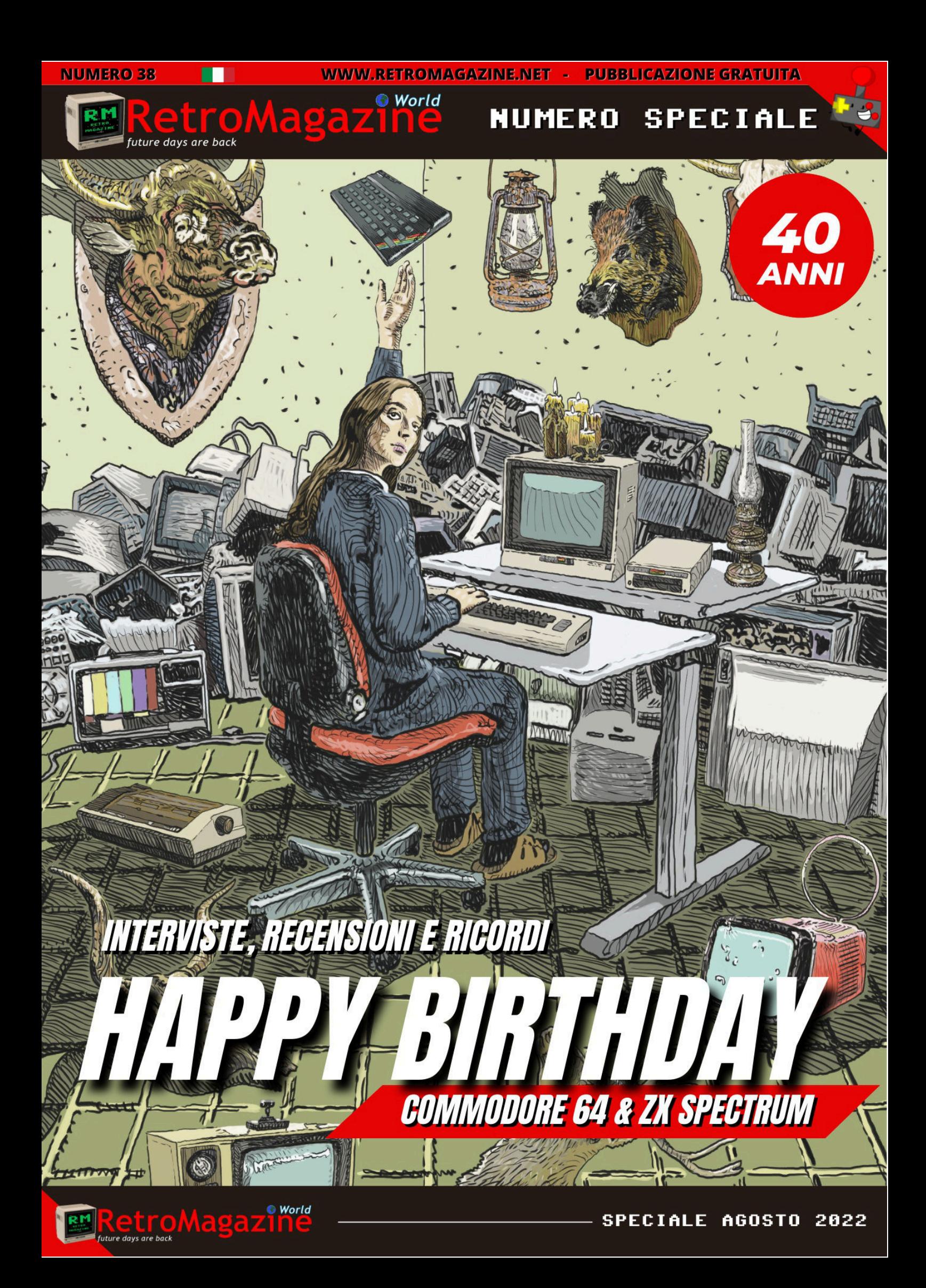

#### **La vita ricomincia a quarant'anni!**

L'altra notte ho fatto un sogno. Ero nella mia cameretta e stavo caricando un gioco della compilation da edicola **Hit Parade**, quando, tutto ad un tratto, avverto come una presenza accanto a me. Lí per lí non ci faccio molto caso, le raster bar che continuano a cambiare repentinamente colore e la voglia di vedere il gioco hanno il sopravvento su di me. Il gioco finalmente si carica, fermo il registratore, annoto il numero di giri per poi caricare velocemente il gioco successivo e finalmente mi accorgo di questa presenza. É un signore di mezza etá, con un filo di barba, in parte bianca, e i capelli scompigliati dal gel. Anch'essi bianchi per una buona metá.

Stranamente non avverto nessun timore. L'espressione sul suo volto é rilassata, anche lui sembra appagato del fatto che il gioco sia caricato. Provo allora a parlare, ma scopro che dalla mia bocca non esce nessun suono. Avrei voluto chiedergli chi fosse, ma non riesco a proferire nessuna parola. Qualcosa peró accade in quel momento, nella mia mente echeggia la risposta alla mia domanda. Come se lo sconosciuto avesse letto nel mio pensiero e comunicasse telepaticamente con me.

Dice di chiamarsi come me, Francesco, e come me di essere un appassionato di computer. Adora giocare con il Commodore 64 e, come me, ama scrivere programmi sempre piú complessi. Dice di avere 40 anni piú di me e ogni minuto che passa, mi sembra sempre piú familiare. Una cosa mi colpisce del suo pensiero, mi dice di seguire sempre le mie passioni, di fregarmene del giudizio degli altri. Fai quello che ti piace, non smettere di essere curioso e ti troverai sempre bene. Dopodiché il sogno si interrompe e torno a dormire un sonno profondo e privo di ogni altra attivitá onirica.

Il parallelismo tra l'adolescente e l'adulto é sin troppo evidente, tanto da far nascere spontanea una domanda: com'é che nonostante sia passato tanto tempo ancora proviamo le stesse emozioni?

Proveremo a rispondere a questa domanda piú avanti. Nel frattempo vogliamo farvene un'altra: quanti di voi avrebbero mai scommesso che, a distanza di quarant'anni dalla loro nascita, ci saremmo trovati ancora oggi a parlare delle macchine ad 8bit, non come oggetti vintage, ma come un movimento in completa attivitá con tanto di software house pronte a sviluppare, pubblicizzare e vendere giochi di pregevole fattura? Chi avrebbe mai pensato che di fronte a macchine dalla potenza incredibile, questi vecchietti potessero essere ancora cosí vivi, tanto da sfornare giochi nuovi ogni mese. Eppure é quello che sta succedendo da qualche mese a questa parte. Questo numero speciale é il nostro modo di augurare Buon compleanno al **Commodore 64** e allo **ZX Spectrum**... É proprio vero che la vita ricomincia a quarant'anni!

Prima di chiudere voglio dire che sí, lo sappiamo, anche altre macchine, altrettanto interessanti, hanno raggiunto o

raggiungeranno presto questo traguardo. La nostra scelta é caduta sul Commodore 64 e lo ZX Spectrum perché in Italia hanno rappresentato il dualismo piú importante e ci sembrava bello dedicar loro uno speciale.

Probabilmente altri seguiranno se ci aiuterete!

#### **SOMMARIO**

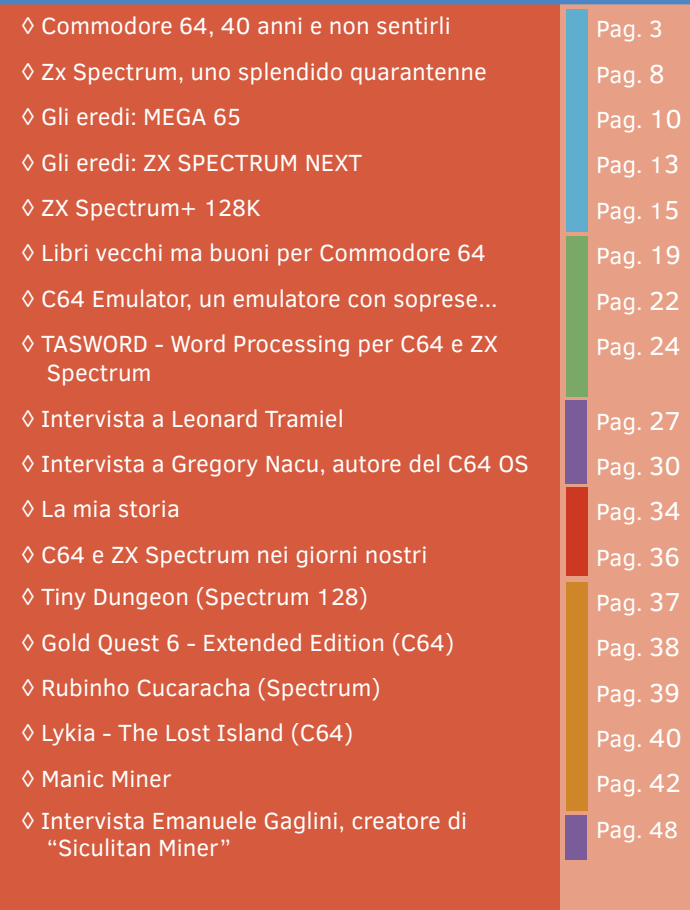

#### **Hanno collaborato alla stesura di questo numero di RetroMagazine World** (in ordine sparso):

• Immagine di copertina: **Giuseppe Mangini** 

• Layout di copertina: **Carlo N. Del Mar Pirazzini**

- Alberto Apostolo • Giorgio Balestrieri
- Carlo N. Del Mar Pirazzini
- Daniele Brahimi
- Mic the Biker Novarina
- Francesco Fiorentini
- Gianluca Girelli
- Giampaolo Moraschi
- Epsilon
- Takahiro Yoshioka
- Christian Miglio

**Francesco Fiorentini**

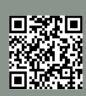

## **Commodore 64, 40 anni e non sentirli**

#### *di Mic the Biker Novarina*

Nel mese di giugno del 2022 il Commodore 64 compie 40 anni. Il computer più venduto di tutti taglia questo prestigioso traguardo, e lo fa non come un ricordo sbiadito, ma come un arcobaleno a 16 colori che non smette mai di stupirci.

Era il mese di gennaio del 1982 quando, all'International Consumer Electronics Show, viene annunciato questo nuovo Home Computer e ne viene mostrato un prototipo. Pochi mesi dopo, precisamente a giugno, fu presentato ufficialmente al mondo intero in quel di Chicago, anche se la leggenda vuole che la vera anteprima fu in Giappone pochi giorni prima. In quel periodo nessuno avrebbe mai immaginato cosa sarebbe diventato quel simpatico computer dal colore "biscottato".

Nel mese di agosto del 1982 partì la vendita negli States, alla cifra di 595 dollari. Per mantenere bassi i costi, inizialmente mantennero la scocca del Vic20, ma poco dopo ne cambiarono soltanto il colore. Nel mese di settembre viene mostrato allo SMAU di Milano, rigorosamente sotto teca, e messo in vendita nel marzo del 1983 alla cifra iniziale di 973.500 Lire, prezzo destinato a scendere poco dopo facendo letteralmente esplodere anche qui le vendite del computer. Abbiamo parlato del prezzo aggressivo della macchina in questione, ma per il sottoscritto il vero asso nella manica fu quello di renderlo disponibile praticamente ovunque. Il Commodore 64 si svincolava dal concetto tipico di "Computer domestico" acquistabile solo nei negozi specializzati. I responsabili del Marketing ebbero l'intuizione di venderlo anche nei grandi magazzini, nei negozi di giocattoli e nei moltissimi store di audio video presenti sul territorio in quegli anni.

Morale della favola, questa splendida macchina divenne leggenda: Wikipedia riporta le testuali parole "Il Commodore 64 è il computer più venduto al mondo, record certificato anche dal Guinness dei primati". I numeri sono da capogiro, avvolti da una sorta di alone mistico tipico dei racconti orali di un tempo: si stima che nel mondo ne siano stati venduti tra i 12,5 e i 30 milioni di esemplari. Eh le leggende, anche se non ne avrebbero bisogno spingono le persone a voler aumentare, quasi a rendere ancor più grande il

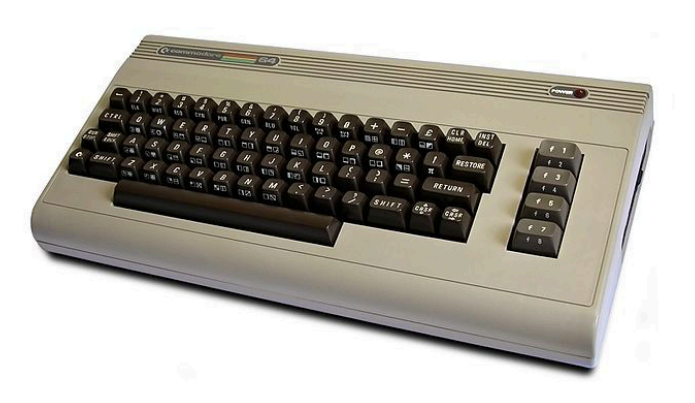

**Fig. 1 - Il Commodore 64 "biscottone"**

loro valore. Basandosi sui numeri di serie conosciuti, il numero minimo di unità fabbricate sarebbe 15,79 milioni, o più probabilmente 19,27 milioni. Anche qui, i dati ne accrescono l'aura, perché si parla di "numero minimo", niente e nessuno smentisce il dato relativo ai 30 milioni di esemplari, venduti in un lasso di tempo di undici anni. Ma in fondo ci piace sia così, visto che molti di noi hanno contribuito a scrivere questo record.

#### **Quel volpone di Jack Tramiel**

Il buon Jack Tramiel era una vecchia volpe. Fu lui che, a progetto in corso, cambiò la destinazione d'uso da console a personal computer. Egli voleva creare una macchina con ben 64kb di ram, che era il doppio di quella presente nella maggior parte dei computer del periodo. Tramiel sapeva che i prezzi della DRAM stavano crollando e che di li a breve sarebbe stato possibile una produzione di massa a prezzi abbordabili. Senza contare che l'intero progetto nacque seguendo il concetto di integrazione verticale, ovvero la catena di approvvigionamento di un'azienda è integrata e di proprietà di quella società. Tradotto in soldoni, ad un prezzo al dettaglio di 595 dollari, corrispondeva un costo di produzione di soli 135 dollari. Come quasi tutti sanno il cuore del biscottone è il MOS Technology 6510, con 64 kB di DRAM e 20 kB di ROM con il KERNAL e con interprete BASIC in versione 2.0. Grafica e suono avevano due chip dedicati, in modo da alleggerire il lavoro della cpu principale: il video era gestito dal MOS VIC-II e l'audio dal MOS SID.

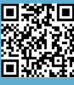

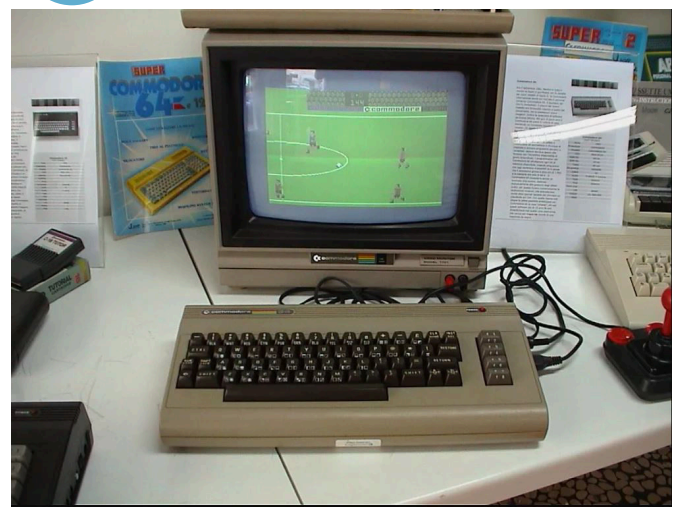

**Fig. 2 - Emlyn Hughes International Soccer sul C64**

Per progettare il VIC-II partirono da un'indagine di mercato sui computer e videogiochi, per scoprire le caratteristiche più richieste. Da qui nacque l'idea geniale di aggiungere la gestione degli sprite. Questi altro non sono che un'immagine in grafica raster, che può essere spostata in maniera indipendente rispetto allo sfondo. La maggior parte del VIC-II fu utilizzata per la gestione di essi: ne poteva gestire 8, ciascuno grande 24×21 pixel, o 12×21 in multicolor. Con la programmazione si potevano aggirare i limiti hardware. Si poteva, infatti, far generare più di 8 sprite contemporaneamente: questa tecnica era nota come sprite multiplexing. Ricorrendo al flicker, ovvero all'accensione alternata di uno o più sprite, era possibile aggirare il limite hardware di 8 sprite orizzontali, e 40 anni fa era davvero tanta roba.

Il SID, dal suo canto, è una leggenda senza pari. Il suo ideatore, Robert Yannes, disse: "Pensavo che i chip audio sul mercato, compresi quelli dei computer Atari, fossero primitivi e ovviamente fossero stati progettati da persone che non sapevano nulla di musica". Le caratteristiche principali di questo chip sonoro le conosciamo tutti: tre voci indipendenti su otto ottave, quattro forme d'onda, diverse modalità di filtro. Su ogni canale si può gestire attack/decay/sustain/release, le porte di controllo sono digitali, mentre le porte di uscita sono analogiche. A causa delle imperfette tecnologie di produzione dell'epoca, l'uscita del 6581 era sempre leggermente distorta. Ogni volta che il registro del volume veniva modificato, veniva prodotto un clic udibile. Regolando rapidamente il registro del volume principale a 4 bit, questo potrebbe essere modulato come PCM, risultando in un quarto canale "virtuale", ottimo per la riproduzione di campioni digitali

a 4 bit. Ecco che un difetto diviene la peculiarità di questo chip, permettendo parlato digitalizzato e suoni tipici delle drum machine. La migliore tecnologia del seguente chip 8580, montato dal 1987 ed avente una tensione di 9 volt anziché 12, ha causato la quasi totale scomparsa della distorsione.

#### **Un movimento culturale in continua crescita**

Di acqua sotto i ponti ne è passata in 40 anni ma il Commodore 64 non accenna a volersi fermare. Da home computer e macchina da gioco è passato a vero e proprio fenomeno culturale. Giusto per fare un esempio, le musiche dei giochi hanno creato un movimento a sé stante tra gli utenti di C64 e non solo. La Chip Music è sempre più composta, oltre che suonata e remixata. Sono nati negli anni veri e propri festival dedicati alla Chip Music e ciò lo dobbiamo in gran parte a coloro che si cimentarono nel fare musica col SID. Non saremo mai abbastanza grati a gente come Rob Hubbard, Jeroen Tel, Tim Follin, David Whittaker, Chris Hülsbeck, il compianto Ben Daglish, Martin Galway, Kjell Nordbø e David Dunn.

Potrei andare avanti ancora un anno a scrivere dettagli su questo stratosferico computer, ma dopo 40 anni c'è qualcosa in più da raccontare. Ci sono le emozioni, i ricordi e gli aneddoti che portiamo dentro. Ci sono periodi di vita che ci hanno resi ciò che siamo, amicizie che ancora oggi sono solide grazie al Commodore 64. Ora è tempo di far parlare le persone.

#### **GEO**

Per noi è stato un modo di essere che oggi viene confermato dalla storia. Un network di persone curiose di spingere i limiti della macchina senza sapere ancora quali fossero. Sempre pronti ad aiutarsi e a condividere tutto per il solo piacere di farlo. Per sapere cos'era ci basta osservare gli occhi di una persona che ha vissuto, in quegli anni,

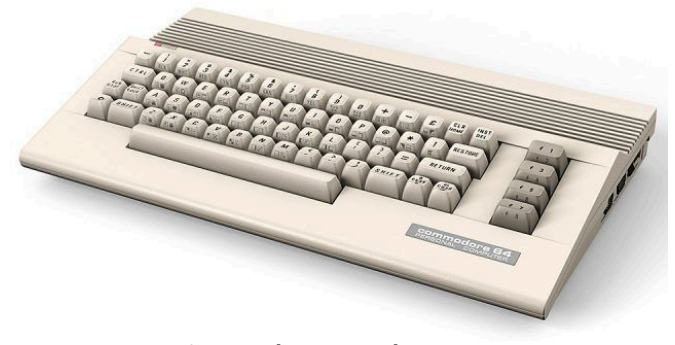

**Fig. 3 - Il Commodore 64C**

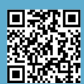

l'evoluzione di questa gloriosa macchina. Lo vedi mentre sfoglia una rivista dell'epoca, guardando le pubblicità, a volte in bianco e nero, e le immagini delle schermate dei programmi recensiti. Una nuvola di sogni e progetti che oggi il tempo ha premiato, e che si dimostra ancora "Viva e scalciante", parafrasando un noto brano di quegli anni.

#### **JAWS**

Che ricordi il C64, sono già passati 40 anni. Eravamo nell'era della pazienza. Aspettare il caricamento di un gioco, con il datasette. Stare attenti che non si bloccasse, che funzionasse tutto! Sperare. E poi partiva il video del gioco con musiche spettacolari, per il sottoscritto Batman. Quante serate della mia infanzia passate a giocarci. Total Recall, Ritorno al futuro, Ghostbuster, Batman, Turrican... Solo per citarne alcuni. In quegli anni si stava creando un mondo che vive ancora oggi. Tutta la mia passione per i video giochi è nata grazie al Commodore 64, che ancora oggi possiedo e guardo con gli occhi di un bambino paziente.

#### **DAVIDE DEVIL**

Il Commodore 64 è una macchina meravigliosa. In 40 anni ha saputo regalare grandissime soddisfazioni a milioni di appassionati in tutto il mondo. Molti sono cresciuti con l'idea che il CBM 64 fosse una console da gioco, e molte persone lo hanno comprato ed usato solo per quello scopo. Questo grazie ai tantissimi giochi che si sono susseguiti nel tempo. Ma il Commodore 64 si spingeva ben oltre: i software più disparati erano infatti disponibili per questa leggendaria macchina. Dai linguaggi di programmazione, al word processing; dalla grafica, spreadsheet, alla sintesi vocale e composizione musicale. E poi stampa di poster e manifesti con software dedicati (ad esempio print master), navigazione delle BBS: tutto era possibile con il 6502 e 64kb di Ram.

Ma il bello cominciava quando, i più fortunati, potevano ampliare il comparto hardware. I possessori di REU (RAM Expansion Unit), che costava quanto il Commodore stesso, avevano a disposizione un'infinità di memoria per sbizzarrirsi con cose che, ai tempi, sembravano arrivate direttamente da Alpha Centauri. Andare in edicola e comprare le cassette con i giochi piratati da giocare con gli amici era fighissimo. Con 5000 lire portavi a casa una decina di giochi e, se avessi avuto il lettore di floppy disc da 5¼, avresti potuto avere software e giochi a volontà. Come si può dimenticare

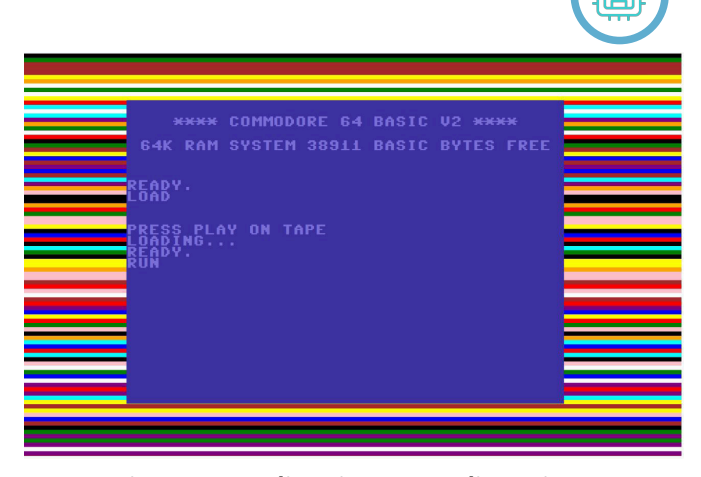

**Fig. 4 - Fase di caricamento di un gioco**

il sontuoso GEOS che, in un solo floppy, (2 per la versione 2.0) permetteva di avere sottomano un ambiente operativo a finestre completo di tutto l'occorrente? Ottimo per le funzioni di ufficio tradizionali oltre alla grandiosa funzione speed-dos. Ho amato e continuo ad amare il Commodore 64. Una macchina viva più che mai e, per fortuna, non solo nei miei ricordi. Basta dare un'occhiata alla demoscene o sul sito CSDB per rendersi conto di quanto sia leggendario, e attuale allo stesso tempo, il Commodore 64.

#### **LUCA ANTONIAZZI**

Una volta, tanti anni fa, ho sognato che, folgorato dalla grafica di Defender of the Crown su un Amiga esposta in un negozio, mi ero venduto il C64 per prendere l'Amiga 500. Ma poi, quando ci ho caricato Grand Prix Curcuit ed è partita la musica introduttiva, mi sono sentito male. Ho vomitato più volte a spruzzoni e ho esclamato: "Madonnaddio, ma che cos'è 'sta roba gayssima? Oddio cosa cazzo ho fatto? Che cazzo ho comprato? Oddio! Ommioddio!". Poi mi sono svegliato di soprassalto, tutto sudato come un porco all'equatore, e sono corso a vedere come stavano le cose. Per fortuna il mio fido Commodore 64 era collegato alla TV, mentre l'Amiga 500 credo fosse ancora nello scatolone.

Allora ho caricato Grand Prix Curcuit sul Commie collegato allo stereone degli anni '80 a tutto volume, la musica era bellissima ed ero di nuovo felice.

#### **RITA (Mia Cugina)**

Chissà perché mio papà si era fatto conquistare da una tecnologia sconosciuta per lui. A me ha segnato il destino: non avrei studiato informatica altrimenti! Ma lo sai che a causa del troppo gioco i miei genitori me lo avevano sequestrato? Una notte mi hanno trovata che mi arrampicavo

痼

sul muro perché volevo fare come Miner! Ho due ricordi bellissimi legati al Commodore 64. Il primo: ti ricordi quando tu (Io, ovvero Mic the Biker), tutto orgoglioso, a Natale mi facesti vedere un programmino scritto da te in cui comparivano tanti asterischi come a simulare la neve? E forse, se ricordo bene, la scritta Buon Natale? Orgogliosi manco avessimo fatto partire lo shuttle! Secondo: ricordo benissimo che per l'esame di terza media, avevo scritto un software con un linguaggio che si chiamava Logo e avevo simulato la rottura di un corpo sottoposto a sforzo! Esame di Scienze! E mi ricordo che quel coglione di prof aveva perso la mia cassettina prima dell'esame. Ma io, da bravo informatico, avevo già la copia di backup a casa!! Mi prende ancora adesso l'ansia di quel momento

#### **CARLO NITHAIAH DEL MAR PIRAZZINI**

Era un sogno! E si sarebbe avverato poco più tardi. Lo avevo visto a casa di un amico. Era un computer vero e proprio. Arrivò in casa grazie a mio padre proprio nel 1987, regalatomi per la promozione in prima media. Fu una felicità incredibile spacchettarlo, attaccarlo alla tv e cominciare a capire come funzionasse.

Il ricordo di quel giugno 1987 fu incredibile e ogni volta che guardo il mio vecchio C64 mi ricordo di mio padre, che poco dopo si ammalò e ci lasciò. Il Commodore era una parte di lui e mi riportava in mente momenti felici. Ore ed ore a cercare di capire come andare avanti in alcuni livelli, minuti interminabili ad aspettare che il gioco caricasse sul "registratore". D'estate in cantina a prendere il fresco e a far tardi davanti a giochi interminabili, difficilissimi ed impossibili da decifrare. Alcuni titoli erano legati ad un momento. Ad esempio, Paradroid era il momento legato al ritorno di mio fratello minore dal pomeriggio a scuola. Era il suo gioco preferito ed eravamo affascinati dalla meccanica del gioco di Andrew Braybrook. Poi, affascinati da Super Mario, ci sollazzavamo con le terribili sorelle Giana. Una validissima alternativa dalla colonna sonora clamorosa. Ma il nostro preferito era Bubble Bobble. Ci venne regalato in cassetta originale proprio poco tempo prima che nostro padre morisse. Io e mio fratello passammo ore davanti al titolo. Era un legame solido con chi, attraverso l'amore, ci aveva cresciuto e che non c'era più. Ma in realtà era li, tra draghetti, bolle, **FRANCESCO FIORENTINI** mostri strambi e mille bonus colorati.

anni assieme sono stati meravigliosi, e non vedo l'ora di passarne altri 40 uguali. È stato un dono, un legame, un pezzo di famiglia.

#### **ANZIANO**

Buon compleanno Biscottone! 40 anni di Commodore 64. Che cosa dire, del computer più famoso del mondo? Che cosa dire? Questo è l'oggetto che più a lungo mi ha accompagnato nel mio percorso di vita. Ma non è un mero e semplice oggetto, ha una sua anima: mi ha accompagnato in momenti tristi, in momenti felici, in momenti di apprendimento. Ha aggiunto all'educazione data dai miei genitori una seconda educazione. L'educazione all'informatica, l'educazione al lavoro, l'educazione al rispetto delle cose. Mi ha formato come collezionista, mi ha formato come appassionato. Nessun oggetto mi ha accompagnato così a lungo. Io ho quarantatré anni e lui mi accompagna da almeno trentotto. A tutt'oggi funzionante, a tutt'oggi sempre pronto al lavoro che gli viene richiesto. Un parco giochi e un parco software formidabile, che per l'epoca era un sogno e che nessuna piattaforma poteva eguagliare. Forse oggi, con la massificazione dei PC in ogni casa, sicuramente possiamo trovare un quantitativo superiore di software, ma per l'epoca era semplicemente leggenda. Community e community di fan e di programmatori che sviluppano ancora software per questa macchina meravigliosa. Progetti nostalgia, nei quali questo meraviglioso computer viene emulato per poter provare di nuovo le emozioni di un tempo, anche se al di là del semplice feeling visivo, siamo lontanissimi dal vivere le stesse emozioni che mi suscita quella schermata blu con la scritta Ready. Più che un semplice computer: un'idolo che ha segnato semplicemente l'epoca più bella e più iconica in assoluto, che non si ripeterà mai più. Un'epoca segnata dalle innovazioni scientifiche e tecnologiche, un'epoca segnata da film cult da poter rivivere sotto forma di videogame sul nostro Commodore. Un'epoca segnata da un computer, un amico vero che ci ha accompagnato e continuerà ad accompagnarci per molti anni. Buon compleanno fido Biscottone! Benvenuto nei tuoi primi 40 anni!

Quando Mic ci ha chiesto se volessimo partecipare a questo articolo, fornendo un aneddoto o un ricordo

Il Commodore 64 è così vivo nel mio cuore che questi 40

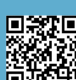

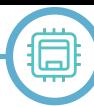

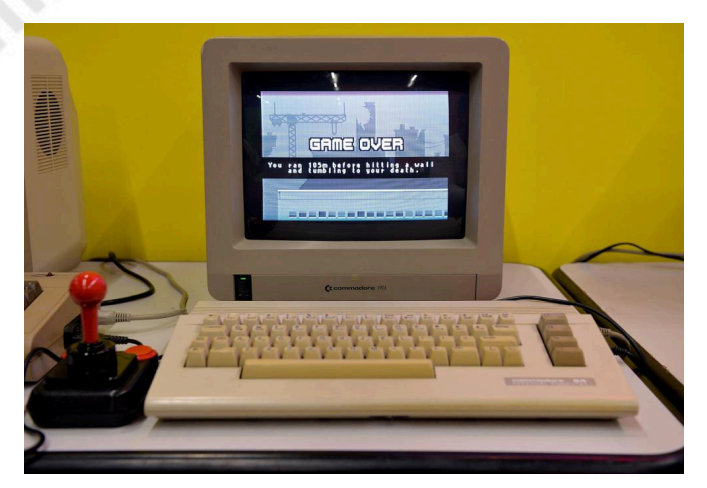

**Fig. 5 - Setup di un Commodore 64C**

personale legato al Commodore 64, non ho esitato un secondo a dire di sì. I ricordi legati a questa macchina, che ha accompagnato parte della mia infanzia, sono moltissimi. Quando però ho iniziato a scrivere, ho pensato che avrei potuto andare contro corrente: invece che raccontare qualcosa accaduto quando ero giovane, oppure legata all'esperienza ludica del biscottone, avrei potuto raccontare qualcosa di completamente diverso. Tutti noi sappiamo quanto il Commodore 64 sia stato importante come macchina da gioco, quanti capolavori siano stati sviluppati e quanto sia ancora attiva la produzione di giochi al giorno d'oggi. Ma parliamo di un Home Computer a tutti gli effetti, una macchina che non era nata soltanto per divertimento. Una macchina che poteva essere utilizzata anche per scopi didattici ed 'Home office'. Ed effettivamente di programmi non ludici se ne trovano a migliaia. Qualche tempo fa circolava una frase emblematica: "Pensa a qualcosa: per il Commodore 64 é stata fatta!".

Ma il Commodore 64 non è stato soltanto questo: per tanti di noi è stato anche il computer che ha aperto la strada alla programmazione. Alla pari di altri 8 bit degli anni '80, l'home computer è stato il trampolino di lancio verso una professione, e pertanto una carriera, che per molti continua tuttora. Ed è proprio questa la cosa che mi affascina del Commodore 64: la quantità incredibile di linguaggi ed estensioni Basic a disposizione. Tempo fa mi sono imbattuto in questa lista, Commodore Languages List: **https://telarity.com/~dan/cbm/languages.html** che seppur estesa, non sembra ancora essere esaustiva. Se date un'occhiata al numero di linguaggi recensiti per il C64, ben 174, vi renderete subito conto di quello che intendo. OK, mi si risponderá che molti essi sono soltanto delle estensioni Basic, dovute al fatto che il Basic standard del C64 è veramente carente. Ma allo stesso tempo è indubbio che esistano e che sia possibile ancora oggi utilizzarle per scrivere del codice.

Divertitevi quindi con il vostro Commodore 64, reale o emulato che sia, e giocate tutti i giochi che volete, vecchi o nuovi non importa. Ma se vi avanza tempo, provate anche a scrivere del codice, le possibilità non mancano di sicuro. Ah, e la soddisfazione di veder compilato un semplice programmino in C o Cobol, e vederlo poi girare sul C64, é indescrivibile!

#### **Riflessioni del Biker**

Feci la conoscenza del Commodore 64 nel Natale del 1986, quando mio zio ne acquistò uno nuovo fiammante e ci invitò a vedere quella meraviglia tecnologica. Fino a quel giorno avevo utilizzato un Vic20 a scuola, ma vedere il biscottone in azione è stato come entrare in un tunnel e partire per un viaggio nel tempo. I giorni passavano e io sognavo quel fantastico computer, passando da una vetrina di un negozio di zona all'altra. Un pomeriggio d'ottobre del 1987 mio padre mi portò a fare un giro da Abba computer "Così, tanto per farci un giro". Era una bugia: mentre io mi perdevo tra i monitor lui ne aveva ordinato uno. Quell'anno Babbo Natale mi portò il Commodore 64, un datasette e un fantastico Joystick Competition Pro trasparente.

Un sabato mattina del mese di gennaio andai con mia mamma verso il mercato di Via di Nanni e ci fermammo alla solita edicola in Corso Peschiera. Mentre eravamo in coda per acquistate Tv, Sorrisi e Canzoni io fui totalmente rapito da una rivista con cassetta che era messa davanti ad altre: I Magnifici sette, numero 30, anno terzo. Fu la mia prima cassetta originale, se mi passate il termine. E da li cominciò un lungo viaggio che continua tutt'ora, permeato dalla voglia di condividere ogni cosa. La chiamavano pirateria, e forse noi la Jolly Roger la portiamo ancora addosso. Ma dopo 40 anni mi sento di dire una cosa: è anche grazie a noi pirati che questo Home Computer è diventato una leggenda. Ed è grazie a noi, che non abbiamo mai smesso di condividere, che i software non sono andati perduti. La condivisione è stata affiancata dalla preservazione e dal tramandare alle future generazioni questo tesoro inestimabile.

**40 Anni e non sentirli, grazie di tutto Commodore 64!**

## **Zx Spectrum, uno splendido quarantenne**

#### *di Mic the Biker Novarina*

In questo anno 2022 ci sono parecchie feste di compleanno importanti: qui rendiamo omaggio al leggendario Zx Spectrum, il glorioso avversario del Commodore 64 nei golden eighties. Un avversario che merita il massimo del rispetto e che va onorato degnamente, coi suoi quarant'anni di storia e che ancora oggi riesce a stupire!

Vide la luce, per la prima volta, il 23 aprile 1982 nel Regno Unito e diventò il microcomputer più venduto in Gran Bretagna. La sede produttiva era sita a Dundee, in Scozia, nello stabilimento Timex, ora chiuso. In fase di sviluppo furono coniate le due sigle ZX81 Color e ZX82 per identificare la macchina in questione. Dopo, il nome divenne ZX Spectrum, per dare enfasi al fatto che la macchina aveva un display a colori, mentre il suo predecessore, lo Zx81, era in bianco e nero. In totale la gamma constava di otto modelli, che cambiavano in base alla dotazione tecnica: dal livello base con 16 KB di RAM del 1982, fino allo ZX Spectrum +3 con 128 KB di RAM e unità floppy integrata del 1987. Complessivamente le vendite ammontano ad oltre 5 milioni di unità in tutto il mondo, senza contare i cloni non ufficiali.

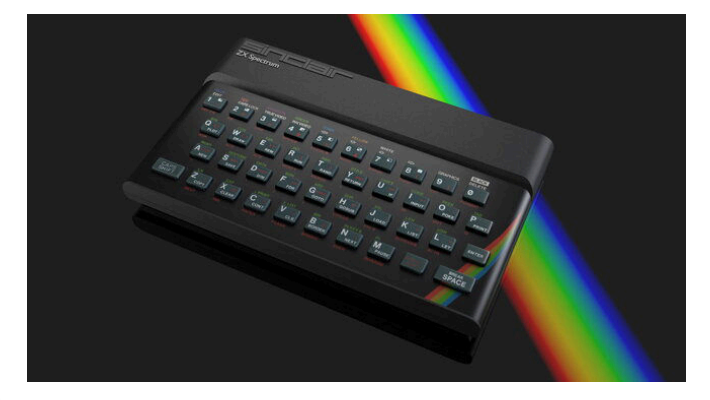

#### **L'alba degli Home Computer**

Lo Zx Spectrum fu tra i primi computer domestici nel Regno Unito pensati per il grande pubblico, esattamente come il Commodore 64 negli Stati Uniti. Il suo lancio sul mercato ha portato a un boom di aziende produttrici di software e hardware per la macchina. Il suo impatto sulla società fu incredibile, al punto da essere considerata la macchina che lanciò l'industria informatica britannica. Questa nuova rivoluzione fece guadagnare a Clive Sinclair il titolo di cavaliere per i servizi all'industria britannica. Il cuore dello Zx Spectrum si basa su uno Zilog Z80, una CPU che gira a 3,5 MHz. Per i cloni si utilizzò la CPU NEC D780C-1. Il modello originale ha 16 KB di ROM e 16 KB o 48 KB di RAM. L'hardware in questione fu un'idea di Richard Altwasser, di Sinclair Research, mentre Rick

Dickinson si occupò dell'estetica.

L'uscita video sfrutta un modulatore RF pensato per l'utilizzo con i televisori contemporanei, il tutto visualizzato con 32 colonne e 24 righe e una tavolozza di 15 colori. Essi sono suddivisi in sette tinte con due livelli di luminosità, più il nero, mentre la risoluzione è 256×192. Altwasser brevettò un sistema per risparmiare memoria nella gestione video, archiviando il colore separatamente dalla bitmap dei pixel a bassa risoluzione. Questo divenne una sorta di marchio di fabbrica nei giochi per Zx, visto che i pixel di un blocco di caratteri 8x8 condividono un colore di primo piano e un colore di sfondo. I programmi, in particolare i giochi, dovevano essere progettati attorno a questa limitazione, conosciuta come "Color Clash": curioso come questa limitazione sia diventata una caratteristica distintiva dello Spectrum.Il sonoro della macchina era decisamente basico. La propagazione sonora avviene tramite un buzzer incorporato, in grado di produrre un solo canale a 10 ottave. Fortunatamente, in seguito, fu possibile riprodurre l'audio a due canali tramite uno specifico software. Lo Spectrum include un connettore edge bus di espansione per il collegamento di un registratore a cassette. Esso era utilizzato per il caricamento e il salvataggio di programmi e dati vari. L' interfaccia della cassetta era molto buona: permetteva caricamenti cinque volte più veloci rispetto al vecchio ZX81, precisamente 1500 bit al secondo rispetto a 307. Vi erano anche porte di ingresso/uscita audio da 3,5 mm: la porta "ear" serviva per l'utilizzo di cuffie, mentre quella "mic" per il collegamento line in.

#### **Zx Spectrum e Sinclair Basic**

Nella ROM della macchina troviamo l'interprete Sinclair BASIC, scritto da Steve Vickers su contratto con Nine Tiles Ltd. La tastiera gommosa dello Spectrum, simile come feeling alle calcolatrici dell'epoca, è contrassegnata con dei set di parole chiave. Ad esempio, premendo "G" in modalità programmazione si inserisce il comando "GO TO". Questa caratteristica peculiare rendeva il Sinclair BASIC più facile da usare. Il set di caratteri ZX Spectrum comprendeva anche le lettere minuscole. Spectrum BASIC supportava linee di istruzioni multiple, oltre ai sopra citati set di parole chiave.

Questo iconico modello di ZX Spectrum è ricordato per la sua tastiera gommosa, le dimensioni ridotte e il caratteristico motivo arcobaleno sul case. Il suo lancio

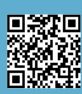

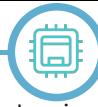

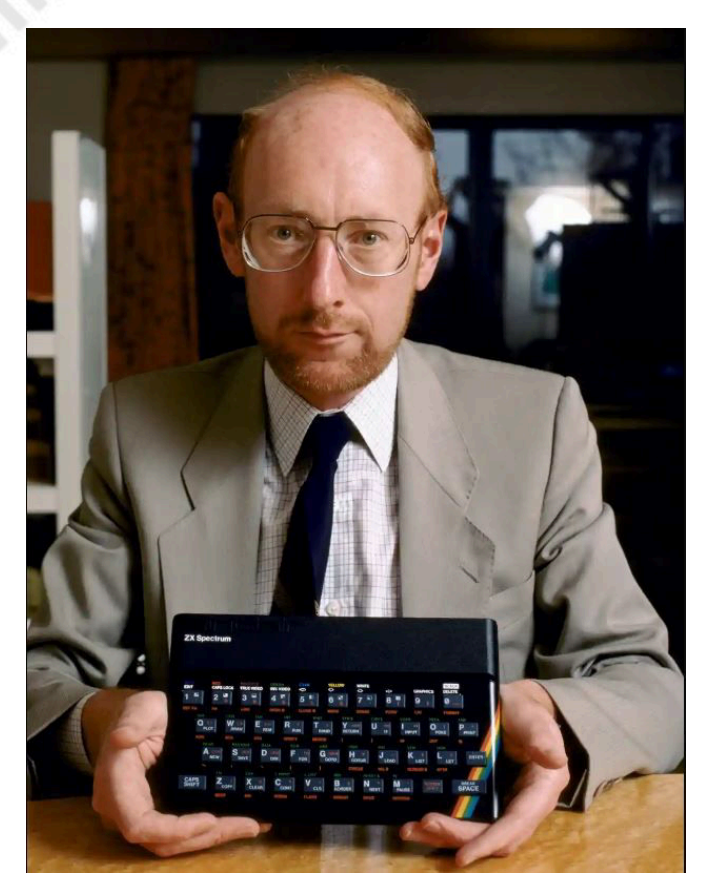

sul mercato avvenne il 23 aprile 1982: con 16 KB di RAM costava 125 sterline, mentre con 48 KB costava 175. Per aggredire ulteriormente il mercato, nel 1983 i prezzi furono ridotti rispettivamente a 99 sterline e a 129. Iniziarono ad arrivare sul mercato diversi prodotti after market per potenziare la macchina: per il computer da 16 KB, uscì un modulo RAM interna da 32 KB. Per le prime macchine "Numero 1", che erano leggermente differenti, questo modulo consisteva in una scheda figlia. Uno ZX Spectrum "Numero 1" può essere riconosciuto per il colore dei tasti, che sono grigio chiaro. Il numero di queste prime macchine ammonta a 16.000 pezzi, quasi tutte comprese nell'intervallo di numeri di serie da 001-000001 a 001-016000.

#### **L'esplosione delle periferiche**

Sinclair mise in commercio molte periferiche per espandere la macchina: la prima fu la stampante, facile da realizzare poiché il bus di espansione ZX Spectrum era parzialmente retrocompatibile con quello della ZX81. Il modulo aggiuntivo ZX Interface1 includeva 8 KB di ROM, una porta seriale RS-232, un'interfaccia LAN denominata ZX Net, e un'interfaccia per il collegamento di un massimo di otto ZX Microdrive. Questi erano dei dispositivi di archiviazione, rilasciati nel 1983, molto veloci ma poco affidabili. Sinclair rilasciò la ZX Interface2, che aggiunse due porte per joystick e una porta per cartuccia ROM.

C'erano un'infinità di componenti aggiuntivi di terze parti. Le più famose ed utilizzate erano l'interfaccia joystick Kempston, l'interfaccia Morex Peripherals Centronics / RS-232, e l'unità Currah Microspeech per la sintesi vocale. Molto valide anche la Videoface Digitiser, e il Cheetah Marketing SpecDrum, una buona drum machine.

Durante la metà degli anni '80, Telemap Group Ltd sfruttò la ZX Net, lanciando un servizio a pagamento a dir poco rivoluzionario. Ciò permetteva agli utenti di connettere i propri computer, tramite un modem Prism Micro Products VTX5000, a Micronet 800. Questo servizio consentiva una forma di messaggistica istantanea e di shopping online.

#### **La comunità Zx Spectrum**

Lo ZX Spectrum conta, da sempre, su comunità molto forte e radicata. Agli albori molte riviste cartacee pubblicate in commercio erano dedicate ad esso. Le più famose erano Sinclair User del 1982, Your Spectrum del 1983, ribattezzato Your Sinclair nel 1986, e CRASH del 1984. Nei primi anni, come tutte le riviste per Home Computer, il cuore delle pubblicazioni era la programmazione e contenevano molti articoli, programmi di digitazione e tutorial sui codici macchina. Negli anni a venire vi fu il dilagare delle pubblicazioni orientate al gioco, comprendenti rivista e cassetta di giochi, rigorosamente piratati.

La produzione della macchina è stata ufficialmente interrotta nel 1992, dopo oltre 5 milioni di unità vendute. Gli anni passarono e molte di essere restarono dormienti in qualche baule o in polverose cantine. Molti utenti se ne disfarono, come si trattasse di semplice ed inutile vecchiume. Ma questa piccola macchina con l'arcobaleno non aveva ancora finito di stupirci, e negli ultimi anni, grazie al ritorno in pompa magna del fenomeno retrogaming, stanno uscendo regolarmente giochi incredibili, che sembrano sfruttare doti ancora sconosciute. Quei piccoli e unici tastini in gomma ne hanno ancora di fascino amici miei, e hanno ancora molte storie da scrivere.

#### **Riflessioni del Biker**

Che gran bei ricordi che ho del buon ZX, anche non avendone mai posseduto uno. In compagnia da noi, nella Banda di Borgo San Paolo, quasi tutti avevamo il Biscottone, ma alcuni possedevano altri sistemi, passando dal C16 all'MSX. E in mezzo a loro alcuni erano fieri possessori di ZX Spectrum. Ci siamo fatti la guerra con "Meglio il mio... No il mio... Ma vuoi mettere", negli anni 80 era impossibile non farlo. Ma quando mi sedevo davanti al piccolo gommoso mi ci divertivo. Certo, non aveva sonoro e i colori del biscottone ma aveva dei giochi veramente divertenti. È bello vedere che il mondo Spectrum goda di ottima salute, con l'uscita costante di giochi assolutamente stupendi. Ora i due cugini - rivali viaggiano a braccetto guardando l'orizzonte con un sorriso sornione!

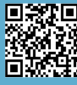

# **Gli eredi: MEGA 65**

#### *di Epsilon e Giampaolo Moraschi*

Negli anni 80 la Commodore faceva faville con il Commodore 64 e con le sue macchine da lavoro/gioco a prezzi contenuti. L'azienda stava sviluppando un successore del C64 chiamato Commodore 65, un sistema che avrebbe combinato alcune caratteristiche della macchina precedente (ad esempio la retro compatibilità) ad alcuni progressi tecnologici delle macchine più innovative (vi consiglio di leggere la pagina su Commodore 65 di Wikipedia inglese in merito).

L'idea era di avere un sistema a 8 bit avanzato a costo moderato ma che potesse affrontare il cambio tecnologico imminente.

Alla fine Commodore realizzó internamente alcuni prototipi di C65, ma il progetto fu abbandonato. Alcune unità di sviluppo furono svendute quando l'azienda falli nel 1994. La macchina, per quello che se ne sa, non fu mai commercializzata. Pochi fortunati hanno ancora le rare versioni per sviluppatori, alcune funzionanti altre no.

Questi sistemi originali ora sono in vendita a prezzi disumani su Ebay.

Un gruppo di appassionati nel 2015 formò una società chiamata MEGA con lo scopo di ricreare il sistema C65 in un progetto FPGA, ma utilizzando le stesse funzionalità: unità disco, porta per cartucce e connessioni con le periferiche del tempo. Un nuovo case ed una tastiera funzionante. La macchina venne chiamata MEGA 65, probabilmente per evitare problematiche di copyright

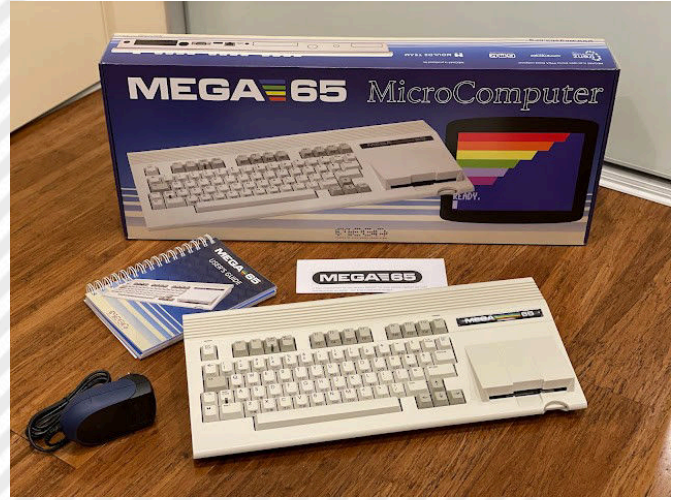

**Fig. 1 - Il Mega 65**

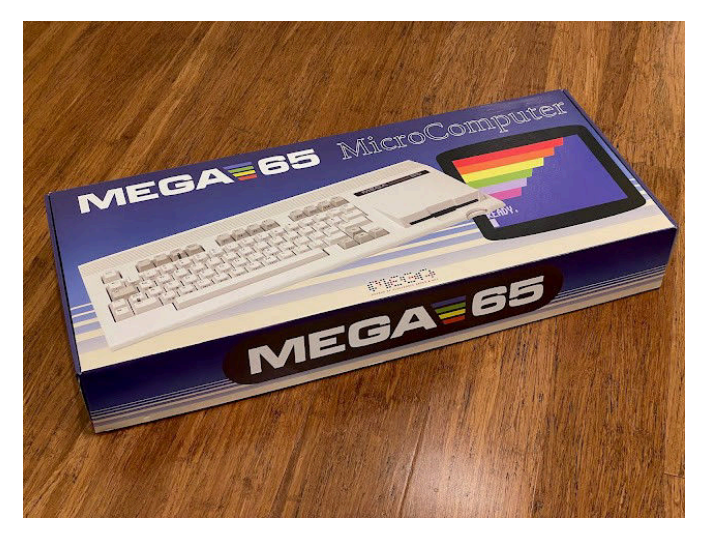

**Fig. 2 - La scatola**

con il nome Commodore registrato da altri. Costruire da zero un nuovo computer é un lavoro enorme e complicato. Per diverso tempo ho seguito il lavoro di sviluppo sui blog dedicati. Un lavoro difficile ma portato avanti con entusiasmo e determinazione.

Il sistema non è assolutamente economico. Con 800 euro circa (spedizione esclusa) non è certo regalato, ma considerando l'enorme sforzo di sviluppo, il costo di realizzazione del materiale hardware alla fine penso che si possa parlare di prezzo "adatto". Rispetto al costo del vero C65 è un vero affare.

Il periodo pandemico ha influito sulla disponibilità dei componenti e sulla produzione del packaging e ovviamente ha portato ad uno slittamento delle date di consegna. Ma

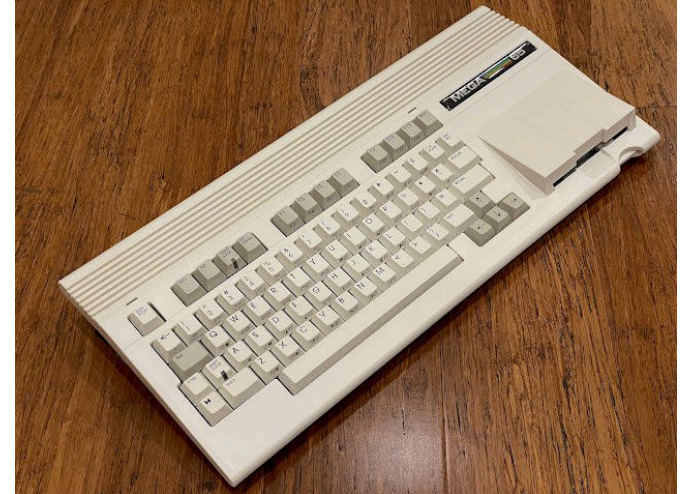

**Fig. 3 - Il case**

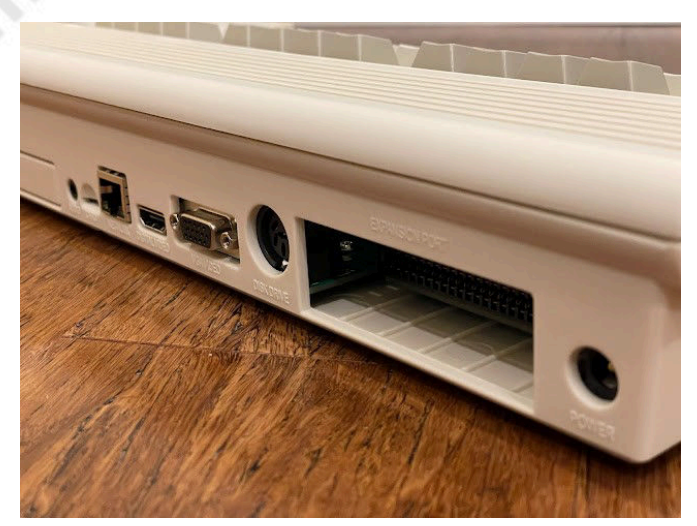

nel maggio 2022 è stato inviato il primo lotto di 400 preordini. Per poter ordinare e sapere di più sul Mega 65 potete visitare il sito web a questo indirizzo: https:// mega65.org/

Già dalla scatola si nota la cura e il tributo al meraviglioso mondo Commodore e C64.

Il sistema include alcuni titoli per il MEGA 65 e una nuova versione di GEOS chiamata GEOS65.

Il case è dettagliatissimo e subito ci si rende conto del grande lavoro e cura.

Involucro identico al prototipo originale, con l'unità floppy da 3,5 interna e con i tasti in stile C128. La tastiera è meccanica ed è davvero molto precisa.

Sono presenti i connettori di alimentazione, quello per i joystick DB9 C64/128/AMIGA/MEGADRIVE, la porta mouse, il pulsante reset, una porta cartuccia, il connettore per l'unità floppy esterna 1541, un'uscita VGA, un'uscita HDMI con audio, porta di rete e l'uscita audio.

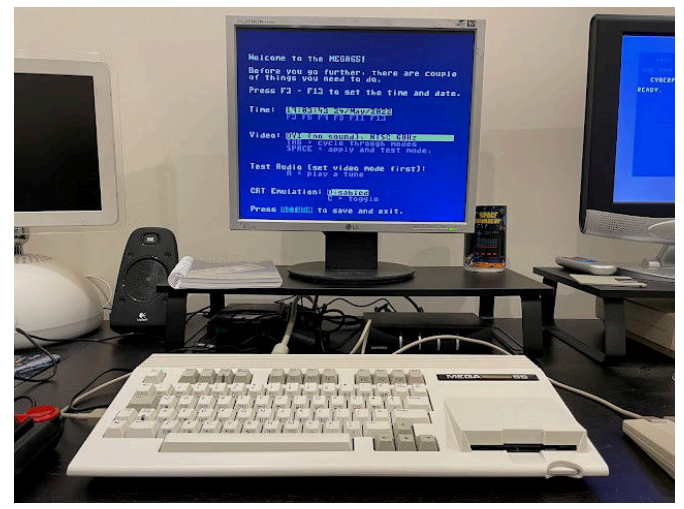

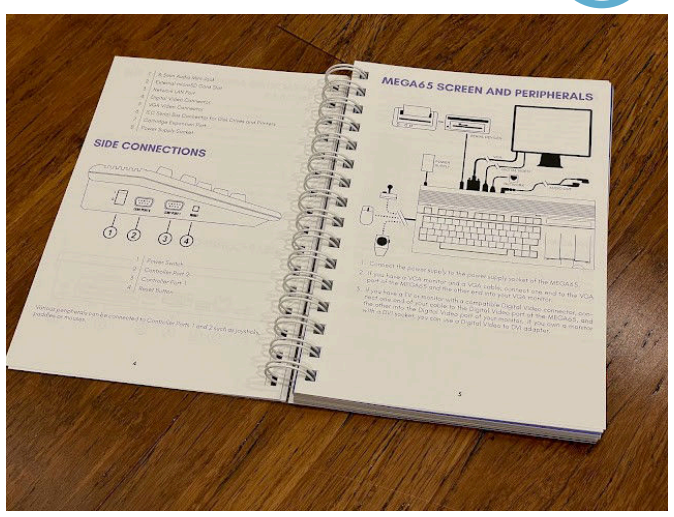

**Fig. 4 - Particolare del retro del case Fig. 5 - Il manuale fornito con il MEGA 65** 

Il manuale fornito con il MEGA 65 è rilegato a spirale come il manuale originale del C64.

La carta è di qualità e lo stile di scrittura e anche le icone chiave utilizzate nel testo sono sostanzialmente molto simili. E' possibile scaricare gli aggiornamenti del manuale dal repository di file mega65.org.

All'accensione iniziale è presente una schermata di configurazione per impostare data e ora, l'uscita VGA/ HDMI, PAL/NTSC e l'emulazione CRT (aggiunge scanlines per assomigliare a un display crt, ma l'effetto non è dei migliori).

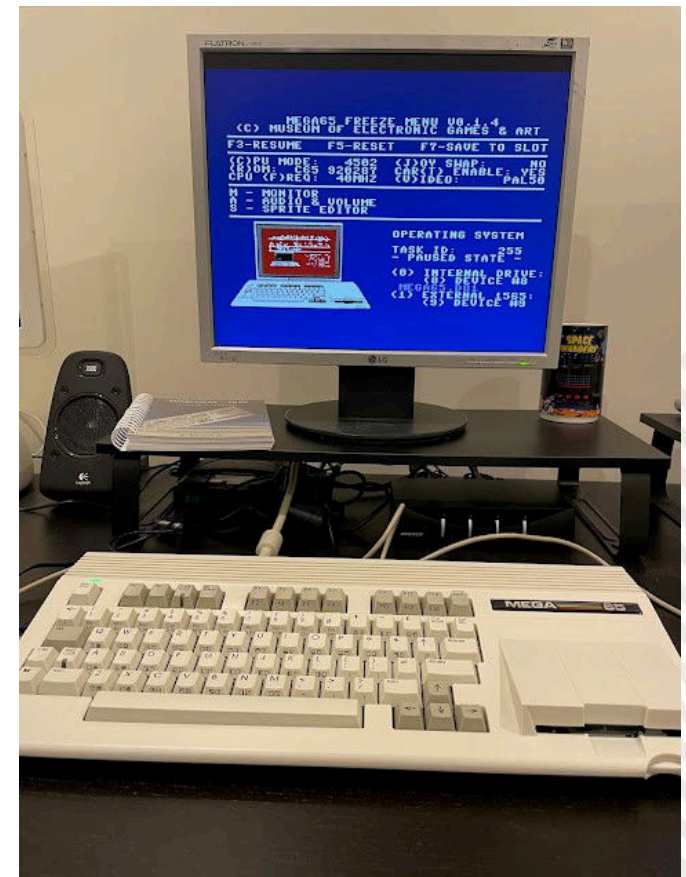

**Fig. 6 - Il primo avvio Fig. 7 - Mega 65 Freeze menú**

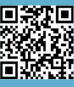

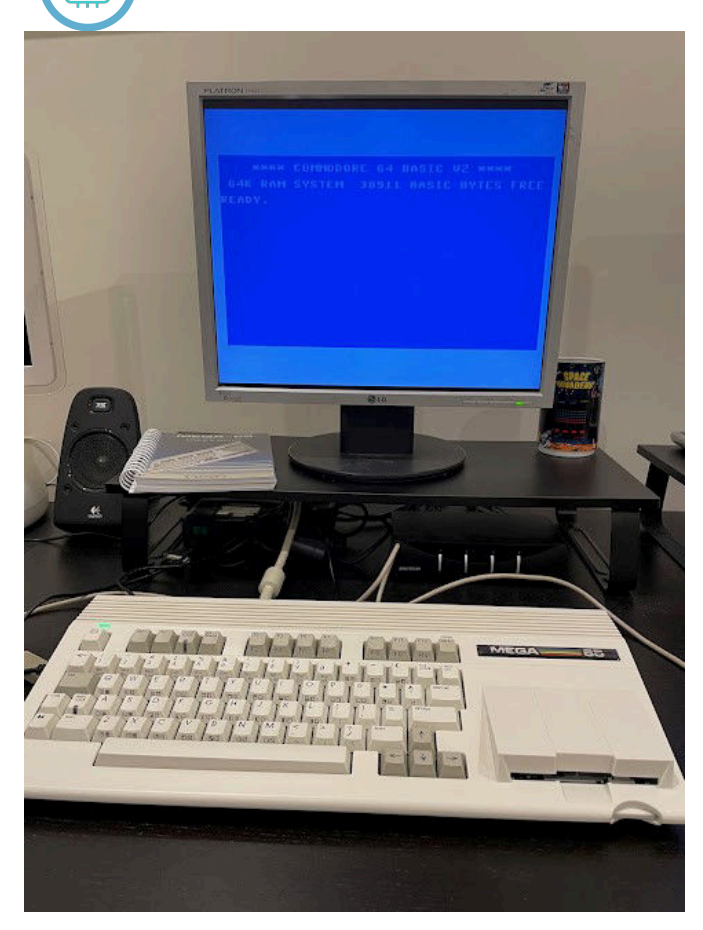

Una volta impostato, il sistema si avvierà automaticamete con un disco demo C65 memorizzato su SD Card interna, montato utilizzando il driver virtuale Commodore 1565. Premento il tasto ripristino si apre la schermata dello stato di blocco che ci consente di modificare al volo alcune opzioni come la porta del joystick, i driver virtuali montati su Drive 8 (unità virtuale della SD interna) e Drive 9 (unità virtuale della scheda SD esterna se presente) e altro ancora. E' compatibile con il mouse classico Amiga, ma anche con il C64 1351 per le applicazioni in GEOS. Il mouse Amiga deve essere configurato nella schermata di gestione. Il disco introduttivo incluso permette di accedere ad alcune funzionalità come la modalità Commodore 64 (si puà accedere a questa anche in schermata Basic digitando GO 64).

Sono presenti alcuni demo e giochi, alcuni divertenti altri meno ma è possibile scaricare molto materiale sempre sul repository del Mega 65 sul sito ufficiale.

Molto bella la versione in alta risoluzione di GEOS 65. Elegante e reattiva.

Non tutte le opzioni del sistema sono operative ma sono previsti aggiornamenti e alcune interessanti implementazioni.

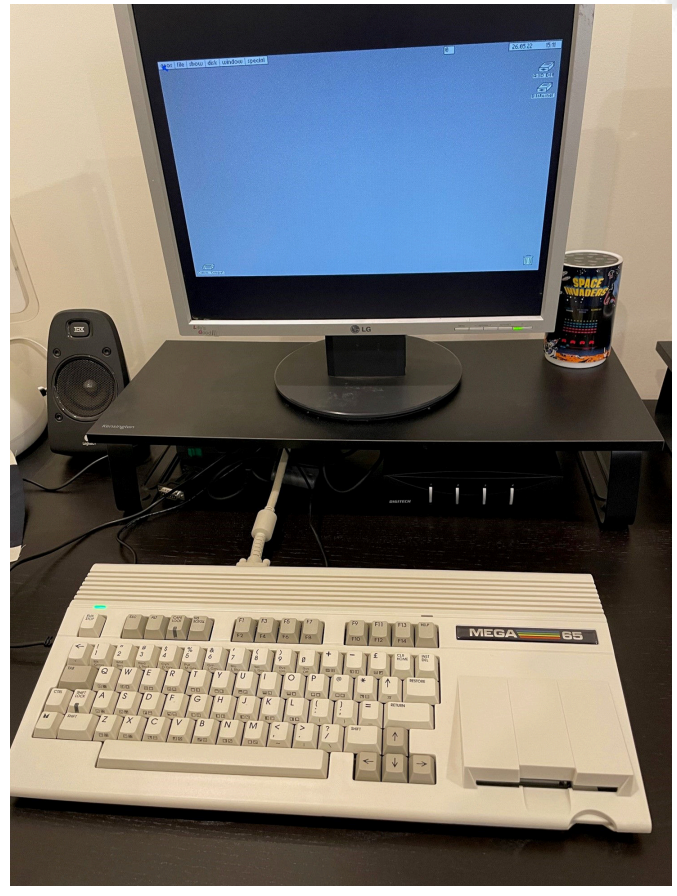

**Fig. 8 - Modalitá Commodore 64 Fig. 9 - La versione in alta risoluzione di GEOS 65**

#### **Concludendo**

Il Mega 65 mi ha divertito e mi ha fatto due tipi di impressioni. La prima quella di una macchina molto interessante per lo sviluppo in futuro. Si tratta di un prodotto nuovo che può regalare molto se ben sviluppato e lavorato.

La seconda quella della "scoperta". Mi ha permesso di tornare indietro nel tempo. Lo stesso effetto che mi fece il C64 quando lo montai per la prima volta. C'è molto fascino in questa macchina.

Possiamo parlare di eredità? Non saprei, ma il progetto è un buon cammino futuro.

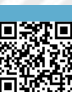

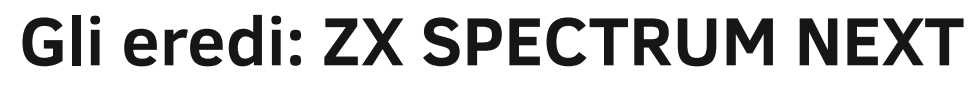

#### *di Giampaolo Moraschi*

Il the Next è uno degli eredi del piccolo 8 bit degli anni ottanta.

Nasce nel 2010 in Brasile, come variante del clone TK95 Spectrum. Nel 2016 Victor Trucco e Fabio Belavenuto annunciarono lo sviluppo di un firmware chiamato "TBBlue", una scheda madre nuova e alcuni annuncia per il futuro. Annunci che si concretizzano con l'aiuto di Henrique Olifiers che esporta il marchio in UK con il benestare della casa madre e parte con un kickstarter per realizzare una macchina nuova di zecca nel 2017.

Alla fine della campagna 3.113 sostenitori permettono la realizzazione del prodotto.

Inizialmente era destinato ad utilizzare il chip Z80 originale dello ZX, alla fine è stato utilizzato il performante FPGA Xilinx Spartan-6 che consentiva l'integrazione degli sprite hardware, lo scrolling e altre funzionalità avanzate all'interno della macchina.

Il computer in versione solo "scheda" è stato consegnato ai finanziatori della campagna nel 2017 per poi essere lanciato un secondo kickstarter nel 2020 per la versione completa del prodotto.

Kickstarter di successo che raggiunse il finanziamento pattuito (250.000 sterline) in pochi minuti.

Il Design del Next è stato realizzato in parte dal defunto Rick Dickinson (che progettò anche il modello a 48 kb e lo Spectrum +).

Il sistema operativo del Next è il NextZXOS. Il sistema fornisce un browser grafico e un accesso basato alle funzionalità tramite menù. Inoltre la macchina è dotata

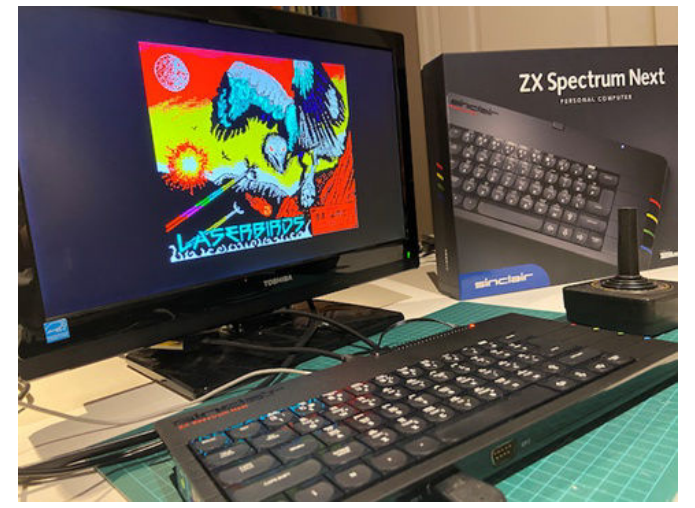

di un interprete Basic esteso chiamato NextBasic, con comandi e funzionalità aggiunti e il supporto per il suono AY a 9 canali e un editor di sprite integrato.

Sia il SO che l'interprete Basic sono scritti da Garry Lancaster e la macchina viene fornita con un manuale che copre dettagliatamente le funzioni di entrambe le applicazioni.

Next può eseguire le versioni precedenti del Sinclair Basic, come il 48K Basic e il 128K Basic.

Col tempo sono nate diverse software house di "terze parti" che lavorano sulla macchina. Ad esempio NxTel di Robin Varhagen Guest che offre un servizio in stile Teletext accessibile tramite Wi-FI oppure NextDAW di Gari Biasillo con un software per workstation audio in grado di utilizzare le capacità del Next in ambito creativo per musica Chiptunes. Diversi giochi classici per ZX sono stati aggiornati oppure sono in fase di aggiornamento con una grafica ed un suono migliorati. Tra i più impressionanti c'è sicuramente Head over Heels.

NextOS e NextBasic sono stati rilasciati entrambi con licenza ibrida Open/Closed-source chiamata "The Next License", alcune parti del sistema operativo sono chiuse per impostazione predefinita, a meno che non siano poste sotto licenza MIT OPEN SOURCE. La Next License proibisce la vendita del software e la duplicazione, ma favorisce la distribuzione gratuita. Il S.O e il Basic sono ospitati pubblicamente su Gitlab.

L'hardware è rilasciato con una licenza proprietaria "mista". Il VHDL/Verilog per il design digitale FPGA è disponibile su Gitlab e concesso sotto GPL3. Tutto il resto, schemi,

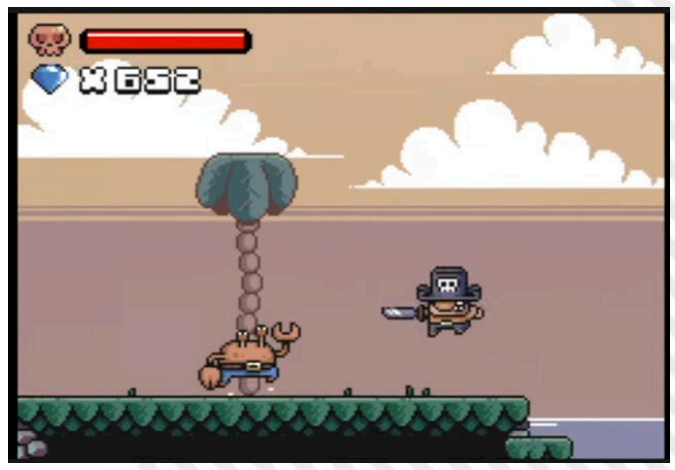

**Fig. 1 - Il NEXT in tutto il suo splendore Fig. 2 - TREASURE HUNTERS – uno dei nuovi giochi** 

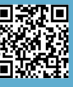

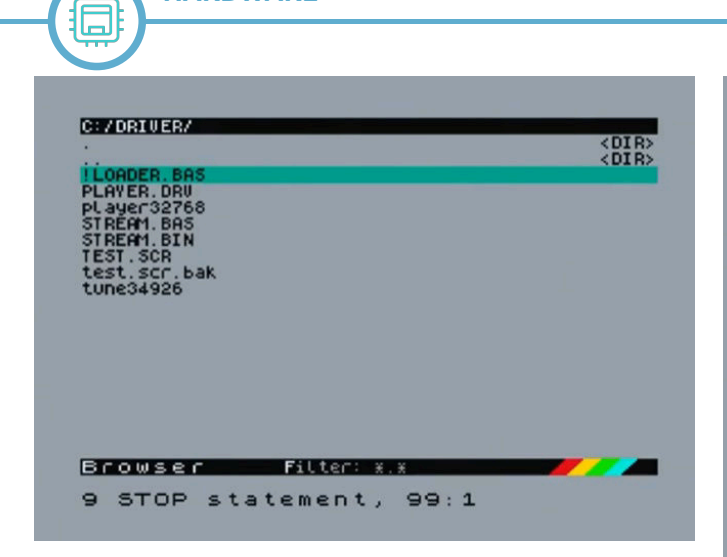

filemaster del pcb e il modello della tastiera è chiuso. Il computer è in grado di riprodurre qualsiasi macchina Sinclair ZX80, ZX81 o precedente, così come alcuni cloni non ufficiali. Sono stati rilasciati anche i core di macchine non Spectrum, come Acorn BBC Micro.

#### **Concludendo**

Si tratta di una macchina interessante che mi sento di definire il vero erede, ma anche colui che potrà aprire alcune interessanti porte per lo sviluppo di nuovo software. Il sito web ufficiale è il seguente: https://www.specnext.com/

#### **Fonti**

**Sito web**: https://www.specnext.com/

**Editoria:** Bush, Steve (28 aprile 2017). "ZX Spectrum funziona di nuovo, con Z80 e Raspberry Pi Zero opzionale" - Settimanale dell'elettronica

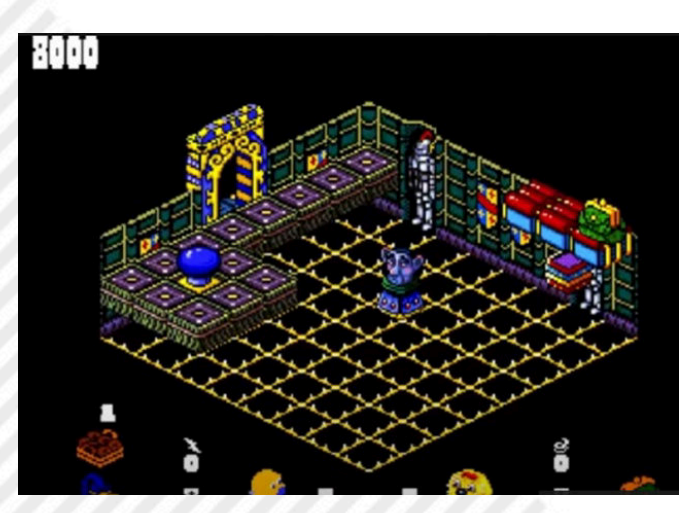

**Fig. 5 - HEAD OVER HEELS – nuova versione per NEXT**

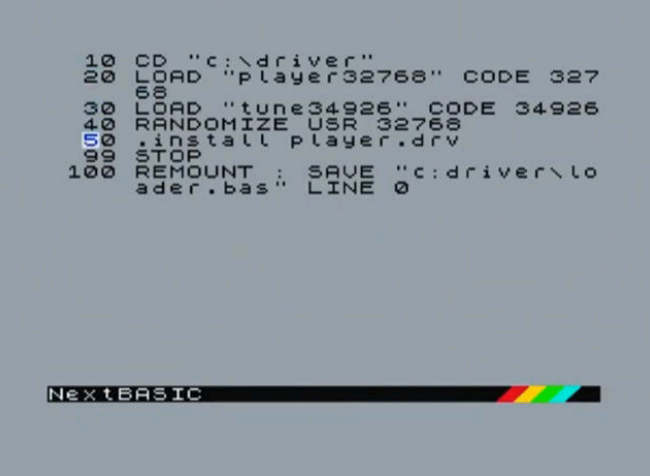

#### **Fig. 3 - NextZX OS Fig. 4 - NEXT BASIC**

#### **Specifiche tecniche:**

**Processore**: Z80N (Z80 compatibile con istruzioni aggiuntive) implementato in FPGA

**Velocità**: 3,5, 7, 14 o 28 MHz

**RAM**: 1024 KiB di base (768 KiB liberi), 2048 KiB massimo (1792 KiB liberi), in banchi da 8 KiB impaginati dentro e fuori dallo spazio di indirizzi di 64 KiB di Z80; 256 KiB sono riservati alle ROM

**Grafica**: Da 128 × 96 a 640 × 256 pixel

**Colore**: A seconda della modalità e del livello, 16 o 256 colori senza contrasto di colore in alcune modalità

**Sprite**: Fino a 128 sprite hardware di 16 x 16 pixel

**Suono**: "Beeper" tradizionale, 3 generatori di suoni programmabili - General Instrument AY-3-8910 e 2 Dac a 8 bit in FPGA.

**Software**: Sistema operativo NextZXOS + NextBASIC; versioni precedenti di Sinclair BASIC e opzionalmente CP/M

**Connettività**: Ingresso/uscita registratore, uscita audio, HDMI, VGA/RGB, 2 connettori joystick Cursor/ Kempston/Sinclair, porta mouse PS/2 (emulazione mouse Kempston), bus di espansione compatibile ZX Spectrum, Wi-Fi su modelli selezionati

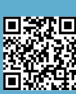

## ZX Spectrum+ 128K (l'ultimo modello ufficiale Sinclair Research Ltd)

*di Alberto Apostolo*

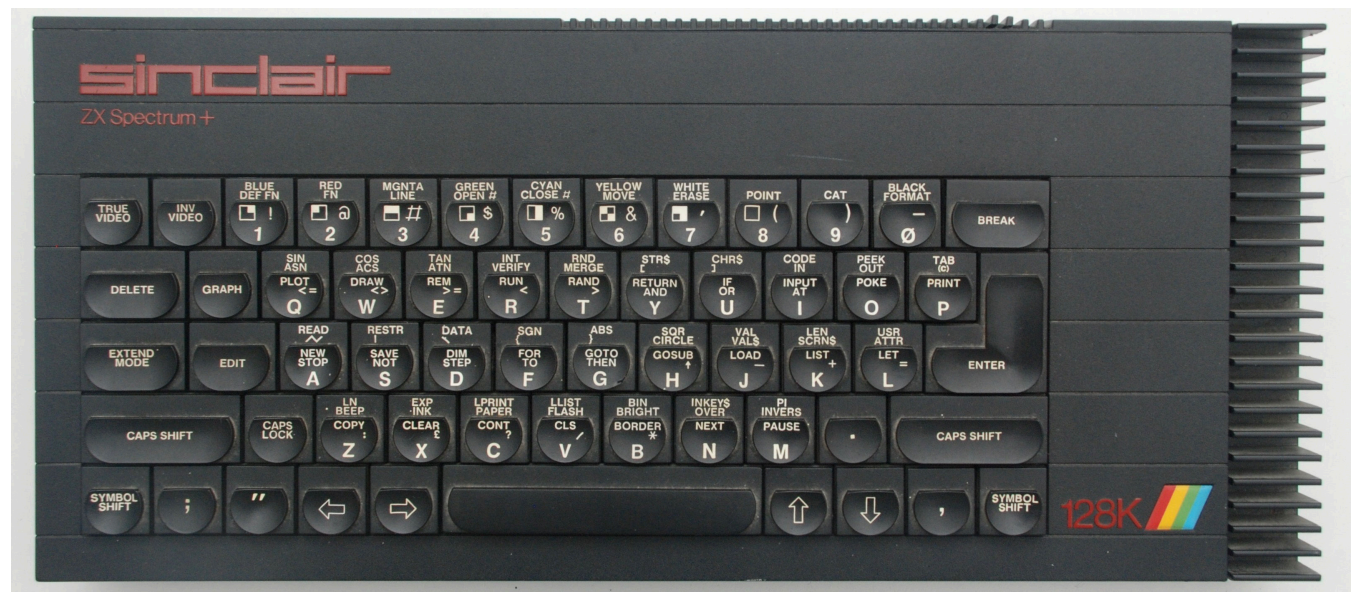

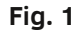

Poco conosciuto, spesso è considerato erroneamente un "clone". E' stato l'ultimo modello ufficialmente prodotto dalla Sinclair Research Ltd prima della cessione ad Amstrad (avvenuta nel 1986) e conteneva alcune particolarità hardware degne di nota come il chip audio a tre canali General Instrument AY-3-8912 (prodotto su licenza dalla giapponese Yamaha e incorporato anche nei computer MSX).

#### *LE ORIGINI*

All'inizio degli anni '80 del XX secolo L'Unione Europea era composta da appena 10 Stati e la libera circolazione delle merci era regolata dal Trattato di Roma del 1957 (seguito dall'Atto Unico Europeo del 1986). La maggior parte dei computer era prodotta con tastiere e comandi in inglese.

Tali circostanze costituivano uno svantaggio soprattutto per la Spagna perché farà parte della UE solo dal 1° Gennaio 1986 e perché i computer non erano predisposti per funzionare con i caratteri spagnoli (ñ, lettere accentate, ecc.).

Per costringere i produttori a introdurre la ñ e gli accenti nelle apparecchiature destinate alla vendita in Spagna, i governanti spagnoli stabilirono per legge tasse elevate sui computer senza la capacità di funzionare in spagnolo [EM22].

Investrónica, azienda controllata dalla catena di distribuzione El Corte Inglés, distributore ufficiale di Sinclair Research in Spagna e produttore di software per ZX Spectrum, fu incaricata di progettare un nuovo ZX Spectrum adatto alle nuove normative spagnole.

Non solo fu necessario aggiungere il tasto "ñ", ma anche riprogrammare l'intera ROM per tradurre i messaggi in spagnolo e, tenendo conto delle

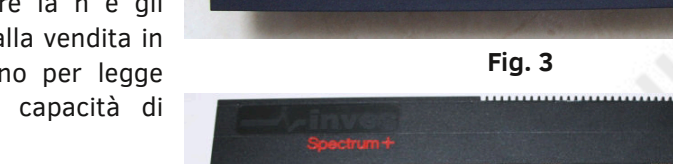

 $\hat{r}$ 

 $\frac{\text{atip}}{\text{corr}}$  $\mathbf{0}$ 

 $\Rightarrow$ 

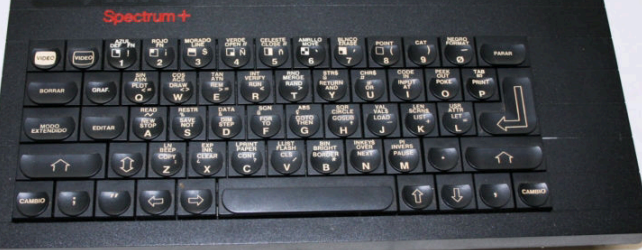

**Fig. 4: Spectrum+ con il logo "inves".**

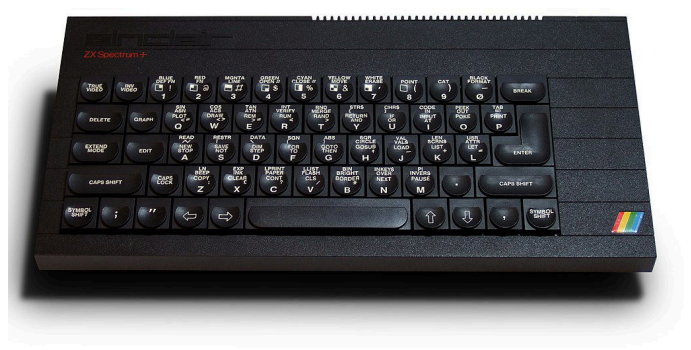

**Fig. 2**

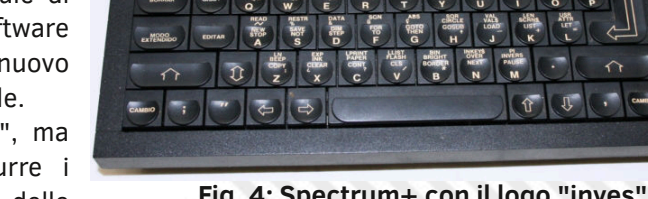

 $\hat{r}$ 

 $\sqrt{3}$ 

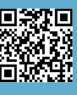

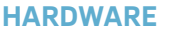

## New-the official Spectrum Upgrade! Turn your Spectrum into a Spectrum + for just £20

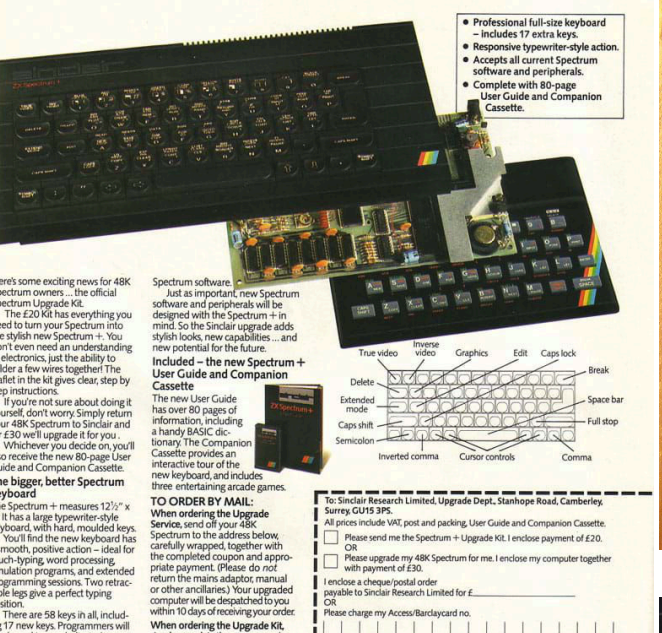

um Upgra

**BLEET FEELER** 

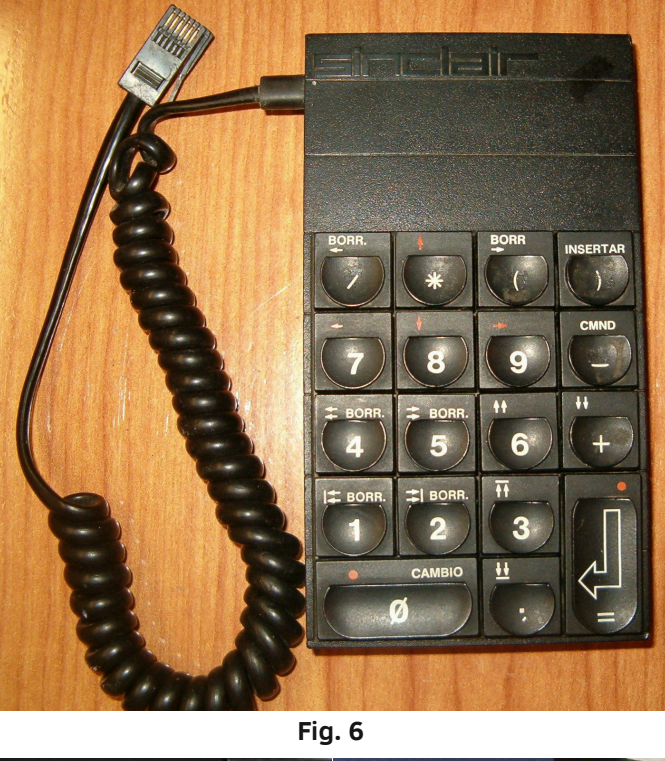

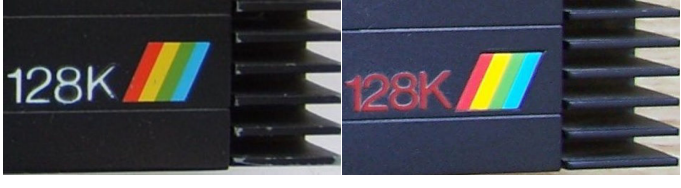

**Fig. 7 (ESP) Fig. 8 (ENG)**

lamentele degli utenti, cambiare la tastiera in gomma dello ZX Spectrum originale con una molto più robusta. La progettazione (iniziata nel Giugno del 1984) ebbe come risultato lo ZX Spectrum+ rilasciato nell' Ottobre del 1984, il primo home-computer a essere commercializzato in Spagna prima che altrove nel mondo (fig. 2-3-4) [EM22].

**Fig. 5**

La tastiera era simile a quella del Sinclair QL e aveva anche un piccolo pulsante di reset. Per aggiornare gli Spectrum più vecchi era in vendita un apposito kit (fig. 5).

#### *IL PROGETTO "DERBY"*

Ulteriori provvedimenti del governo spagnolo portarono alla tassazione dei computer aventi una memoria di 64KB o meno [MG22].

Nel 1985, Investrónica propose a Sinclair di migliorare ulteriormente lo ZX Spectrum e progettò lo ZX Spectrum+ 128K (nome in codice "Derby") con più RAM, miglioramenti nell'interprete BASIC, un chip audio migliorato e diverse connessioni di I/O.

Inoltre, era previsto un keypad numerico (fig. 6) collegato via cavo al computer.

La macchina fu presentata per la prima volta nel Settembre 1985 alla fiera SIMO '85 in Spagna, con un prezzo di 44250 pesetas. A causa della grande quantità di modelli Spectrum+ invenduti, Sinclair decise di iniziare la vendita nel Regno Unito solo nel Gennaio 1986 al prezzo di 179.95 sterline.

Per la versione britannica non fu disponibile alcuna tastiera esterna, anche se rimasero le routine ROM per utilizzarla e la porta stessa, che fu frettolosamente rinominata "AUX".

Le decisioni di Clive Sinclair azzopparono le vendite del 128K, aggravando la situazione finanziaria della Sinclair Research Ltd.

La versione spagnola era riconoscibile per il logo "128K" in colore bianco (nella parte inferiore del computer, fig. 7), mentre quella britannica (e per il resto d'Europa) aveva lo stesso logo in colore rosso (fig. 8). Anche nella fase di boot la versione spagnola (fig. 9) differiva da quella britannica, la quale aveva un menù con le seguenti opzioni (fig. 10) [OC22]:

1) "Tape Loader" per lanciare i programmi su nastro,

2) "Calculator" per le operazioni aritmetiche senza usare il comando PRINT,

3) "Tape Tester" per la verifica della qualità del registratore,

4) modalità "48 BASIC" (Spectrum+ "normale" 16KB ROM e 48KB RAM, tastierino disabilitato),

5) modalità "128 BASIC" (BASIC "esteso" 16KB ROM con full editor e 128KB RAM a banchi).

A causa del dissipatore di calore esterno (a lato della tastiera) il 128K fu soprannominato "toastrack" (il porta-toast).

Furono costruiti circa 30000 esemplari. Dopo la cessione ad Amstrad il 128K fu modificato leggermente evolvendosi nel modello ZX Spectrum +2

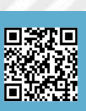

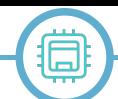

#### (fig. 11).

#### *CARATTERISTICHE TECNICHE*

In fig. 12 è riportata una breve scheda tecnica con la mother board in fig.13. Nella fig. 14 si mostra il lato anteriore con l'uscita "KEY PAD" per connettere il tastierino numerico. In fig.15 si notano la presa di alimentazione a 9V DC, Edge Connector, l'uscita RGB 7-poli (diagramma in fig. 16) e l'uscita TV con cavo coassiale. La fig. 17 mostra il lato sinistro con il tasto reset, le prese EAR e MIC per il registratore e la porta RS232.

Il processore Z80 utilizzato nello Spectrum ha un bus di indirizzi a 16 bit, il che significa che è possibile indirizzare solo 64 kB di memoria. Per facilitare l'aggiunta di 80 KB di RAM, i progettisti utilizzarono una tecnica di commutazione dei banchi in modo che la nuova memoria fosse disponibile in sei pagine da 16 KB nella parte superiore dello spazio degli indirizzi.

La stessa tecnica è stata utilizzata anche per passare dalla nuova ROM editor da 16 KB alla ROM BASIC originale da 16 KB nella parte inferiore dello spazio di indirizzamento.

Il nuovo chip sonoro e le capacità di uscita MIDI furono gestiti dal linguaggio di programmazione BASIC (modalità 128 BASIC) con il comando PLAY e fu aggiunto un nuovo comando SPECTRUM per commutare la macchina in modalità 48K. Per consentire ai programmatori BASIC di accedere alla memoria aggiuntiva, fu creato un RAM "disk" in cui si potevano memorizzare i file negli 80 KB aggiuntivi di RAM. I token dei due nuovi comandi presero il posto riservato di due caratteri definiti dall'utente esistenti, causando problemi di compatibilità con alcuni programmi BASIC.

L'Edge Connector serviva per collegare: l'Interface 1 (MicroDrive), l'Interface 2 (Joystick), schede non ufficiali per Floppy Disc Drive e joystick.

La ZX Printer funzionava solo in modalità 48 BASIC. Per altri tipi di stampante era conveniente usare la connessione RS232.

Non era presente una uscita dedicata MIDI. Nella modalità 128 BASIC, il comando PLAY inviava un segnale MIDI attraverso la porta RS232 (cfr. il Manuale del 128K).

In [WK22] sono riportati bug che riguardano il chip HAL10H8 che in alcuni casi poteva causare crash di sistema. Ionltre, si riferisce che la tastiera per il 128K spagnolo di Investrónica risultava incompatibile con alcune macchine britanniche. Le schede della versione 6K fornivano una tensione errata al tastierino. Il problema venne risolto nella versione 6U sostituendo R137.

Per coloro che intendono approfondire la conoscenza del 128K, si può cominciare con i link riportati in Bibliografia (per esempio [ST22] e [WS22]) per poi espandere la ricerca ad altre pagine web degli appassionati di computer Sinclair.

**Fig. 9**

© 1985 Sinclair Research Ltd<br>ESPANOL

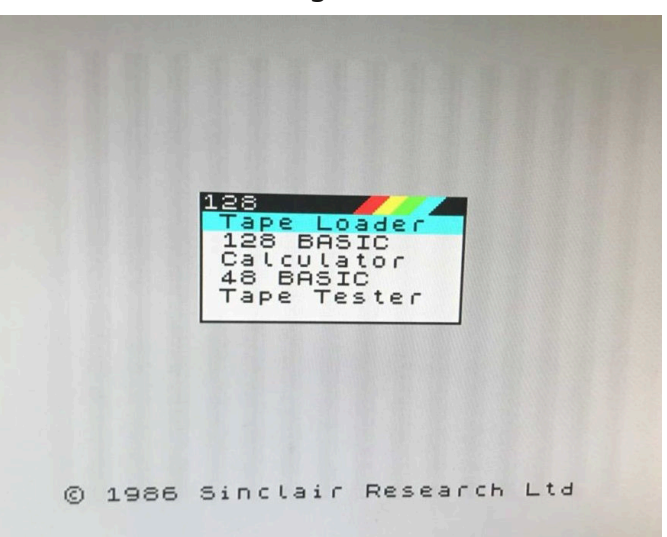

**Fig. 10**

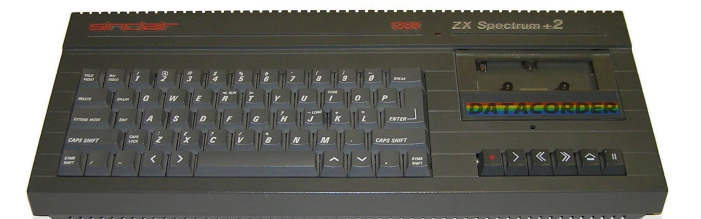

**Fig. 11**

#### *SINCLAIR ZX SPECTRUM+ 128K*

CPU: Zilog Z80 A

SPEED: 3.5469MHz

RAM: 128kb

ROM: 32kb (16k 48k Basic + 16k 128k Basic)

TEXT MODES: 32 x 24 [character]

GRAPHIC MODES: 256 x 192 [pixel]

COLORS: 8 with two tones each (normal and bright)

SOUND; 3 channels, 7 octaves (AY-3-8912)

SIZE: 320 [mm] x 150 [mm] x 45 [mm]

I/O: Edge Connector, RGB, TV, EAR, MIC, RS 232, KEYPAD

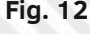

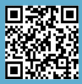

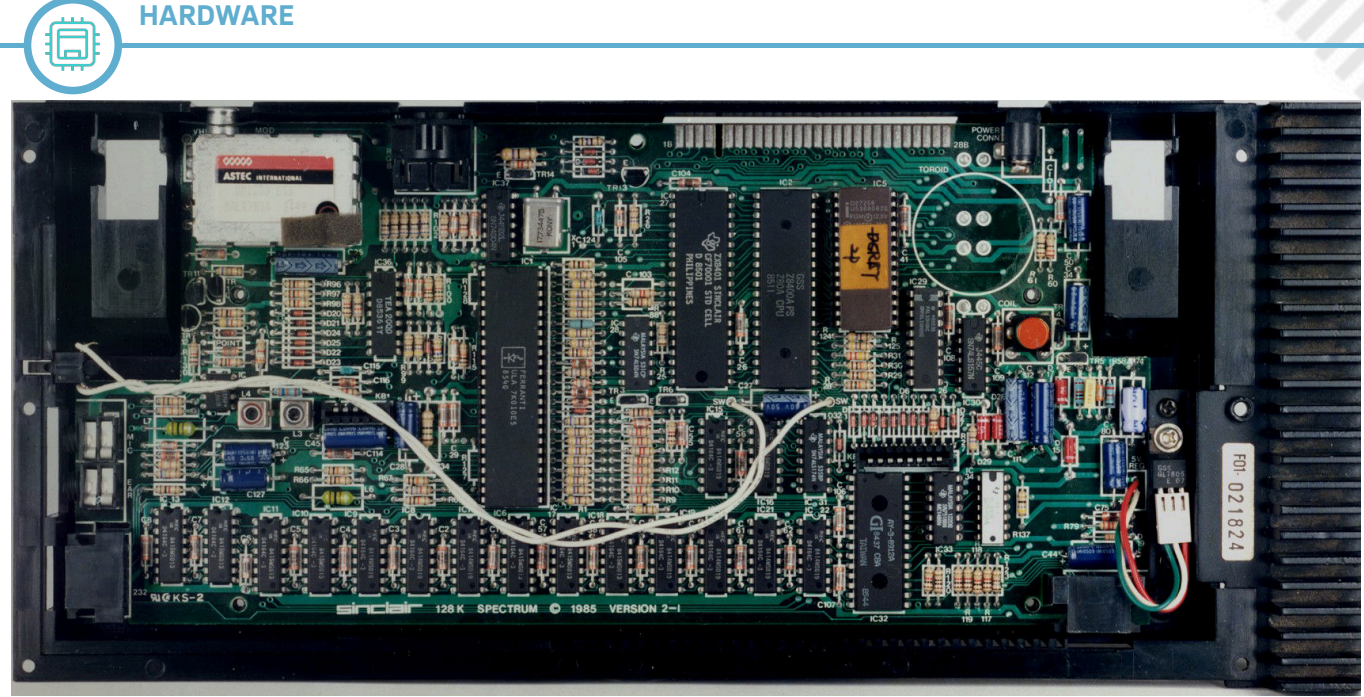

**Fig. 13**

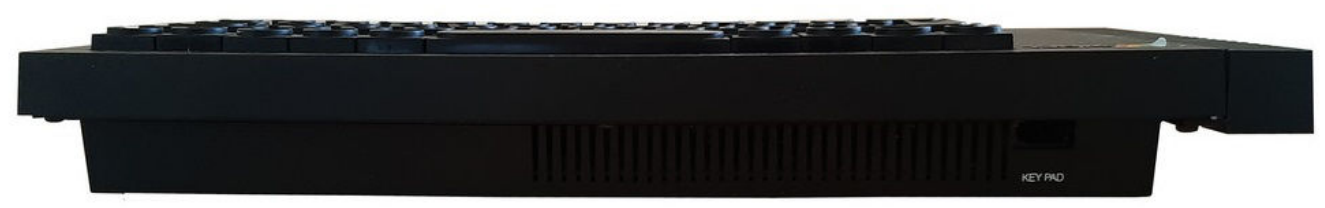

**Fig. 14**

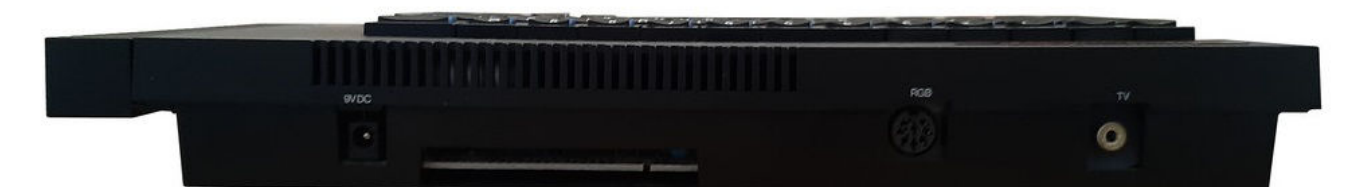

**Fig. 15**

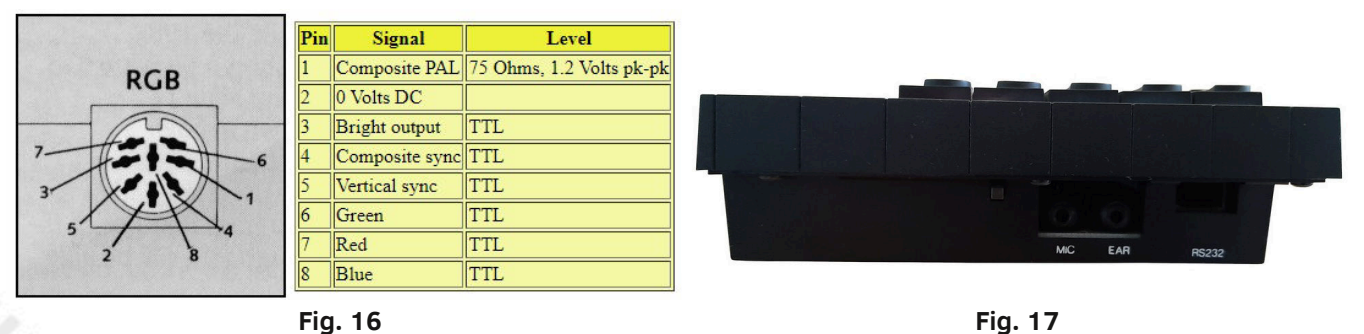

## **Bibliografia**

[CH22] (retrieved 09/07/2022) <http://www.computinghistory.org.uk/det/2584/Sinclair-ZX-Spectrum-128/>

[EM22] A.Estruch Miñana, "Ordenadores Sinclair: Los equipos asequibles de los 80", (retrieved 09/07/2022)<https://museo.inf.upv.es/sinclair/>

[MG22] (retrieved 09/07/2022) [https://www.cs.mcgill.ca/~rwest/wikispeedia/wpcd/wp/z/ZX\\_Spectrum.htm](https://www.cs.mcgill.ca/~rwest/wikispeedia/wpcd/wp/z/ZX_Spectrum.htm) [OC22] (retrieved 09/07/2022) <https://www.old-computers.com/museum/computer.asp?st=1&c=35>

[SP22] (retrieved 09/07/2022) <https://hardware.speccy.org/computers.html>

[ST22] (retrieved 09/07/2022) <https://spectrumforeveryone.com/technical/>

[WK22] (retrieved 09/07/2022) [https://sinclair.wiki.zxnet.co.uk/wiki/ZX\\_Spectrum\\_128](https://sinclair.wiki.zxnet.co.uk/wiki/ZX_Spectrum_128)

[WS22] (retrieved 09/07/2022)<https://worldofspectrum.net/documentation/>

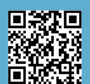

**SOFTWARE**

*Un bit di rarità*

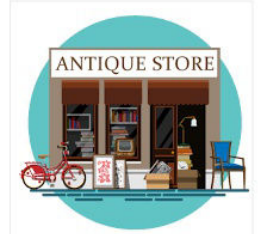

*(rovistando qua e là)*

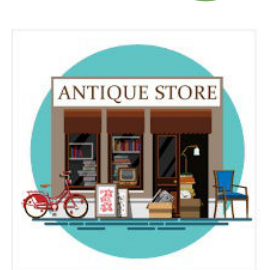

## Libri vecchi ma buoni per Commodore 64

*di Alberto Apostolo*

*CERCATE E TROVERETE (LUCA, 11:9-10)* Per il Commodore 64 sono stati pubblicati moltissimi libri. Alcuni sono per principianti, altri per chi vuole approfondire la conoscenza e sfruttare al massimo le possibilità dell'hardware.

In questo articolo, si presenta una piccola selezione di vecchie pubblicazioni ritenute ancora utili per gli appassionati e i possessori di questo iconico computer.

Cercando attentamente su Internet, qualche appassionato potrebbe averli messi in vendita oppure averli digitalizzati in formato pdf per essere scaricati (più o meno liberamente).

Nel secondo caso fate attenzione perché potrebbe essere ancora valido il diritto d'autore nonostante siano libri pubblicati tanti anni fa (e in qualche modo commercialmente "morti").

Da tali suggerimenti RMW non ricava vantaggi economici e non si esclude che possano essere disponibili testi migliori e più interessanti, lasciando al lettore la libertà di espandere la ricerca e di fare le proprie scelte.

#### *CREARE I PROPRI GIOCHI CON IL C64*

Se si desidera essere guidati passo dopo passo nella creazione di un proprio gioco arcade, "CREATING ARCADE GAMES ON THE COMMODORE 64" di Robert Camp può essere proprio la guida che

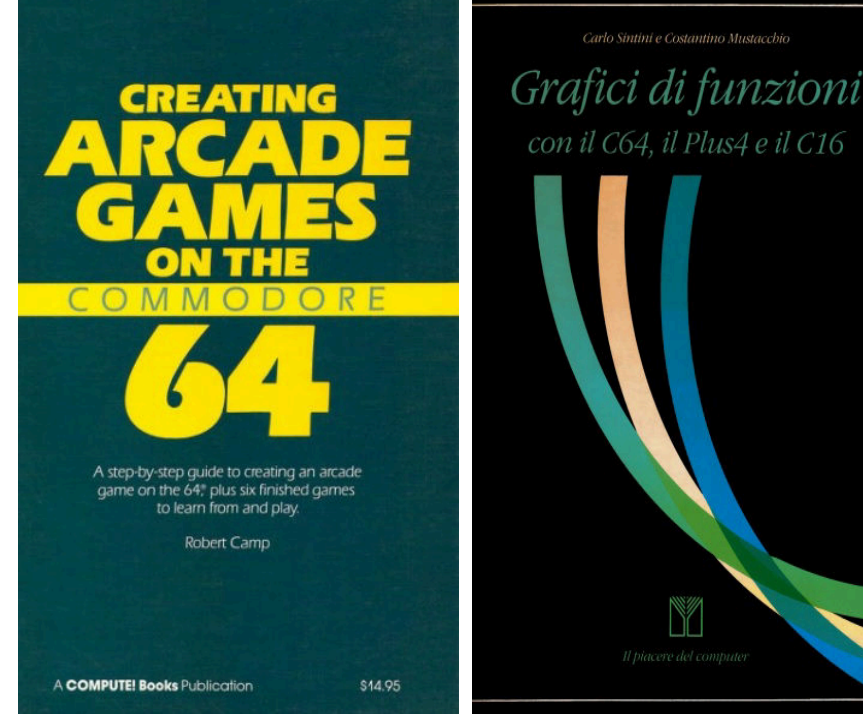

**Fig.1 Fig.2**

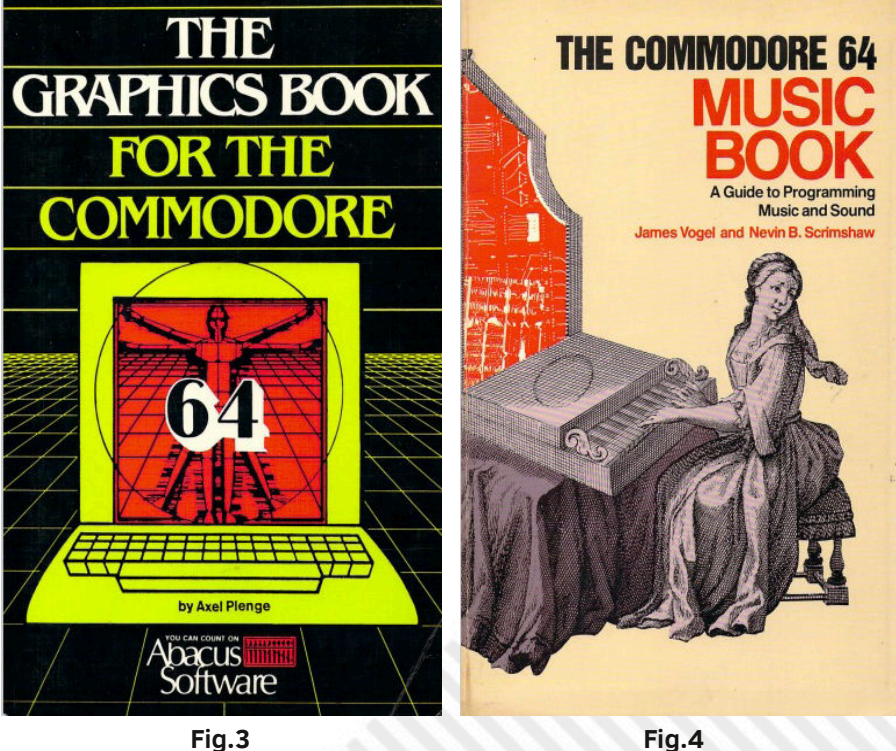

**SOFTWARE**

cercate (Fig.1) perché sono spiegate le fasi di progettazione di un gioco (invenzione di una storia, analisi , gestire grafica, movimenti, collisioni, musica ed effetti sonori, ecc.).

Chi non sa programmare può comunque apprendere come si sviluppa l'arte di creare videogiochi per poi sentirsi come un raffinato gourmet mentre smanetta furiosamente il joystick della propria console stando comodamente seduto in poltrona davanti allo schermo.

*GRAFICA E GRAFICI DI FUNZIONI PER C64*

Nel BASIC standard non ci sono comandi espliciti per sfruttare la grafica sul C64.

Tuttavia, per il lettori di lingua italiana, Franco Muzzio & C. Editore ha pubblicato "Grafici di funzioni con il C64, il Plus4 e il C16" di Carlo Sintini e Costantino Mustacchio (Fig.2).

Invece, per tutti si segnala "THE GRAPHICS BOOK FOR COMMODORE 64" di Axel Plenge (Fig.3).

In entrambi i libri, è spiegato come effettuare il grafico di una funzione e come aggirare una limitazione del BASIC che non consente il parsing dinamico per calcolare il valore di una funzione contenuta in una stringa X\$ accettata con un comando INPUT.

#### *MUSICA CON IL C64*

Anche in questo ambito, il BASIC standard non offre comandi specializzati.

Leggendo "THE COMMODORE 64 MUSIC BOOK" di James Vogel e Nevin B. Scrimshaw (Fig.4) si parte dalle basi della programmazione per arrivare a generare effetti sonori e a tradurre uno spartito musicale in un programma BASIC,

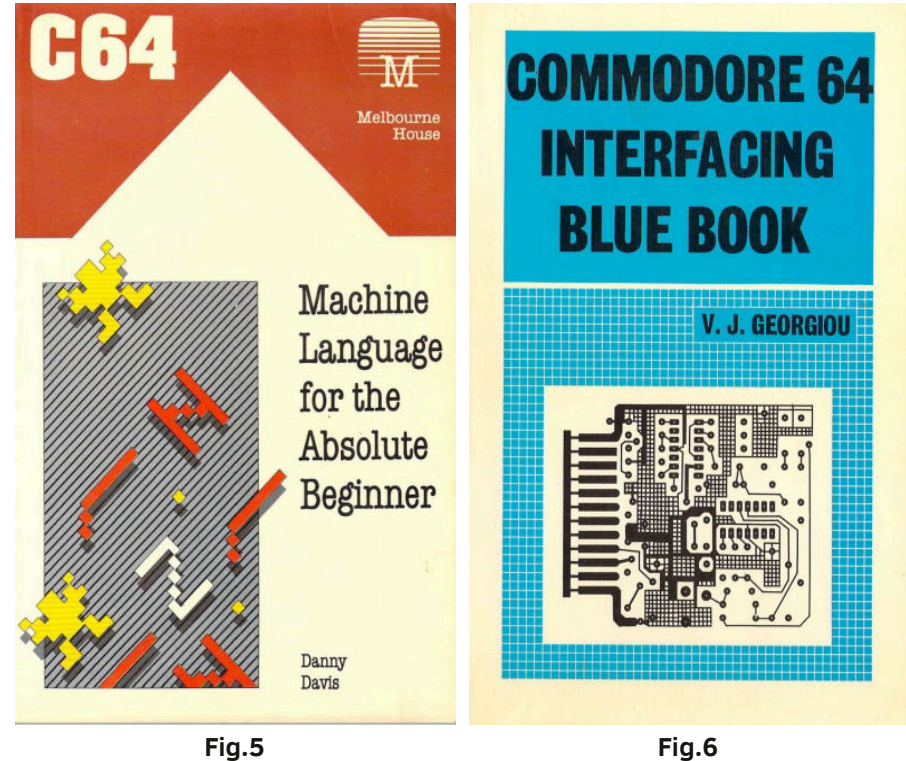

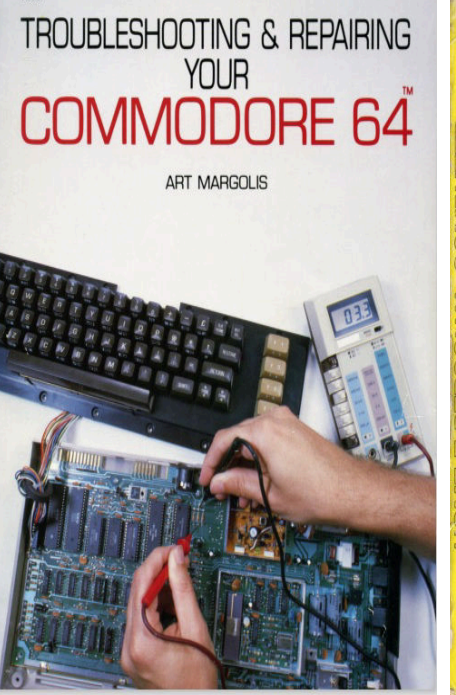

**Fig.7 Fig.8**

sfruttando le potenzialità del SID (Sound Interface Device) incorporato nell'hardware del C64.

#### *LINGUAGGIO MACCHINA CON IL C64*

Non è facile programmare in linguaggio macchina ma da qualche parte si deve pur cominciare. "Commodore 64 Machine Language for the Absolute Beginner" di Danny Davis (Fig.5)

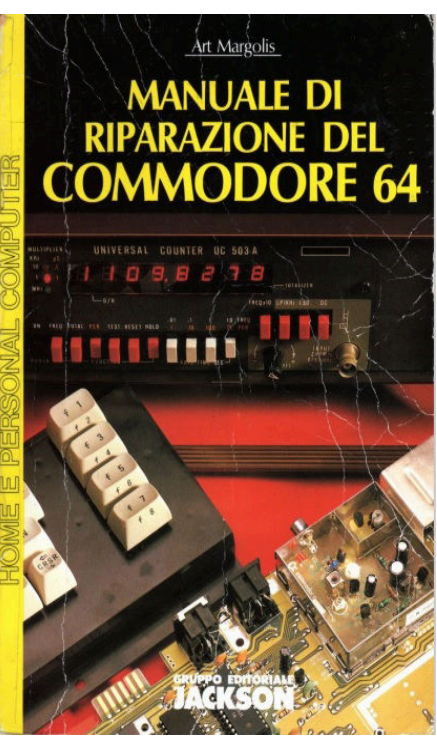

potrebbe essere il libro giusto. In appendice 13 è offerto il listato del programma ALPA (Assembly Language Programming Aid) per aiutare nella stesura dei programmi in linguaggio macchina. L'unico svantaggio è che bisogna avere molta pazienza perché ALPA è un programma molto lungo da digitare a mano.

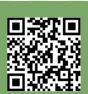

#### *ESPERIMENTI DI ELETTRONICA PER C64* Per chi desidera fare esperimenti per interfacciare piccoli circuiti al C64, "COMMODORE 64 INTERFACING BLUE BOOK" di V.J.Georgiu (Fig.6) sarà l'occasione per fare sul serio partendo dal collegamento di una perfboard al C64 per arrivare al controllo di dispositivi più complicati.

#### *COME RIPARARE UN C64*

Art Margolis ha scritto "Troubleshooting & repairing your commodore 64" (Fig.7) di cui esiste anche la versione in italiano "Manuale di riparazione del Commodore 64" pubblicata dal Gruppo Editoriale Jackson (Fig.8).

Purtroppo, capita spesso di tirare fuori un C64 da un polveroso baule in soffitta per accorgersi tristemente che (dopo tanti anni di inattività) non funziona più per qualche motivo. Gli appassionati di elettronica e i riparatori di computer troveranno moltissime informazioni mentre un principiante potrebbe tentare una diagnosi prima di affidare il proprio C64 alle amorevoli cure di un esperto.

Come complemento al manuale di Art Margolis, si aggiunge "The Complete Commodore Inner Space Anthology" di Karl J.H. Hildon (Fig. 9), una raccolta di tabelle, schemi, data sheet e tante altre cose (utili ?) come le formule per i volumi dei solidi geometrici e i numeri di telefono delle vecchie BBS americane e canadesi.

Simile alla antologia di Hildon (ma senza divagazioni inutili), "Mapping the Commodore 64" di Sheldon Leemon (Fig.10) merita uno sguardo da parte di chi programma in linguaggio macchina.

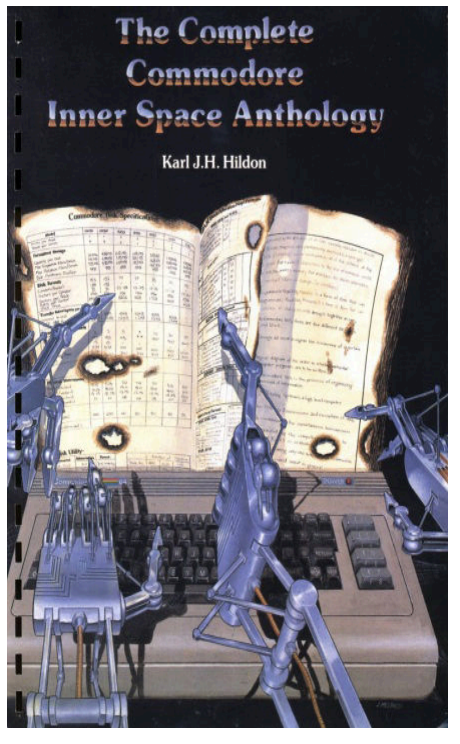

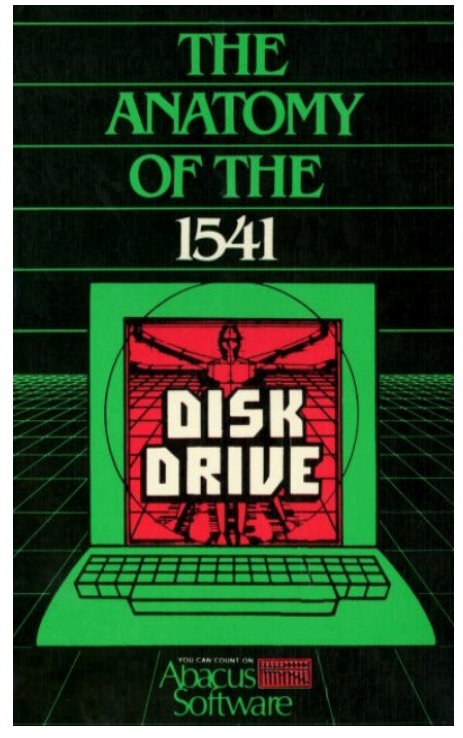

#### *IL DISK DRIVE 1541*

Per coloro che possiedono anche il disk drive 1541, non ci saranno più segreti con "THE ANATOMY OF THE 1541 DISK DRIVE" di Lothar Englisch e Norbert Szczepanowski (Fig.11). Invece, "Commodore 1541 Troubleshooting & Repairing Guide" scritto da Michael G. Peltier, è un manuale per la diagnostica e le riparazioni (Fig.12).

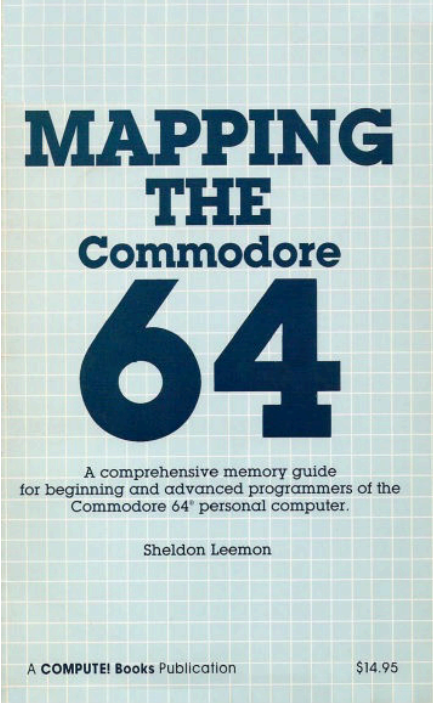

**Fig.9 Fig.10**

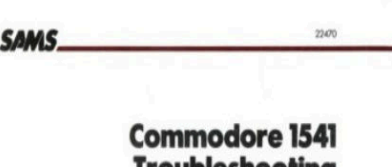

**Troubleshooting** & Repair Guide

Michael G. Peltier

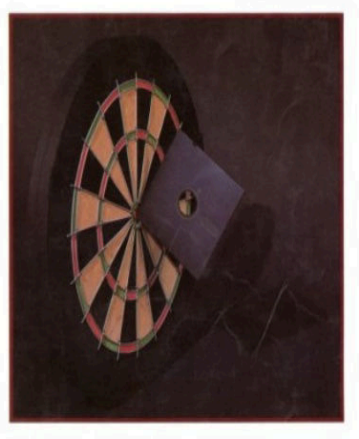

**Fig.11 Fig.12**

**SOFTWARE**

 $\equiv$ 

## **C64 Emulator, un emulatore con soprese...**

#### *di Francesco Fiorentini*

Di emulatori del Commodore 64 ne esistono tantissimi. Se siete neofiti date un'occhiata all'articolo di Daniele Brahimi in questo stesso numero "C64 e ZX Spectrum nei giorni nostri" per conoscere i due piú famosi.

Esistono addirittura emulatori online, utilizzabili da browser, senza la necessitá di dover scaricare per forza qualcosa per divertirci con i giochi che tanto abbiamo amato o con le novitá che stanno uscendo ad un ritmo sempre piú serrato. Questo che sto per presentarvi puó essere utilizzato online oppure puó essere scaricato. Ed é appunto scaricandolo che vi permette di accedere ad una funzionalitá che reputo piuttosto interessante.

#### Sto parlando di **C64 Emulator** di **Thomas Hochgoetz**.

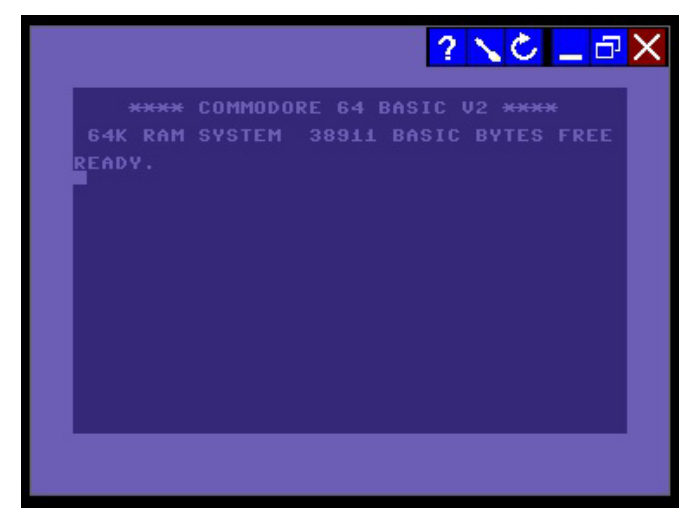

Il progetto ha ovviamente un sito tutto suo che puó essere raggiunto all'indirizzo: https://c64emulator.111mb.de/ index.php.

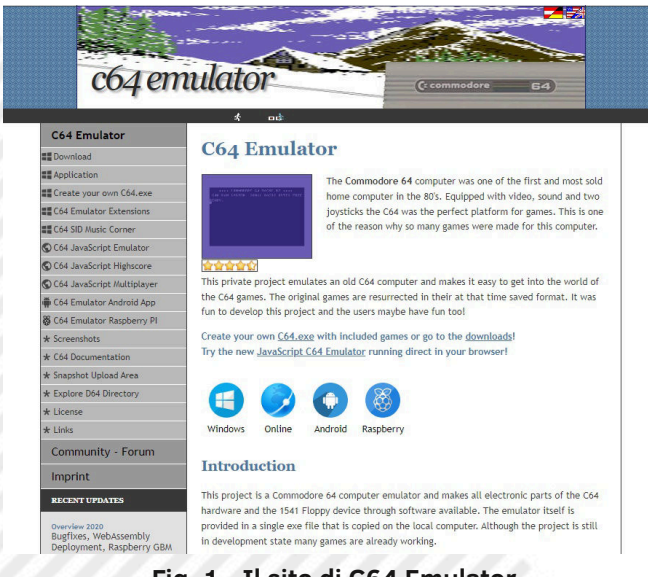

Ad una prima veloce occhiata, il programma potrebbe sembrare piuttosto scarno, é infatti visibile solo un piccolo menú accessibile con il mouse in alto a destra, ma cliccando sulla seconda icona, quella dopo il punto interrogativo, é possibile accedere al menú vero e proprio dell'emulatore.

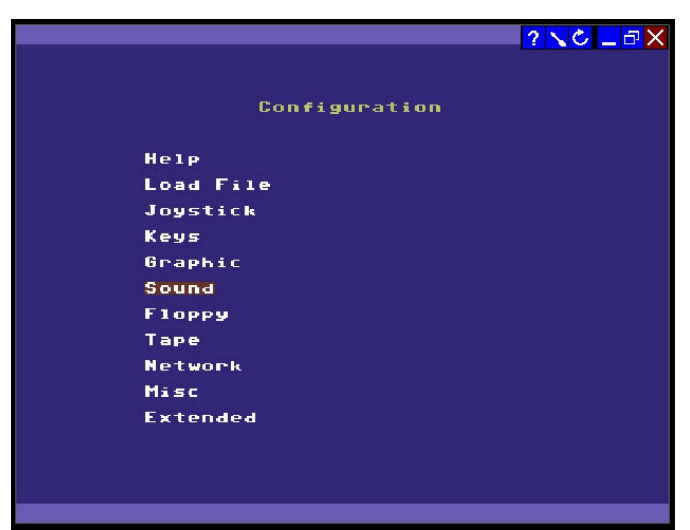

Personalmente il menú mi ha fatto tornare alla mente quello del **CCS64**, un altro emulatore per il piccolo di casa Commodore. Da qui é possibile gestire le opzioni per grafica, sonoro, floppy, tape, joystick, tastiera e... Network. Questa voce é una delle due sorprese, ma la vedremo piú avanti.

Cliccando su **Load File** é possibile caricare tutti i formati comunemente supportati dagli emulatori del C64.

Nonostante tutti i file utilizzati nelle nostre prove abbiano funzionato correttamente, Thomas dichiara che il progetto è ancora in fase di sviluppo anche se molti giochi sono già funzionanti.

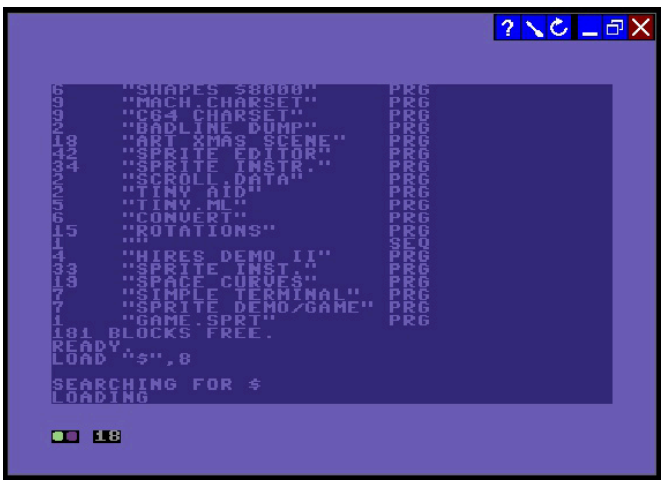

**Fig. 1 - Il sito di C64 Emulator Fig. 2 - L'indicatore di stato del disco (in basso a sx)**

**SOFTWARE**

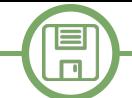

Una volta caricato il gioco é possibile giocarci utilizzando la configurazione dei tasti di default:

Movimenti del Joystick: **Frecce direzionali**

Joystick Fire button: **tasto CTRL di sinistra**

Personalmente mi trovo molto bene con questa combinazione di tasti, visto che é quella che configuro abitualmente nel  $VICE. : -)$ 

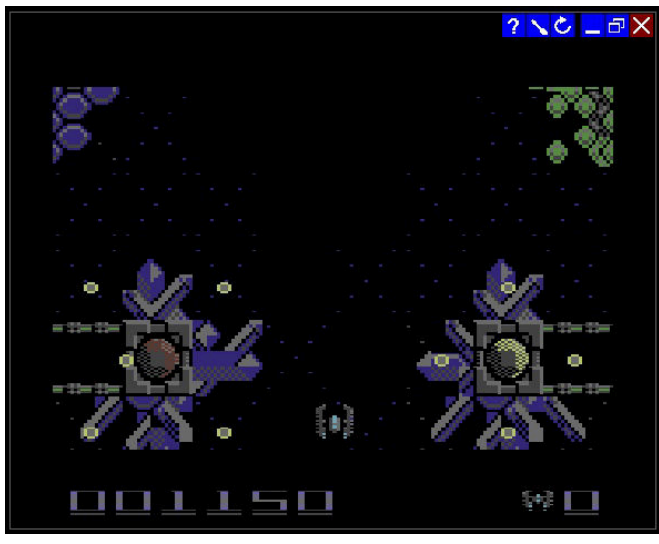

**Fig. 3 - Nucleo 448 funziona perfettamente!**

Ma visto che vi ho parlato di sorprese nel titolo, vediamo di scoprire insieme la prima.

Con C64 Emulator é possibile **creare dei file EXE** (C64.exe) personalizzati che contengono il gioco o i giochi che preferiamo e farli partire con un doppio click direttamente da Windows.

Personalmente la trovo un'idea molto interessante: ci dará modo di fornire ad amici e conoscenti che non hanno familiaritá con emulatori, configurazioni e formati file, la possibiltá di giocare a tutto il parco software del Commodore 64, vecchio e nuovo.

Creare un eseguibile da distribuire é piuttosto semplice, basta soltanto avere l'accortezza di preparare opportunatamente il file che vogliamo includere nel nostro file EXE seguendo queste linee guida:

**Disco D64 - Nome\_file.zy.x.d64 Nastro T64 - Nome\_file.zy.x.t64 Cartuccia CRT - Nome\_file.x.crt Programma PRG - Nome\_file.x.prg Snapshot S64 - Nome\_file.x.s64 SID - Nome file.s.sid**

I valori z,y,x,s, corrispondono alle seguenti voci:

- **z Modalità di caricamento F=Fast, N=Normal\***
- **y Numero di file a partire da 1**
- **x Numero della porta del joystick: 1 o 2**
- **s Per i SID, numero del brano a partire da 1**

\*Modalità Fast: carica il file direttamente nella RAM

Una volta lanciato l'emulatore dobbiamo entrare nel menú **Misc**, scegliere la voce **Create Game Exe** e selezionare il file che abbiamo appena rinominato.

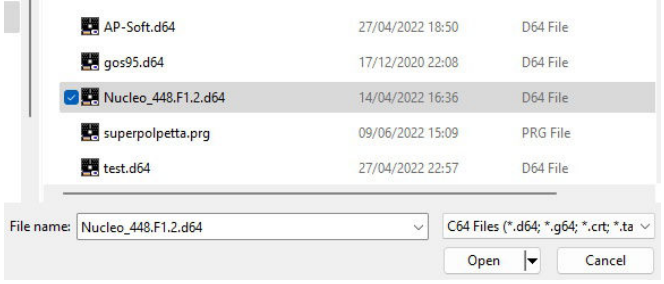

Dopodiché basterá dare il nome al file eseguibile, quello di default é C64.EXE, ed il gioco é fatto!

Il file ottenuto non é decisamente piccolo, ha infatti una dimensione di 1 MB circa, ma credo che ai giorni nostri non sia un ostacolo insormontabile considerato il vantaggio di distribuire un gioco che partirá con un semplice doppio click.

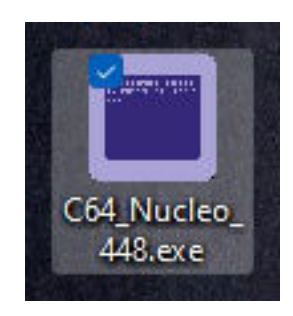

Peccato che non sia possibile scegliere l'icona da abbinare al file eseguibile, quella di default é piuttosto anonima. Magari posso provare a suggerirlo a Thomas come un futuro enhancement.

Ma le sroprese non sono finite qui. C64 Emulator supporta il gioco in rete! Uno dei giocatori deve avviare il server dal menú **Network** - **Game Host Server**. Tutti gli altri giocatori potranno collegarsi a questo server attivando il client di rete da **Network** - **Join a game**.

In una rete privata il server di gioco verrà trovato automaticamente.

Buon divertimento!

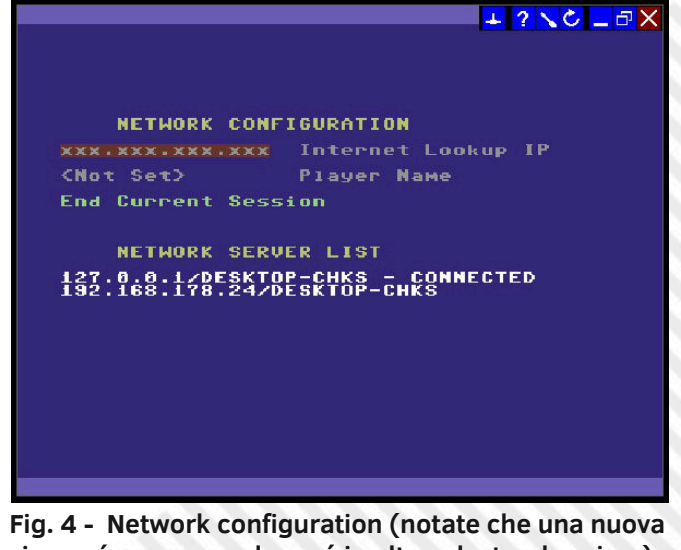

**icona é apparso nel menú in alto a destra, la prima)**

## **TASWORD - Word Processing per C64 e ZX Spectrum**

#### *di Francesco Fiorentini*

Chi segue i miei articoli su RetroMagazine World sa che, oltre ai giochi, ho un debole per i retro-applicativi. Il motivo é presto detto; all'epoca erano lo strumento che permetteva a queste macchine di essere utilizzate in ambito produttivo o didattico e mi piace capirne le potenzialitá in confronto ai software moderni.

Il software che andremo a descrivere in queste pagine é un esempio di **Word Processing**, cioé un programma di videoscrittura.

**Tasword 64** è la versione per Commodore 64 del famoso programma di videoscrittura **Tasword**, realizzato dalla casa britannica Tasman Software.

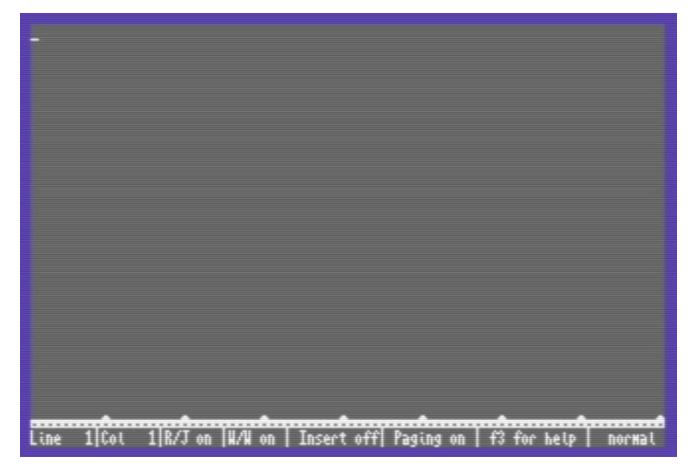

Originariamente nato per **ZX Spectrum**, questo software é stato portato su quasi tutte le macchine ad 8 bit: Amstrad CPC, MSX, Commodore 64, Tatung Einstein, SAM Coupé... La particolaritá della versione ZX Spectrum era la possibilità di utilizzare un font di 64 caratteri per riga nello schermo standard.

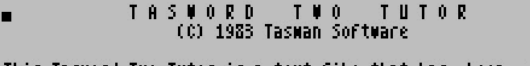

This Tasword Two Tutor is a text file that has been designed to help you use the Tasword control keys.

One of the shift keys must be held down when a control key is<br>pressed. For example: TO means hold symbol shift down and press<br>the F key; EDIT means hold caps shift down and press the 1 key.

The first key we will learn to use is the OR key. This takes<br>you to the end of the text. Try OR now by holding symbol shift<br>down and pressing the U key.

A useful key which saves you referring to the manual too often<br>is EDIT. A help page is displayed on the screen when EDIT is<br>pressed. Press ENTER when the help page is showing to return to<br>the text. Try EDIT now.<br>There is a

If you have come back from the end of the text press TO and

Line 1 Cot B|R.Justify on W/W on Insert off EDIT for Help

**Fig. 1 - Tasword a 64 colonne su ZX Spectrum**

Ma diamo un'occhiata da vicino alla versione per Commodore 64. Non appena il programa parte, la peculiaritá di questa conversione balza immediatamente agli occhi.

Ebbene sí, questo programma permette di scrivere testo sul nostro amato biscottone in **80 colonne**. Sembra quasi che il nostro 8 bit si sia improvvisamente trasformato nel suo fratello maggiore, il Commodore 128.

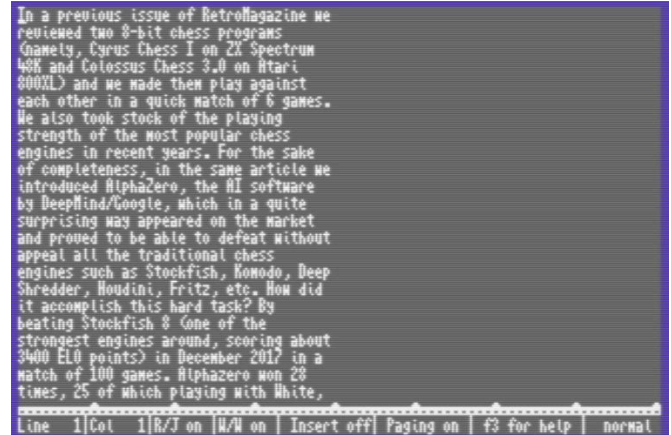

Da notare che, nonostante la dimensione dei caratteri sia stata compressa per permettere di visualizzare le 80 colonne, il tutto rimane comunque molto leggibile.

Questo denota la cura che é stata posta nel disegnare i font, ad ulteriore conferma della bontá di tutto il pacchetto software.

Ovviamente é possibile tornare alle normali 40 colonne. Per farlo basterá premere **CTRL+O** e, quasi istantaneamente, lo schermo cambierá aspetto grafico.

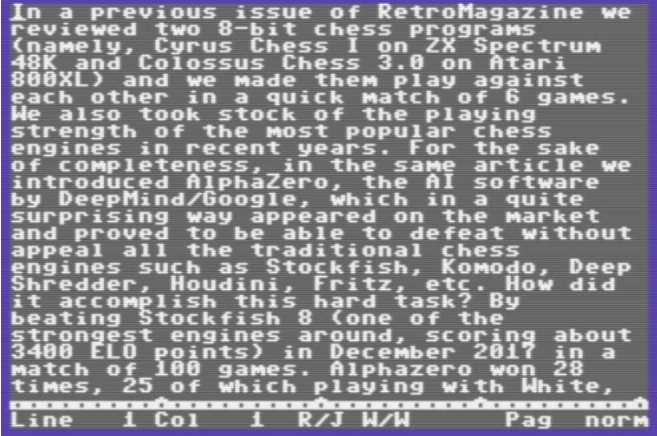

Voglio sottilineare la velocitá con cui il programma passa dalle 40 alle 80 colonne e viceversa. Davvero

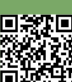

**SOFTWARE**

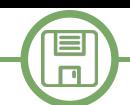

impressionanete, provate voi stessi...

Ma questa é solo la ciliegina sulla torta di un programma fatto veramente bene che é equipaggiato con una gamma incredibile di funzioni, come testimoniano le oltre 40 pagina del manuale (anche questo di ottima fattura) e l'esauriente **help in linea** (richiamabile con **F3**).

P Ð 3ă COMMANDS .<br>Eturn

Le tre schermate dell'help in linea, che vedete qua sopra, si rivelano estremamente utili durante l'utilizzo del programma dato che tutte le funzioni devono essere richiamate tramite shortcut da tastiera.

Da notare, oltre alle funzioni di allineamento, giustificazione del testo, paginazione, settaggio margini e tabulazioni, cerca e sostituisci di stringhe, editing su blocchi di testo..., anche un nutrito numero di caratteri inviabili alla stampante per l'abilitazione di una serie di funzionalitá quali: la

stampa espansa, condensata, sottolineata, proporzionale, doppia larghezza, reverse mode... Decisamente un numero impressionante di opzioni a cui non tutti i software del tempo davano la possibilitá di accedere.

Prememdo invece CTRL+RETURN é possibile accedere al menú di gestione file:

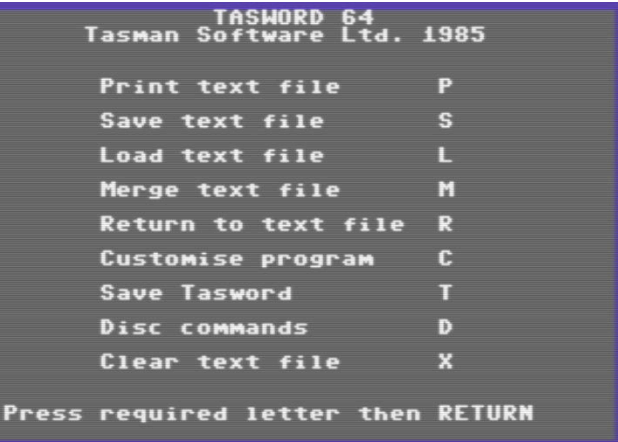

Dove é possibile stampare, salvare, caricare e unire i file di testo generati da Tasword 64...

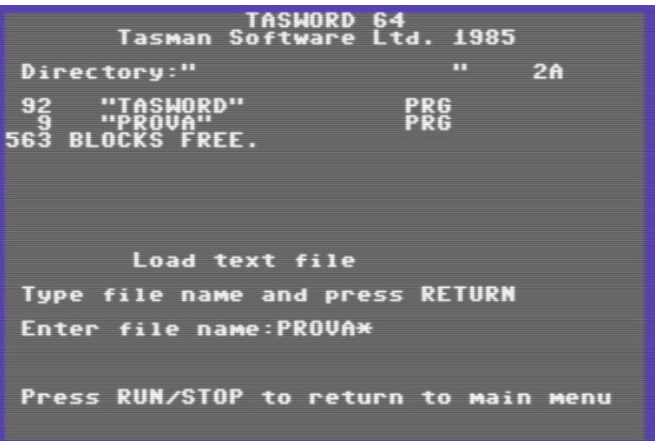

Ed addirittura creare una copia personalizzata di questo software: **Customise Program** e **Save Tasword**.

Come se non bastasse, tutto il programma risiede in un unico file di **92 blocchi**, tanto che all'epoca veniva distribuito su cassetta. Incredibile!

Se volete provare Tasword 64 potete trovarlo su **CSDB**: https:// csdb.dk/release/?id=86426

Mentre il manuale si trova sul sito di **Bombjak**: https:// commodore.bombjack.org/ commodore/applications/ Tasword64.pdf

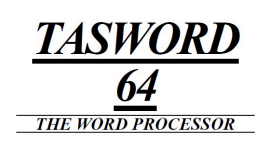

 $\bullet$ **A TASMAN SOFTWARE PROGRAM**  **SOFTWARE**

 $\Box$ 

Dopo aver provato la versione C64, ho voluto testare anche la versione originale per lo ZX Spectrum. Mi sono trovato di fronte ad un software altrettanto potente e veramente ben fatto.

Anche il menú online é ben fatto; chiaro, leggibile e sempre a portata di mano.

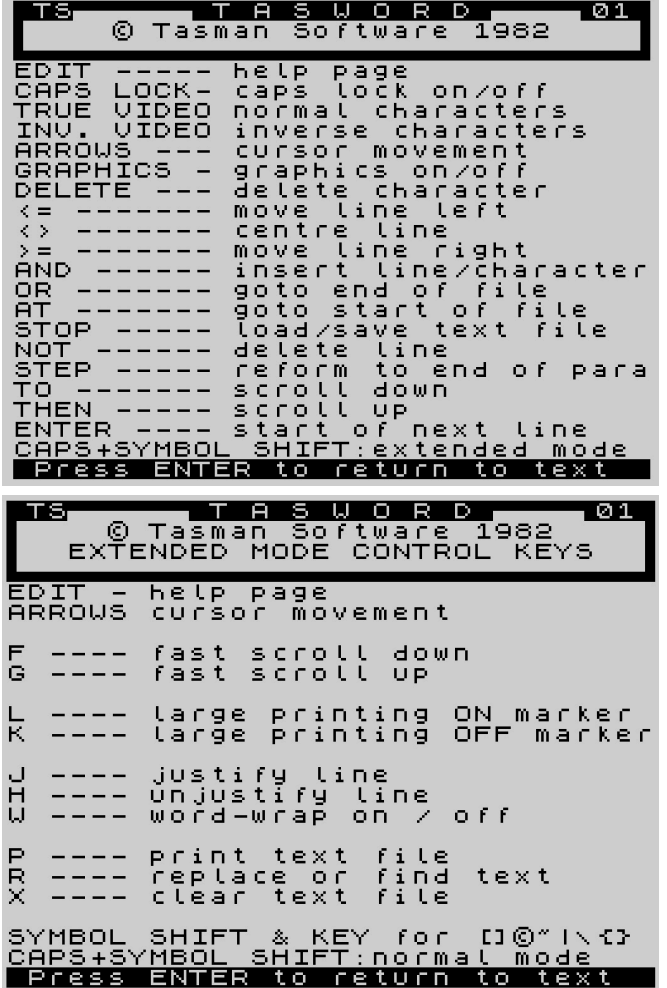

La versione 2 del 1983, come giá accennato, gestisce ottimamente le 64 colonne sullo schermo dell'8 bit di casa Sinclair.

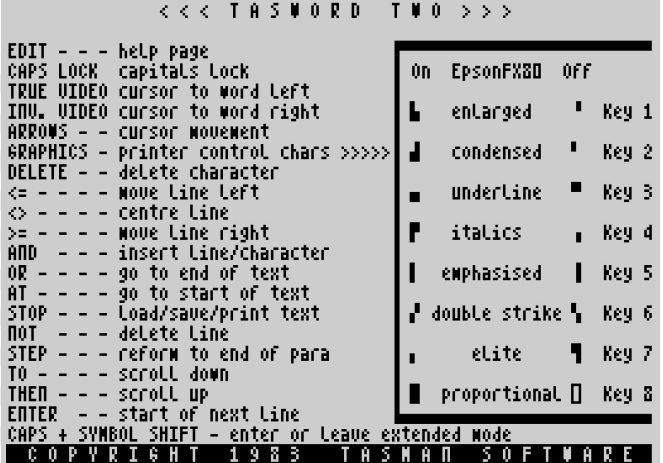

ENTER returns to text. Both shift keys for the other help page.

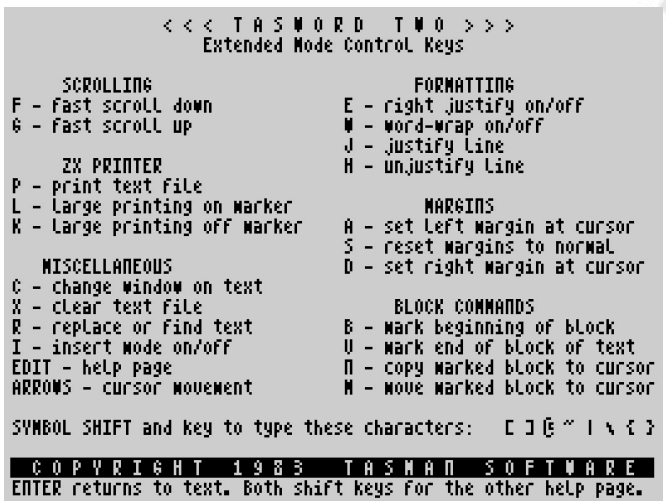

Se ero rimasto impressionato dalla velocitá con il quale il C64 cambiava i font da 40 a 80 colonne, devo ammettere che lo switch dalle 32 alle 64 colonne (e viceversa) dello Spectrum é praticamente immediata...

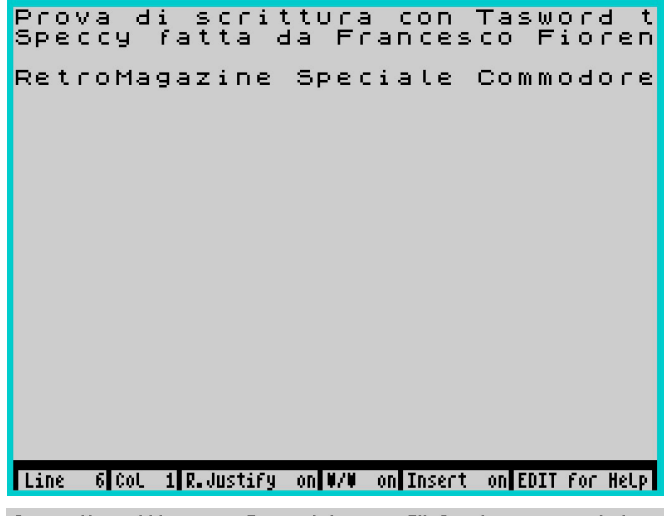

Prova di scrittura con Tasword two per ZX Spectrum con emulatore<br>Speccy fatta da Francesco Fiorentini il D9/D7/2D22.

RetroMagazine Speciale Commodore 64 e ZX Spectrum

[Line 6]Col 1]R.Justify on W/W on Insert off EDIT for Help] Se volete provare Tasword per ZX Spectrum, suggerisco **Tasword Two**, potete trovarlo sul sito **Word of Spectrum**: https://worldofspectrum.org/archive/software/utilities/ tasword-two-tasman-software Buon divertimento!

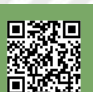

## **Intervista a Leonard Tramiel**

#### *di Takahiro Yoshioka*

La leggenda di Commodore e Atari Leonard Tramiel ci ha gentilmente concesso un po' del suo tempo libero per rispondere ad un po' di domande del nostro Takahiro. Domande in merito al periodo lavorativo in Commodore e in Atari, alcune domande sul geniale padre, sul Jaguar e tanto altro.

È una lettura di cuore e fatta con il cuore. Buon divertimento.

#### **Taka: Quali sono i tuoi ricordi con i primi computer e ti ricordi il primo videogioco in assoluto a cui hai giocato?**

LT: Il mio primo incontro con un computer che potevo programmare avvenne in terza media. Ho frequentato un corso di programmazione a scuola dove imparammo il linguaggio Assembly semplificato e poi il Basic.

Sospetto che il primo videogioco a cui abbia giocato sia stato Asteroids, ma non ne sono sicuro.

**T: Tuo padre fu un sopravvissuto alla Shoah. Pensi che questa esperienza abbia contribuito a rendere tuo padre l'uomo che era e a lasciare davvero un segno in questo mondo?**

LT: Mio padre era un uomo complesso con molte apparenti contraddizioni. È stato profondamente colpito dalla deportazione e questo ha contribuito a renderlo molto duro, soprattutto dal lato della negoziazione. Ma pochi sanno come fosse una persona davvero molto generosa e che dava tantissimi soldi a molte cause. Aveva un'istruzione da quarta elementare e una profonda sfiducia nei confronti dell'istruzione superiore in generale, ma riconosceva che il personal computer fosse altamente educativo e la sua spinta a rendere i computer per tutti avrebbe notevolmente aumentato il numero di studenti alfabetizzati di informatica. Non avevo davvero una passione personale per il lavoro di mio padre, ma l'opportunità di creare qualcosa era troppo bella per lasciar perdere e ho avuto l'opportunità di essere coinvolto in cose straordinarie.

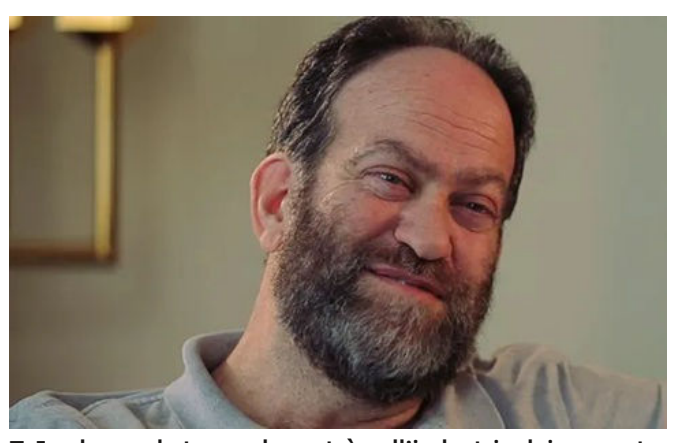

**T: In che modo tuo padre entrò nell'industria dei computer ed è vero che i microchip che tuo padre utilizzò furono usati in un numero enormi di computer e console?**

LT: Commodore era nata come un'azienda di macchine per ufficio e con l'aumento della domanda del mercato cominciò a vendere calcolatrici elettroniche. Quando TI (la Texas Instruments) entrò nel mercato delle calcolatrici, l'unico modo in cui Commodore poteva rimanere sul mercato era avere dei propri chip. Così venne acquistata la tecnologia MOS. Uno dei "principi" di MOS, Chuck Peddle, aveva un piano a lungo termine il cui passo successivo era la produzione di personal computer. Disse a mio padre che l'avrebbe fatto con Commodore. Il 6502 non era il "microchip di mio padre", era di Chuck. E si, erano praticamente dentro tutto. Tutti i computer Apple, Atari, Commodore a 8 bit utilizzavano il 6502.

**T: Il nome della tua famiglia è stato sinonimo di personal computer e aiutò a plasmare l'industria dei videogiochi. Su quale computer o tecnologia a cui hai lavorato sei più orgoglioso.**

LT: Domanda difficile. Non la penso in questo modo oggi e non la pensavo in questo modo in quel periodo. Ciò di cui sono più orgoglioso è il fatto di aver cercato sempre di rendere i nostri prodotti il più economici possibili. Questo è ciò che doveva lasciare l'impatto maggiore.

**T: Hai mai sentito una pressione maggiore per il tuo cognome quando lavoravi nel settore?**

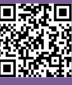

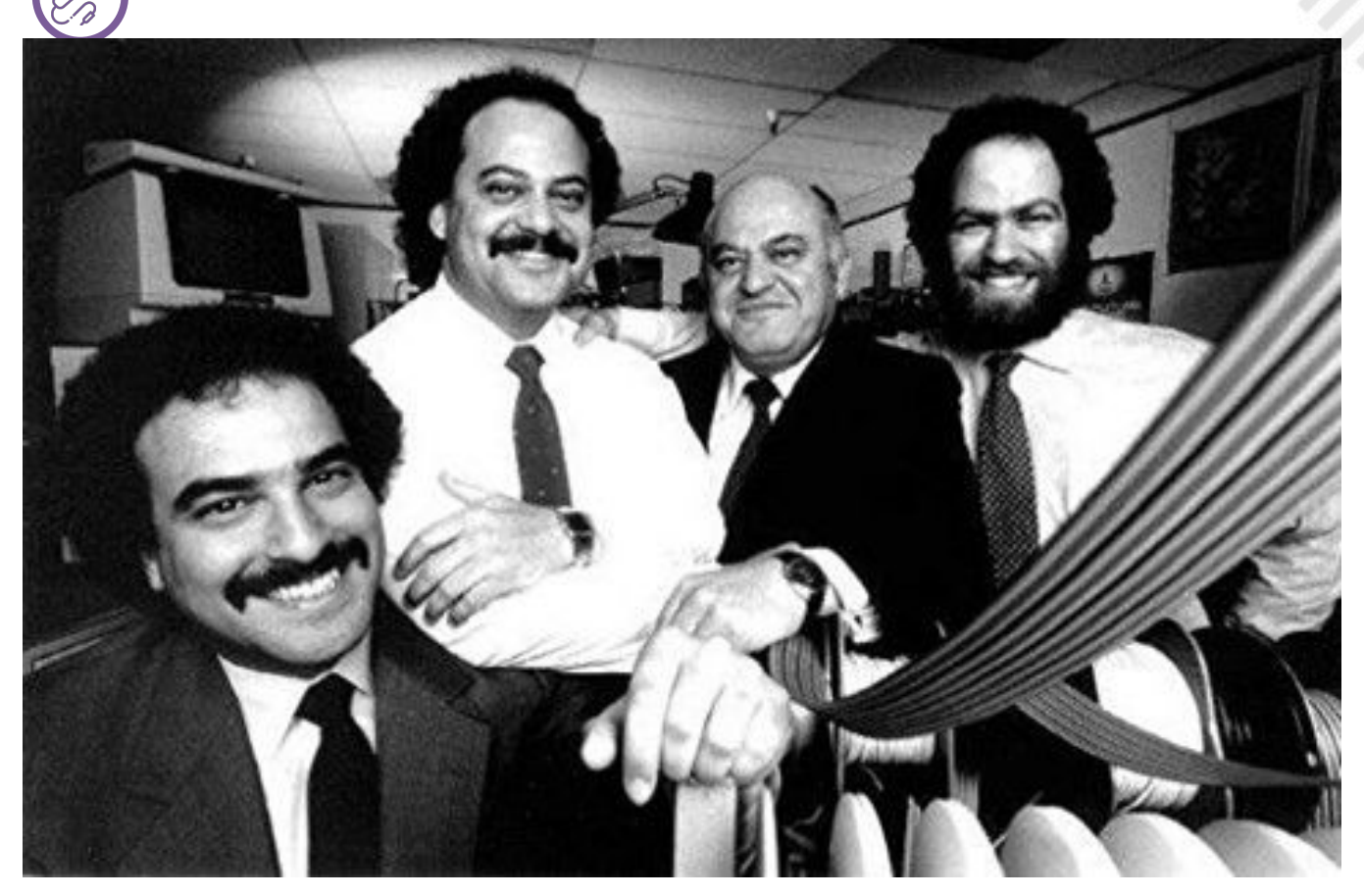

**La Famiglia Tramiel ai tempi di ATARI**

LT: L'unica volta che ho lavorato in campo tecnologico è stato con la mia famiglia. Lavorare con la famiglia è indubbiamente una pressione aggiuntiva.

#### **T: Cosa significava il nome ATARI per te?**

LT: Atari è stato il secondo marchio più conosciuto al mondo.

#### **T: Torniamo a Commodore. Qual era il tuo ruolo all'interno?**

LT: Ho avuto diversi ruoli in Commodore. Ho iniziato in magazzino (mio padre voleva che partissi dal basso). Ho riparato calcolatrici, scritto il firmware per alcuni modelli di queste calcolatrici e sono stato ingegnere per un impianto di produzione di cristalli liquidi. Ho lavorato anche come "uomo tuttofare" per le fiere dove partecipavamo come espositori. Facevo parte del team di sviluppo del Commodore PET. Il mio contributo principale sul PET è stato il design del set di caratteri grafici.

#### **T: Cosa ne pensi del Commodore 64?**

LT: Macchina perfetta per il momento perfetto. Realizzata con cura in ogni punto. Costo contenuto per le capacità, fantastica per il suono.

tanta memoria, ottima grafica, il SID. Forse andava curato di più il Basic ma possiamo sorvolare.

Fu un successo su ogni punto. Il team di sviluppo era nato con l'idea di conquistare il settore e ci riuscì. Pensate il C64 fronteggiò alla sua uscita una vasta gamma di macchine concorrenti. Qui negli States furono l'Atari 800 e l'Apple II. Nel Regno Unito aveva la concorrenza degli ZX di Sinclair e dei CPC di Amstrad.

Spazzati via da un marketing aggressivo e da una disponibilità di software biblica. Poteva competere con i computer più seriosi e con le console da gioco. Ineguagliabile.

#### **T: In Atari hai lavorato a numerosi progetti. L'Atari ST è stato un enorme successo e la vera concorrenza dell'Amiga di Commodore**.

LT: Penso che l'ST sia stata una macchina importante per la seconda generazione degli home computer. Era la prima macchina con una risoluzione sufficiente per svolgere compiti seri come l'elaborazione testi e utilizzava un'interfaccia grafica innovativa per il tempo con un prezzo alla portata di tutti. Inoltre era una macchina

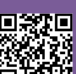

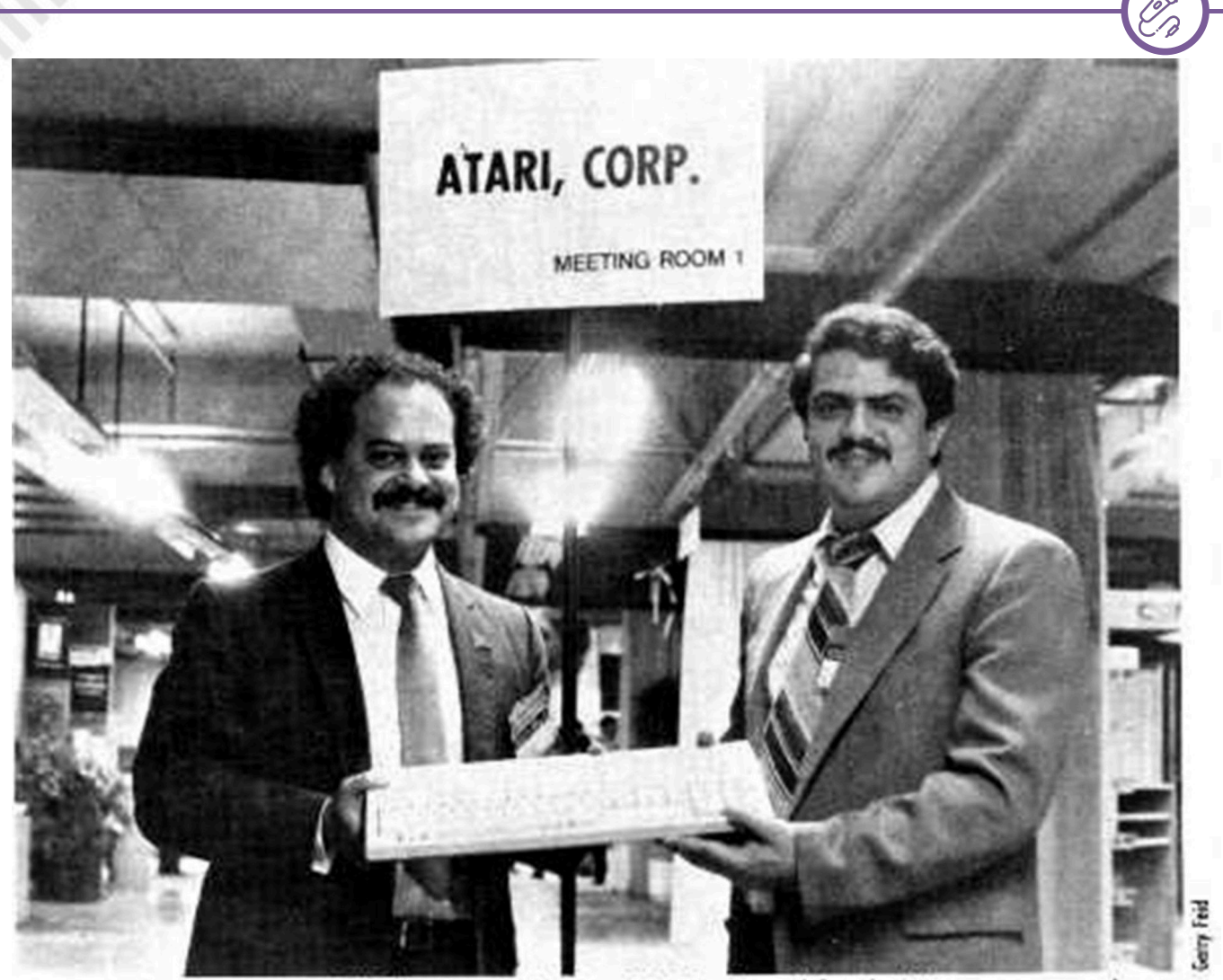

Atari president Sam Tramiel (left) presents the first 520ST released for the US consumer market to ChicagoLand Atari Users Group president Peter Pacione at the June 1985 Consumer Electronics Show.

Fu discussa una versione console per contrastare Sega o Nintendo, ma il costo era davvero troppo alto.

**T: A proposito di console. Hai lavorato sulla fantomatica console Panther di Atari, progetto accantonato e poi spostato per realizzare il Jaguar. Parlaci un po' di questo periodo.**

LT: Ho lavorato davvero molto sul Panther. Ho scritto un ambiente di sviluppo grafico che permetteva di lavorare su un ST e poi trasferire il tutto sulla console. Un kit di sviluppo economico ma molto performante. Il sistema su ST produceva il codice e lo si poteva scaricare sulla console. Panther doveva uscire prima del Jaguar ma ha riscontrato numerosi problemi di progettazione che ne hanno rallentato lo sviluppo finale. Quando fu proposto il Jaguar, la console Panther fu lentamente messa in disparte per poi essere abbandonata.

**T: Siamo quasi alla fine. Grazie per i minuti preziosi che ci hai dedicato. Se potessi tornare indietro nel tempo, cosa ti sarebbe piaciuto fare di diverso.**

**RETROINTERVIEW**

LT: Non ci avevo mai pensato prima. Sicuramente convincerei mio padre a serrare le file per tenersi Commodore. Avrei coinvolto alcuni sviluppatori geniali che poi sono emigrati verso altri gruppi. Avrei voluto lavorare su un successore a 8 bit del C64. Ma sono sogni.

#### **T: Lavori ancora nel settore?**

LT: No sono in pensione, ma mi dedico a migliorare l'alfabetizzazione scientifica.

#### **T: Grazie per questa intervista.**

LT: Grazie a voi di RMW. Un saluto.

## **Intervista a Gregory Nacu, autore del C64 OS**

#### *di Carlo Nithaiah Del Mar Pirazzini*

I 40 anni del C64 sono indomiti e numerosi sviluppatori si cimentano in nuovo hardware, giochi e programmi. Avvincente lo sviluppo di questo sistema operativo che si preannuncia molto interessante.

Abbiamo raggiunto Gregory Nacu, l'autore del progetto C64OS, per fargli qualche domanda in merito.

**Nith: Grazie per l'intervista e per il tuo tempo. Parlaci un po' di chi sei e di come è nato il tuo amore per la programmazione e per il Commodore 64.**

Gregory: Non c'è di che, grazie per avermi ospitato.

Sono nato nel 1981. Ero molto giovane quando uscì il Commodore 64. Mio zio comprò un VIC-20 per i suoi genitori e ho un vago ricordo di mio cugino e mio fratello che ci giocavano quando andavamo a trovare i nonni. Fortunatamente per me, il VIC-20 si ruppe e i miei nonni non avevano alcun interesse, così lo regalarono ai miei genitori.

Quando avevo forse 5 o 6 anni lo trovai sotto il letto, lo tirai fuori e lo collegai. Ne fui incuriosito e pregai i miei genitori di farlo riparare. Lo fecero riparare e, se ricordo bene, costò 40 dollari.

Collegavo il VIC-20 a un piccolo televisore in bianco e nero da 12 pollici. La mia prima idea di programmazione fu un gioco di hockey dall'alto verso il basso. Disegnai la grafica PETSCII sullo schermo, ma rimasi piuttosto deluso perché il mio gioco non "funzionava". Ricordo di aver spiegato a mia sorella che avevo disegnato come volevo che fosse, ma non capivo perché non accadesse nient'altro di quello che avevo immaginato. :) Non avevo idea che ci fosse un programma per dare vita al gioco.

Negli anni successivi imparai a programmare in BASIC, ma solo a livello rudimentale, per lo più seguendo gli esempi del manuale d'uso. Avevo pochissimo accesso al software. Due giochi su cartuccia e alcuni giochi salvati su nastro che erano stati digitati dagli elenchi delle riviste. Tuttavia amavo il mio VIC-20. Avevo un vecchio numero di Computer's Gazette, che mostrava il Commodore 64. per la prima volta e questo mi portò a scoprire la comunità

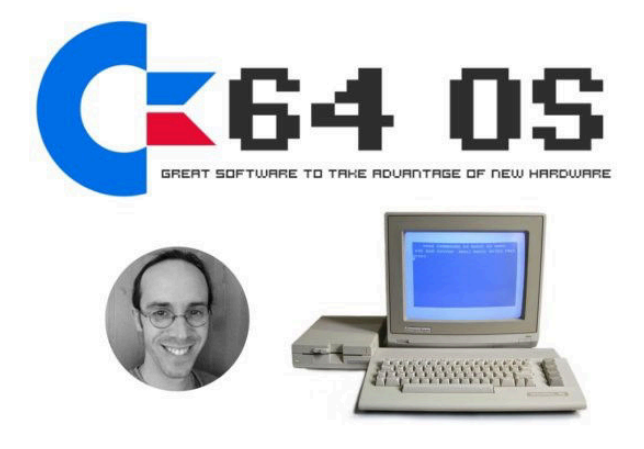

**Fig. 1 - Lo slogan del progetto C64 OS**

Sapevo che il C64 era molto più potente, ma non ne avevo uno!

Quando avevo 9 anni, intorno al 1990, i miei genitori comprarono un C64c di seconda mano, fornito con un 1541-II, una cartuccia Epyx Fastload, un manuale d'uso e una scatola con forse 50 dischi. I dischi erano pieni di giochi craccati e alcune demo, oltre ad alcune versioni commerciali, tra cui i dischi GEOS 1.2 e 1.3 e alcuni numeri di LoadStar. Da quel momento in poi diventai completamente ossessionato dal C64, con cui passai quasi tutto il mio tempo nei 10 anni successivi.

#### **N: L'idea di sviluppare un nuovo SISTEMA OPERATIVO per il C64 è allettante. Sei stato ispirato da qualcosa? Da cosa sei partito?**

G: Ho amato GEOS. Era chiaramente molto diverso dal normale prompt READY del C64. Potevo dire che c'era un sacco di pensiero e di struttura in esso, e molte funzioni intelligenti. Mi piaceva il modo in cui le diverse parti lavoravano insieme per creare qualcosa di ricco e potente. GEOS fu la mia prima esperienza di un vero sistema operativo e ne rimasi affascinato.

Alla fine i miei genitori si procurarono un PC 486, con Windows 3.1. Mi piacque molto Windows 3.1 e imparai a conoscerne il funzionamento. Con quel PC mi misi in rete

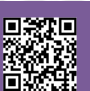

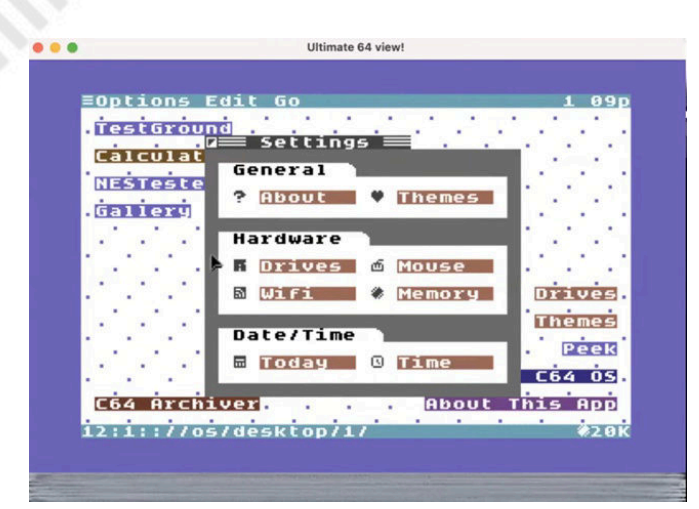

#### **Fig. 2 - Schermata di lavoro sul settaggio delle impostazioni all'interno del C64OS**

Commodore in generale. La stessa Commodore era già fallita, ma Creative Micro Designs era attiva e vendeva incredibili espansioni per il C64 e il C128. Invece di comprare un PC, iniziai a spendere i miei soldi in dispositivi per espandere il mio C64, e a quel punto avevo acquistato anche un C128. Presi un Turbo232 e un modem ad alta velocità, un disco rigido, un RamLink e un REU. Iniziai a frequentare le BBS e a usare un account dialup shell per accedere a Internet. Incontrai un mucchio di gente in gamba nei canali IRC del C64 e alla fine divenni un membro onorario di DAC (Digital Audio Concepts) anche se non sapevo ancora nulla di programmazione.

Mi procurai un SuperCPU e un IDE64, e iniziai ad andare alle mostre negli Stati Uniti. Comprai copie di Wheels 64 e Wheels 128, miglioramenti GEOS. E li usai per tutti i miei compiti scolastici per tutto il liceo. Quando ho iniziato l'università, ho capito che, nonostante il mio amore per il C64/128, avevo bisogno di un computer più moderno. Così ho preso un iMac. Mi ero avvicinato al Mac con un Performa con Mac OS 8.6 un paio di anni prima. L'iMac aveva Mac OS 9 e mi piaceva scoprire come funzionava. Poi seppi che l'australiano Jolse Maginnis stava lavorando a un sistema operativo multitasking per SuperCPU chiamato JOS (in seguito ribattezzato WiNGs). All'inizio divenni un beta tester, poi lo aiutai a eseguire il debug sull'hardware che avevo, inviandogli i risultati da un monitor su IRC. Volevo imparare a programmare per i WiNG. WiNGs aveva un compilatore C cross, così, con il generoso aiuto di Jolz, ho imparato a programmare in C. E ho prodotto diversi strumenti e applicazioni per WiNGs. Qualcosa mi piaceva e riuscii a scrivere alcune cose piuttosto sofisticate: un client di posta elettronica e una rubrica, un lettore di film, un gestore di file e un programma di pittura chiamato

SpiffyPaint che non ho mai terminato.

All'inizio degli anni 2000 la scena Commodore ha toccato il fondo. Creative Micro Designs abbandonò il mondo degli 8 bit. Sono successe un po' di cose con il tizio che aveva comprato i diritti per produrre il SuperCPU e il CMD HD, e il SuperCPU è uscito di produzione. Senza la SuperCPU, e con così poche persone che ne avevano una, il futuro dei WiNG era molto oscuro. Poi, purtroppo, Jolz uscì di scena e smise di sviluppare i WiNG. Ho resistito ancora per un po', ma anch'io ho lasciato la scena. Pensavo che il C64 avesse fatto il suo corso e che il divertimento fosse finalmente finito.

Mi sono sposato, ho avuto un paio di figli e abbiamo comprato una casa. Durante diversi traslochi, ho conservato tutte le mie macchine Commodore (tranne alcuni CRT, che ora mi pento di aver dato via).

Nel 2016, per ragioni sconosciute, mi sono interessato nuovamente al mondo del C64. Sono rimasto stupito da quanta attività ci fosse nella comunità. Molto più di quanto ci fosse quando me ne ero andato 8 anni prima.

La mia mente tornò immediatamente al C64 e ai sistemi operativi, e a ciò che avrei potuto sviluppare. Decisi subito alcune cose: avrei imparato a codificare in assembly 6502. Volevo sviluppare in modo nativo sul C64. Decisi anche che non volevo dipendere dal SuperCPU. Volevo creare un sistema che potesse funzionare e sentirsi veloce e utile a 1MHz e 64K di memoria.

Mi sono ispirato all'iPhone e all'Apple Watch. Entrambi, all'epoca, avevano schermi piccoli e a bassa risoluzione e risorse di memoria e CPU limitate, rispetto ai desktop contemporanei. Il fatto che l'iPhone eseguisse solo un'applicazione alla volta e che le applicazioni fossero sempre a schermo intero è stata una grande ispirazione per me. Un'altra grande ispirazione è stata la diffusione dei servizi Web e del cloud computing. Non sembrava più un imbroglio usare un servizio web per fornire dati a un C64 in un formato facile da consumare.

Da lì, ho iniziato a imparare il 6502, studiando come funziona il C64, imparando le sue varie caratteristiche e sviluppando man mano. Avevo alcuni piani generali, ma molti dei dettagli sono stati capiti lungo la strada. Ho creato C64os.com e ho iniziato a scrivere un blog sui miei progressi e su ciò che stavo imparando sul C64.

ES

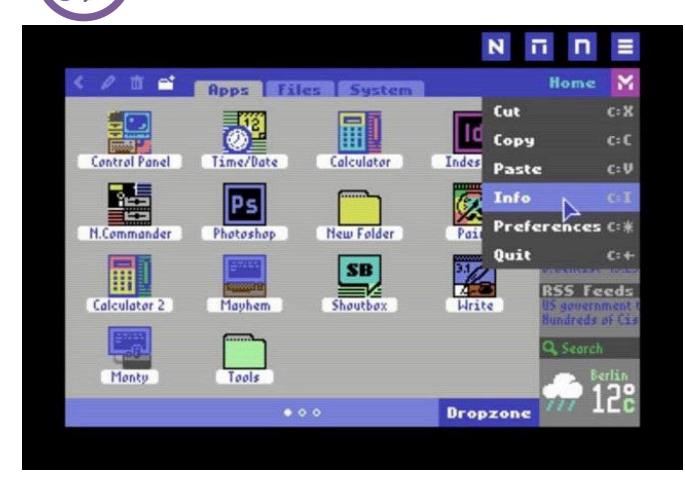

**Fig. 3 - Un esempio di Desktop**

#### **N: Wow! Vuoi dirci come sarà sviluppato il sistema operativo C64?**

G: Uso Turbo Macro Pro su un C128 in modalità 64, con una REU da 2 MB e un CMD HD, per tutto lo sviluppo. Uso un Mac per disegnare icone, che poi trascrivo manualmente su carta e dati binari. Uso il Mac per scrivere un blog, ma il mio obiettivo a lungo termine è quello di essere in grado di usare C64 OS stesso per gestire e aggiornare il mio blog. Ho copiose note e diagrammi di progettazione su carta. Un raccoglitore pieno di documentazione API per roba di basso livello come il KERNAL, i driver e le librerie, un altro raccoglitore pieno di documentazione di progettazione e API per tutte le classi del Toolkit. E un terzo raccoglitore pieno di diagrammi di progettazione e appunti per le interfacce utente di applicazioni e utilità.

Turbo Macro Pro ha una capacità limitata di assemblare oggetti di grandi dimensioni. Ho scoperto che un singolo file di codice sorgente non può superare le 2000 righe di codice, con commenti e circa 25 include per intestazioni, costanti, definizioni di classi, ecc. Queste limitazioni hanno costretto il design di C64 OS a essere radicalmente modulare. Mi hanno anche ispirato a inventare soluzioni per la rilocazione del codice, ricerche dinamiche, linking statico, e anche a scrivere un mucchio di strumenti che aiutano in questi processi di sviluppo.

Il risultato è che l'intero sistema può essere programmato, aggiornato, debuggato, assemblato, collegato, rilocato, eccetera, tutto da un C64. É stata una sfida portarlo a termine, ma sono piuttosto orgoglioso del risultato. Alcune discussioni ora riguardano come migrare le intestazioni e le risorse di sviluppo in modo che altre persone possano fare sviluppo incrociato. Questo è un problema risolvibile, ma se tutto fosse stato sviluppato prima su un PC e poi avessimo voluto migrare lo sviluppo sul C64, probabilmente sarebbe stato impossibile.

#### **N: Cosa conterrà e come sarà immesso sul mercato?**

G: Il sistema principale, versione 1.0, consiste in un albero organizzato di sottodirectory contenute all'interno di una singola sottodirectory di sistema a livello di root, più un programma di avvio a livello di root. La directory di sistema ha sottodirectory per il KERNAL, la libreria, i driver, il toolkit, le applicazioni, le utilità, le impostazioni e alcune altre. Il KERNAL è composto da 10 moduli, con routine che aumentano la ROM KERNAL, tra cui: gestione dei file, input da puntatore e tastiera, routine matematiche e di stringa comuni, allocazione dinamica della memoria, sistema di menu, composizione dello schermo e disegno contestuale a basso livello, servizi, timer e ambiente del toolkit. Il toolkit consiste in circa 20 classi di interfaccia utente, di cui circa 8 sono sempre residenti in memoria, mentre le altre vengono caricate in fase di esecuzione quando sono necessarie. Ci sono circa 12 driver di 3 tipi diversi. Ci sono circa 17 o 18 librerie condivise e circa 6 componenti di basso livello, per la gestione delle eccezioni. Ci sono 8 applicazioni, alcune delle quali sono solo delle demo, ma includono anche l'App Launcher e il File Manager. Insieme alle applicazioni ci sono oltre 20 Utilità, che sono come piccole applicazioni che possono essere eseguite accanto all'applicazione principale e le forniscono servizi di supporto.

Ma soprattutto, C64 OS consiste in un ambiente ben pensato e completo che è divertente e facile da usare e facilmente espandibile. Nuove Applicazioni e Utilità possono essere scritte relativamente velocemente. Ed è facile scrivere nuove librerie, driver e classi di toolkit che possono essere riutilizzate e incorporate in altre nuove applicazioni e utilità per ridurre notevolmente il loro sforzo di sviluppo.

#### **N: Qui in Italia non vediamo l'ora di mettere le mani sul vostro prodotto. Previsioni per il suo rilascio?**

G: Ho annunciato ufficialmente su Twitter, C64OS.com e tramite altri media, che un rilascio commerciale di C64 OS versione 1.0 è previsto per la disponibilità quest'estate.

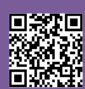

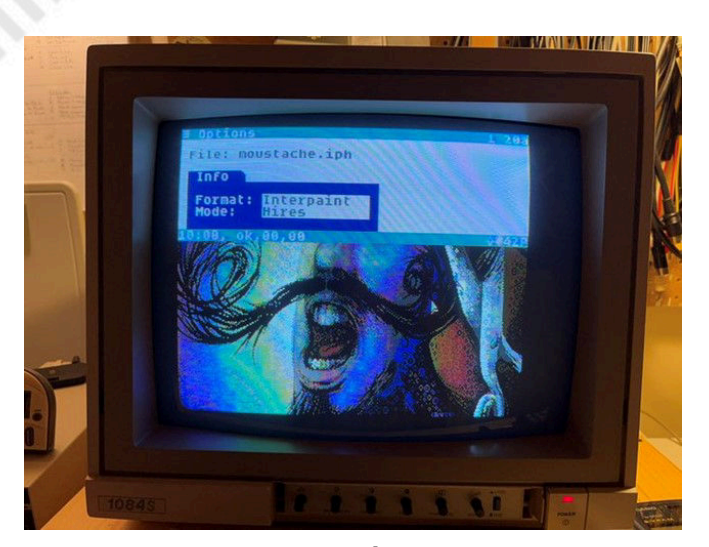

**Fig. 4 - All'interno del SO è inserito il viewer per visualizzare i formati di file immagini più comuni**

Quindi, diciamo prima di settembre 2022. Sarete in grado di acquistare una copia fisica di C64 OS direttamente da C64os.com.

Ho ancora molte questioni in sospeso da risolvere. E con un sistema così complesso, ci saranno sicuramente alcuni problemi che si presenteranno dopo il rilascio. Ma sarò più che felice di lavorare su qualsiasi bug e correzioni di compatibilità subito dopo.

In definitiva, C64 OS è un prodotto che ho voluto creare per me stesso, perché voglio usare il mio C64 il più possibile. Voglio scrivere applicazioni e utilità che mi permettano di usare il mio C64 per eseguire più compiti possibili nella mia vita quotidiana. Mi considero solo una parte del viaggio delle molte cose per cui voglio usare C64 OS. Ma da quando ho iniziato a parlare di C64 OS e a dare dimostrazioni dei miei progressi, le persone mi hanno chiesto: "Come posso ottenere una copia di questo?". Avevo due obiettivi che volevo raggiungere prima di rendere disponibile una versione al pubblico generale.

Il primo è che il nucleo principale doveva essere completato e doveva essere relativamente stabile. A tal fine, ho scritto molte utilità e alcune applicazioni che sfruttano praticamente tutto. Queste cose hanno messo le API alla prova, e le carenze che ho scoperto hanno portato a importanti cambiamenti lungo il percorso.

Secondo, volevo che C64 OS fosse utile alle persone, piuttosto che essere solo una grande dimostrazione di tecnologia. Il File Manager è la caratteristica principale di C64 OS come prodotto utile per altre persone. Ha il supporto per tutti i principali tipi di dispositivi di

archiviazione, è veloce e ricco di funzioni, si possono avere fino a 4 posti aperti allo stesso tempo in 4 schede diverse. È in grado di spostare file e sottodirectory in modo ricorsivo, di copiare e spostare file e sottodirectory in modo ricorsivo tra due posizioni qualsiasi (partizioni e sottodirectory) su due dispositivi qualsiasi. Dispone di un ricco controllo da tastiera e da mouse per navigare nei file system ed effettuare selezioni. È integrato con la clipboard universale. L'interfaccia utente è flessibile e si basa sul Toolkit orientato agli oggetti. Dispone di opzioni personalizzabili per saltare da un luogo all'altro, aggiungere luoghi ai preferiti e ricordare i file aperti di recente. Può essere usato per aprire Utilità e lanciare applicazioni C64 OS, e anche per lanciare software C64 regolare tramite alias PRG. E può essere usato per aprire documenti e file di dati in Utilità e Applicazioni.

Il File Manager è ciò che rende C64 OS un grande strumento per gli utenti regolari. C64 OS è molto più di questo però, e sono super eccitato per le Applicazioni che saranno costruite sopra di esso. La versione 1.0 è la prima volta che le persone nella comunità più ampia potranno immergersi in C64 OS. Con una copia della versione 1.0, gli utenti di C64 OS saranno in grado di scaricare nuove librerie, driver, utilità e applicazioni, come sono disponibili, da aggiungere al loro sistema. E si spera che la gente sia interessata a imparare a sviluppare per C64 OS.

#### **N: Sarebbe fantastico per il 40° compleanno del C64 proprio in agosto?**

G: Non ho pianificato le cose in questo modo, ma è un momento molto conveniente! Vedremo.

Ringraziamo Gregory per il tempo e per il lavoro che sta svolgendo e vi ricordiamo che potete visitare il blog del C64OS direttamente a questo indirizzo: http://c64os.com/

## **La mia storia**

#### *di Gianluca Girelli*

Ciao, sono Gianluca Girelli, una di quelle persone che erano già là fuori quando tutto nel settore dei giochi è iniziato e, come molti altri, ho una collezione abbastanza nutrita di retro hardware che è rimasta confinata in un garage per troppo tempo. Ora, a 52 anni suonati, la maggior parte di questo hardware è di nuovo al lavoro e, come si vedrà tra un minuto, è qui per rimanerci.

#### **Cominciamo dall'inizio**

Quando ero bambino, i computer non erano realmente presenti nella vita di tutti i giorni, ma si potevano vedere tutti i giorni in TV o nei film. Il primo ricordo significativo che ho di essi è il grande mainframe della serie TV "Space 1999", una coproduzione italo-britannica che mi ha fatto decidere due cose: 1. volevo fare il pilota (un astronauta era osare troppo); 2. volevo imparare a programmare.

A quel tempo avevo solo 6 anni, quindi ci si potrebbe aspettare che quelle idee svanissero una volta cresciuto, ma non è stato così. Nonostante abbia poi scelto un'altra strada come lavoro, i computer sono comunque una parte importante della mia vita quotidiana.

Io c'ero quando Asteroid è uscito nelle sale giochi, ed ero lì quando il bianco e nero si è trasformato in colori con Donkey Kong. Ero lì quando i miei amici hanno ricevuto i loro Commodore Vic20, i loro Sinclair Spectrum o i loro primi PC basati su 8088. I miei genitori stavano lottando per sbarcare il lunario (eravamo una famiglia di sei persone che lavoravano nel settore calzaturiero e, all'inizio degli anni '80, quell'industria stava andando in pezzi), quindi non avrebbero mai potuto permettersi di comprarmi un computer. Ho sognato un computer ogni notte, piangendo perché non potevo averne uno; non si trattava di non possedere qualcosa che i miei amici invece avevano: il fatto era che molti di loro usavano i computer solo per giocare, mentre io volevo letteralmente hackerare quei sistemi, anche prima di sapere cosa significasse "hacking". A quei tempi, librerie ed edicole erano piene di prodotti che ti insegnavano a programmare, insieme ad approfondimenti sul Sistema Operativo di tua scelta: quasi uno Stargate verso un nuovo universo per uno come me.

Ad un certo punto, dopo una lunga estate trascorsa a lavorare 9 ore al giorno, ho comprato il mio primo computer: avevo 16 anni.

Il primo Amiga in assoluto era già uscito, ma era ancora troppo costoso per avvicinarsi ad esso, quindi la mia scelta è caduta su un Commodore 128, una macchina che ho programmato ogni singolo giorno per i successivi 3 anni. Stavo frequentando l'ITIS con specializzazione "Informatica industriale", quindi il mio "desiderio numero 2" stava rapidamente diventando realtà.

Nello stesso perodo, i miei amici avevano praticamente abbandonato i loro computer, passando a console come il Super Nintendo. Con la sua scheda madre a 16 bit e una scelta infinita di colori (per l'epoca), ha stimolato la la mia immaginazione ancora di più. Eppure, non volevo giocare: volevo piuttosto programmare i giochi.

L'ITIS aveva in dotazione Apple II, Olivetti M24 ed M28; su quelle macchine utilizzavamo principalmente i compilatori Turbo Pascal di Borland e, a volte, anche i linguaggi Assembly o LOGO. Con le sue strutture dati complesse e le rigide regole di sintassi, il Pascal fu una vera esperienza educativa in grado di plasmare il mio modo di analizzare i problemi e scrivere codice chiaro e (possibilmente) semplice, totalmente diverso dall'approccio del BASIC che stavo usando a casa. Per non perdere i progressi che stavo facendo, iniziai a scrivere i miei programmi in BASIC

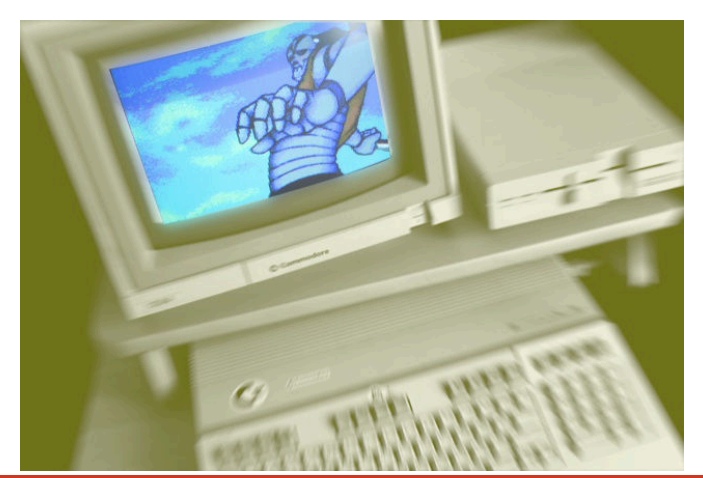

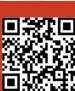

Pagina 34 di 57 RETROMAGAZINE WORLD ANNO 6 - NUMERO 38

**RETROHISTORY**

usando gli stessi concetti che utilizzavo a scuola, e la modalità CP/M del C128, insieme alla possibilità di utilizzare un compilatore Pascal entrando in modalità C64, fecero il resto.

Stavo quasi vivendo due vite: mentre le persone si cimentavano in una "guerra" tra console e home computer per decidere quale piattaforma fosse la migliore, io stavo ottenendo il meglio da due mondi: programmazione avanzata con il BASIC 7.0 del C128 e fantastici giochi grazie alla modalità C64 insita nel C128. Solo molti anni dopo ho messo le mani su un vero hardware C64, ma quella schermata blu che è così familiare a milioni di persone è ben presente anche nei miei ricordi e nel mio cuore.

Successivamnte, a causa di un milione di ragioni diverse, non ho avuto quasi nulla a che fare con l'informatica e/o il gioco per quasi 10 anni, fino alla fine del '97, quando ho comprato la mia prima console: la magnifica "Dea Grigia", la PlayStation 1.

In quel momento, tutte le mie passioni sono tornate, anche se molto lentamente. Ho ripreso ad occuparmi di informatica, che ovviamente nel frattempo era progredita molto, quindi ho fatto fatica a colmare le lacune e a tornare in pista.

Alla fine ci sono riuscito, ponendo nel contempo anche le basi per qualcosa che, come più volte detto, ho sempre voluto fare: programmare giochi.

È grazie a tutte le esperienze che ho fatto negli anni che sono stato finalmente in grado di programmare, produrre e vendere due giochi professionali, il primo nel 2015 e il secondo nel 2021. Entrambi sono stati realizzati utilizzando un Framework basato su Amiga e sono disponibili per Amiga di nuova generazione e altri sistemi operativi moderni (Win, Mac, Linux).

Eppure, la mia sete di 8-bit non è stata soddisfatta e mi ha riportato ai nostri amati sistemi retro.

Ho iniziato a programmare strumenti "homebrew" da utilizzare nei miei progetti futuri e uno di loro ha dato vita ad un altro prodotto, questa volta un software educativo per apprendere le basi della lingua giapponese. Dal momento che il software è pensato per utilizzare uno schermo più ampio (80 colonne, invece delle 40 standard

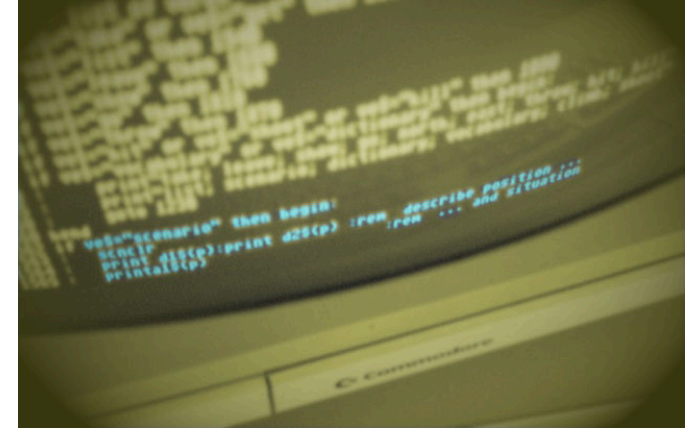

dell'epoca), lo sviluppo è avvenuto sul e per il C128. Tuttavia, poichè il tutto si basa sull'uso dei caratteri programmabili, il prototipo è stato testato anche sul C64 in modo da imparare a gestire lo stesso problema su due sistemi differenti.

Questo approccio mi ha dato l'opportunità di lavorare sia sul mio primo "amore", il C128, sia sul capolavoro di Commodore, il C64. Quando si dice "prendere due piccioni con un fava" ...

Questo numero speciale di RetroMagazineWorld nasce dall'idea di celebrare i primi 40 anni del C64 ma, come avete avuto modo di constatare, il "biscottone" ha fatto molto di più che semplicemente ispirare videogiocatori. Anche se il C64 non era la mia piattaforma originale preferita, oggigiorno sto effettivamente e attivamente sviluppando anche su di esso. Alla fine, non importa cosa fai e su che sistema; ciò che conta è amare ciò che si fa e sforzarsi di dare il meglio ogni giorno che si ha la fortuna di vivere.

Viva il C64!

**RETROHISTORY**

# **C64 e ZX Spectrum nei giorni nostri**

#### *di Daniele Brahimi*

Trovarsi nel nuovo millennio con centinaia di distrazioni e tecnologia all'avanguardia non è così facile pensare o ripensare agli home computer degli 80/90 anche se tutti ne abbiamo posseduto almeno uno. Soprattutto di fronte ai giochi e alle console attuali che offrono un divertimento video ludico che può durare mesi per ciascun gioco, grazie anche alle ricchissime sfide che offrono on line, con utenti connessi da tutto il mondo.

Ma chi come me e come molti altri ha dedicato qualche minuto ad uno o più home computer dell'epoca, si è reso conto che sono sempre stati una parte di noi ed è impossibile dimenticarli.

Ma se volessimo rispolverarli per rigiocare ai giochi più belli? Oppure terminare i giochi lasciati a metà per la difficoltà disumana?

Chi come me aveva fatto il grave errore di venderli per passare a macchine di nuova generazione, oppure è stato costretto a gettarli perché non davano più segni di vita, beh siamo in un millennio completamente nuovo e rivoluzionario sotto tutti i punti di vista. Le soluzion non mancano e mi viene da pensare che queste macchine siano ormai immortali.

In rete ci sono parecchi venditori che offrono soluzioni complete. Alcune a cifre da capogiro, altre con prezzi più abbordabili visto che la passione retro cresce a vista d'occhio. Come potete ben vedere, i gruppi e le community sono pieni di utenti che postano foto dei loro vecchi gioielli rispolverati dalle cantine, acquistati di recente o trovati nella spazzatura funzionanti!

Per chi invece volesse comodità e immediatezza, esistono emulatori per Commodore 64, ZX Spectrum e tanti altri. Per il primo ci sono **Vice** e **Frodo**, secondo me i più pratici e di facile utilizzo, mentre per il secondo suggerisco **Fuse**, anch'esso comodo.

In rete potrete trovare quasi tutte le "rom" dei giochi usciti all'epoca, comprese le cassette da edicola. Potrete così rigiocare comodamente tutti i giochi ed in particolare quelli che non avevate portato a termine o quelli che non possedevate, visti i prezzi e le paghette che avevamo. Pensavate che tutto finisse qui? Ossia a riscrivere un pezzo di storia con la malinconia dei bei tempi andati? E invece no... Stanno producendo titoli nuovi anche adesso! Nel 2022! Certo, non con la stessa cadenza di allora, sia

chiaro, ma li stanno producendo ed alcuni di essi sono davvero degni di nota come **Age of Heroes**, **Abbaye du morts**, **Demon run**...

Se non volete trascurare i vecchi titolli, vi consiglio caldamente **Turrican**, lo sto giocando in questo periodo, **Bubble Bobble** e **Turbo Out run** (la lista sarebbe infinita) titoli e conversioni che hanno sfruttato bene le caratteristiche tecniche del Commodore 64.

Anche lo ZX Spectrum, seppur con grafica monocromatica e giocabilità a volte non proprio ottimale, ha avuto dei titoli molto belli e che hanno addirittura surclassato il Commodore 64, per esempio **Chase H.Q**. e **Super Hang On**. In rete, oltre agli emulatori troverete anche i tutorial su come poterli utilizzare, configurare e far partire le rom, oltre ai vari gameplay e sempre tutorial su youtube nei vari canali italiani e stranieri.

Inutile precisarvi quanti canali esistono sulla passione retro. Ah ho dimenticato di dirvi una cosa importante: esiste una cartuccia in cui potete mettere le "rom" e inserirla nel retro del vostro vecchio home computer per rigiocare i titoli con caricamento immediato, senza dover attendere i tempi biblici del registratore. La troverete in vendita anch'essa in rete; quella che vi consiglio è la **Kung fu flash**.

Godetevi questo numero speciale in piacevole compagnia, ovvero con un Commodore 64 o uno ZX Spectrum, oppure entrambi (emulare non costa...)!

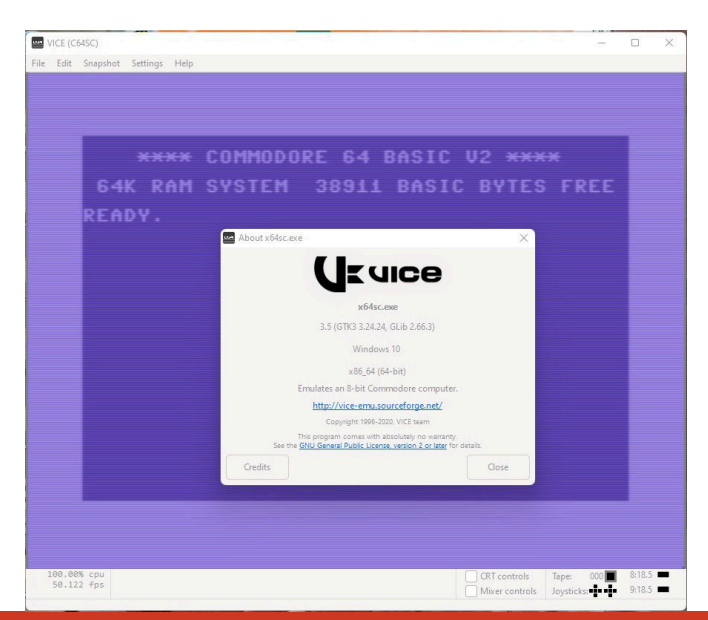

Pagina 36 di 57 RETROMAGAZINE WORLD ANNO 6 - NUMERO 38

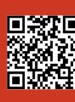

# NEW GAMEJ<br>TINY DUNGEON

Un terribile negromante tiene in pugno la terra del crepuscolo. Tre coraggiosi eroi si avventurano nelle terribili cripte abbandonate con lo scopo di porre fine alle sue azioni malvagie.

Per i quarant'anni del computer di Sir Clive non poteva esserci regalo migliore. Tiny Dungeon è un vero gioiello.

Ottima grafica con una tavolozza dei colori dello Spectrum ben utilizzata. Ben strutturati i livelli e dalla difficoltà crescente.

Non ne fanno di giochi di questo genere e non ne facevano nemmeno al tempo.

Pieno di nemici da sconfiggere, oggetti da collezionare, tantissime area in cui combattere e tutto nel nostro 128k con una colonna sonora fantastica. C'è poco altro da aggiungere a tutto questo, solo che vi invito a supportare

i Retrosouls. Questi ragazzi sono il futuro dei giochi indipendenti sulle amate retro piattaforme.

#### di **Carlo Nithaiah Del Mar Pirazzini**

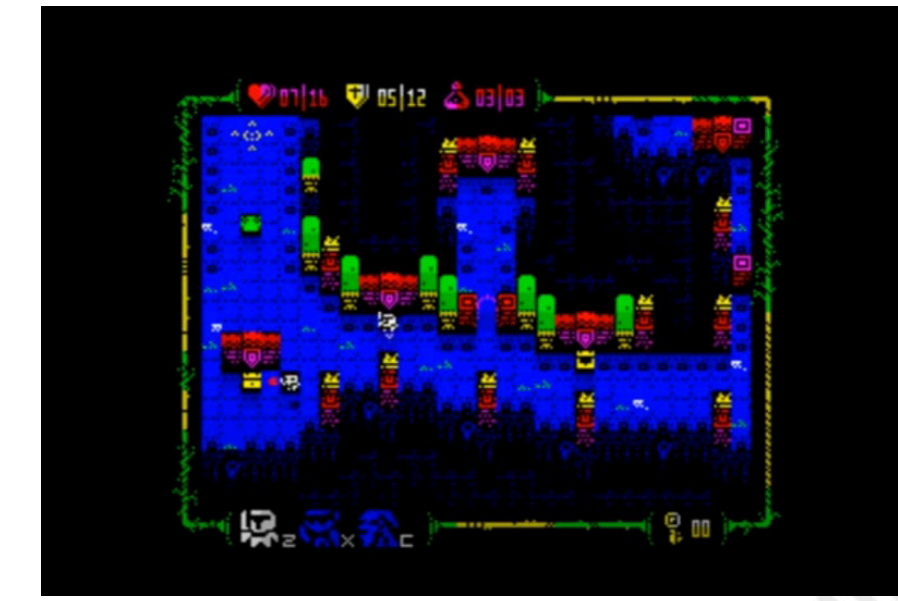

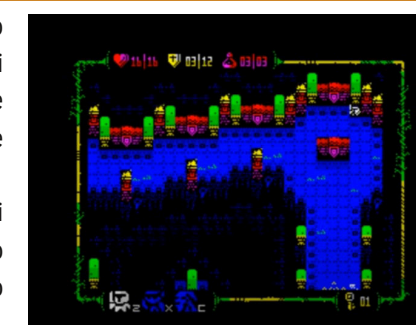

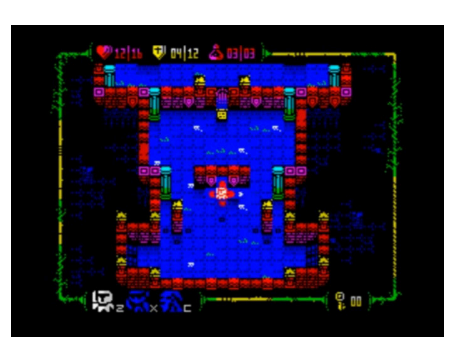

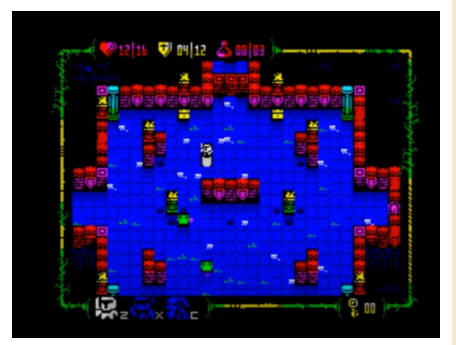

**Anno**: 2022 **Editore**: Retrosouls **Genere**: Roguelike **Sistema**: ZX Spectrum 128 **Sito web**: https:// retrosouls.itch.io/tiny-dungeons

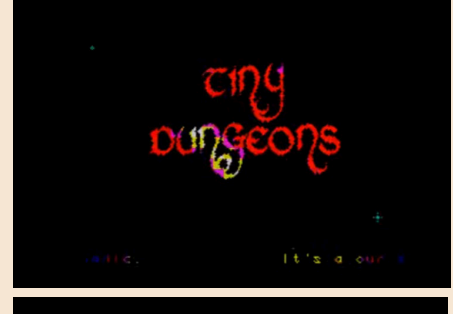

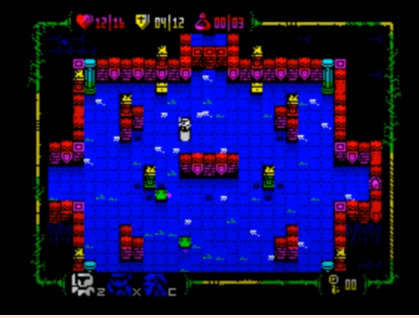

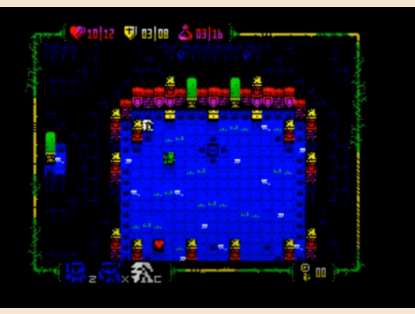

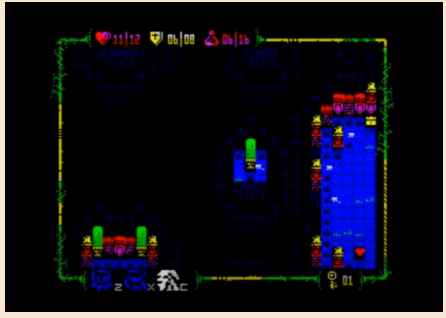

## **GIUDIZIO FINALE**

**» Giocabilità 95%** Semplice e immediato. Gameplay avvincente e curva della difficoltà ben calibrata.

**» Longevità 80%** Difficilmente vi staccherete da questo titolo tanto presto.

RETROMAGAZINE WORLD ANNO 6 - NUMERO 38 Pagina 37 di 57

NEW GAMP COLD QUEST 6 EXTENDED EDITION

**GAME TESTING**

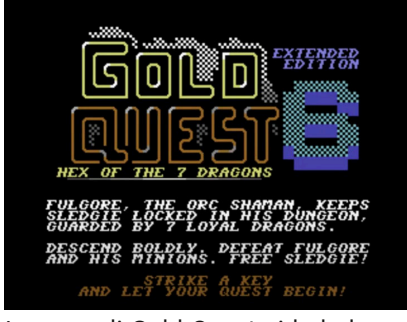

La saga di Gold Quest vide la luce su C64 nel 2005. Inizialmente si trattava di una saga ARPG con visuale dall'alto e con protagonista un nano di nome Sledgie.

Ceratore d'oro e di pietre preziose in una terra incantata. Un gioco veloce e piuttosto dinamico che ha avuto numerosi seguiti tutti caratterizzati da un buon gameplay e un tocco di sano umorismo.

La serie è stata realizzata per anni utilizzando il celebre SEUCK, lo Shoot em up construction kit.

Questo sesto capitolo cambia le carte in tavola.

Il SEUCK è stato abbandonato per fare spazio ad una programmazione in BASIC V2 e grafica PETSCII. Questa scelta si è prestata al meglio per realizzare un Dungeon Crawler in puro stile Dungeon Master.

Il protagonista è cambiato. Il mitico e coraggioso nano Sledgie, sempre alla ricerca di oro e gemme preziose, questa volta è prigioniero dentro il profondo regno nanico di Roglia e le sue oscure caverne.

Sa benissimo che all'interno di questi corridoi labirintici sono custodite tonnellate di oro, gemme e oggetti di valore, ma sa anche che questo posto pullula di nemici dalla pelle verde, gli affamati orchetti di Traublonia, nemici acerrimi dei nani. Questi cattivoni lo hanno rapito e tocca a noi giocatori salvarlo.

Il giocatore sarà alla guida del nano membro della guardia d'elite e avrà il compito di recuperare Sledgie e liberare le miniere.

All'inizio del gioco è possibile creare il personaggio e scegliere la classe di rappresentanza tra quattro classi differenti:

Avventuriero: Abile spadaccino

Tightwad: più simile ad uno scassinatore

Zechpreller: uno strano mix tra un druido e un mago

Guerriero: la parola dice tutto.

Il dungeon è pieno di tesori e oggetti magici ma anche di mostri, personaggi non giocanti che ci daranno informazioni e… tantissime trappole! E' inoltre possibile stazione presso alcune osterie per rifocillarsi e rimettersi in sesto.

Nella sua semplicità Gold Quest 6 è un titolo intrigante. Graficamente minimalista ma gradevole, dal buon gameplay e dagli enigmi interessanti. Diventa subito piacevole esplorare le miniere, combattere gli orchi e recuperare tesori.

Le 12 missioni principali garantiscono un buon quantitativo di ore di gioco e vi terranno occupati.

Una simpatica sorpresa tra i titoli in uscita in questo periodo.

di **Carlo Nithaiah Del Mar Pirazzini**

**Anno**: 2022 **Editore**: Richard Bayliss, Sledgie **Genere**: Dungeon Crawler **Piattaforma**: Commodore 64

**Sito web**: https://csdb.dk/ release/?id=218974

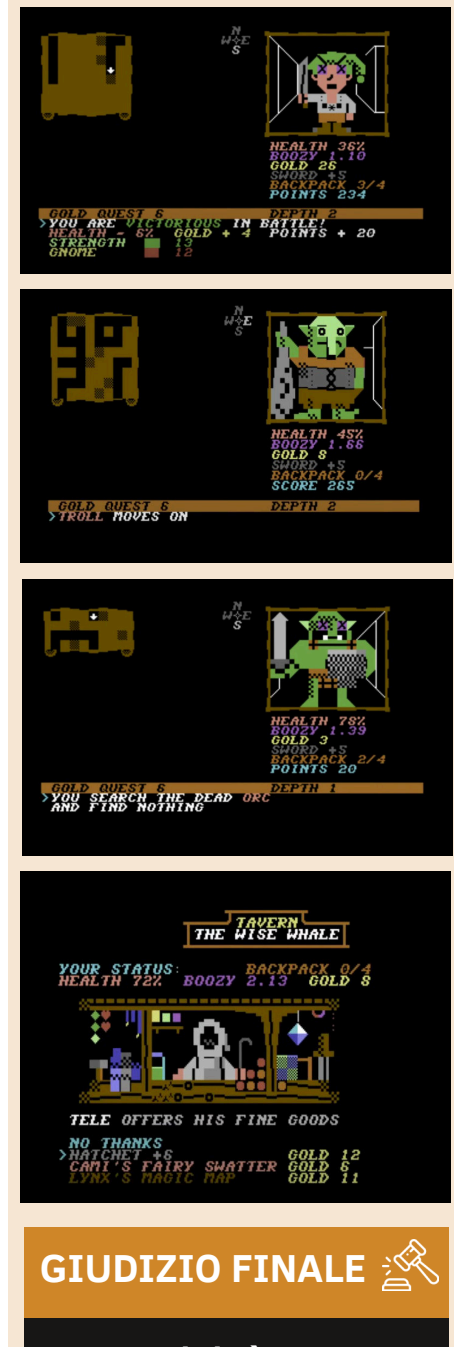

**» Giocabilità 90%** Un bel dungeon crawler con tutte le cose tipiche dei giochi di ruolo

**» Longevità 85%** 12 missioni e tanta esplorazione

**Editore**: Zosya Entertainment

www.zosya.net/2022/03/21/ new-game-rubinho-cucaracha/

**Genere**: Driving game **Sistema**: ZX Spectrum **Sito web**: https://

**Anno**: 2022

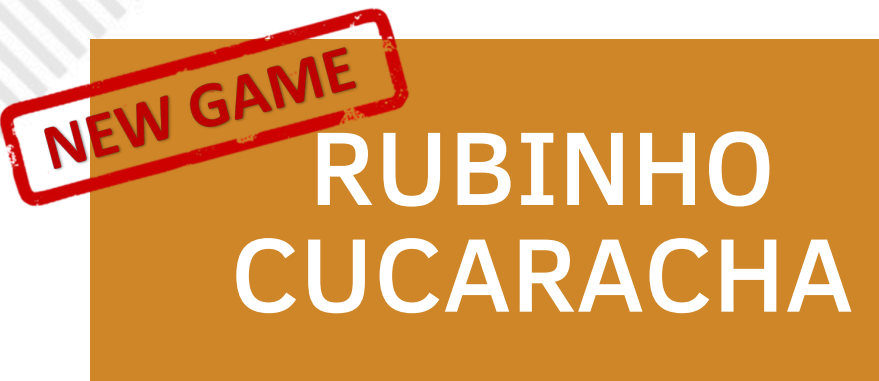

Il pilota disperato Rubinho Cucaracha è in gara contro una dozzina di folli rivali per la conquista del campionato europeo.

Le doti di programmazione su ZX di Zosya Entertainment sono uniche. Questo Rubinho Cucharacha è un altro esempio di come sfruttare al meglio le capacità tecniche su macchine di 40 anni fa.

Lo avevamo già visto in Travel Through Time e in altri titoli e non possiamo che confermarlo anche con questo. Il livello grafico è incredibilmente dettagliato e tutto si muove

velocemente.

Sonoro minimo ma ben fatto.

Lo stile scanzonato del gioco che ricorda il vecchio mondo delle Wacky Races di Hanna Barbera fa da collante ad un buon gameplay e ad una curva di apprendimento semplice.

Non è il titolo più difficile del mondo, anzi si porta a termine in poco tempo ma è divertente e fa sorridere. Un bel gioco.

#### di **Carlo Nithaiah Del Mar Pirazzini**

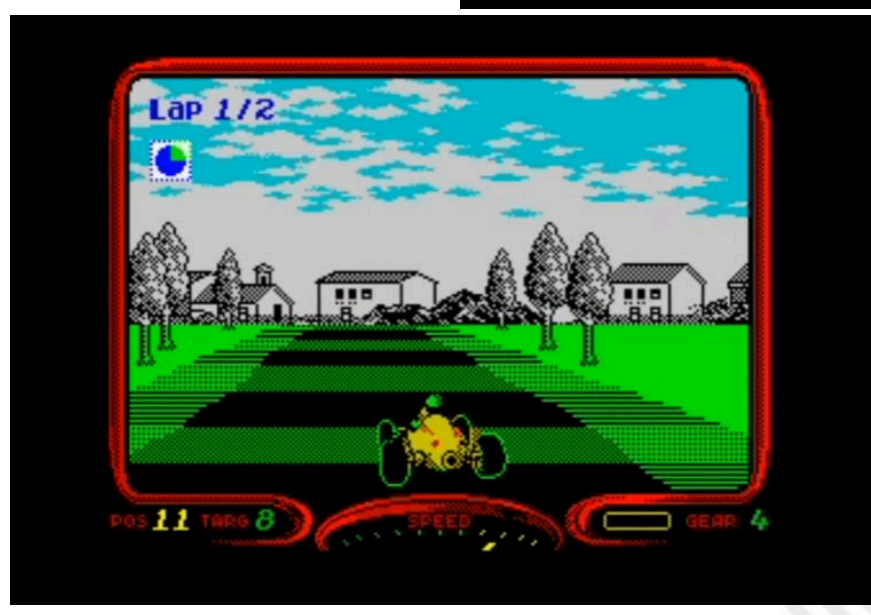

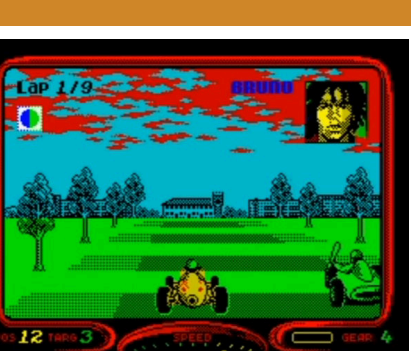

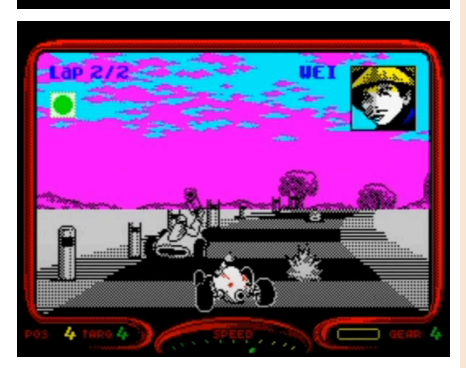

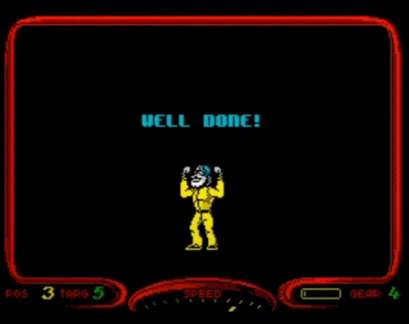

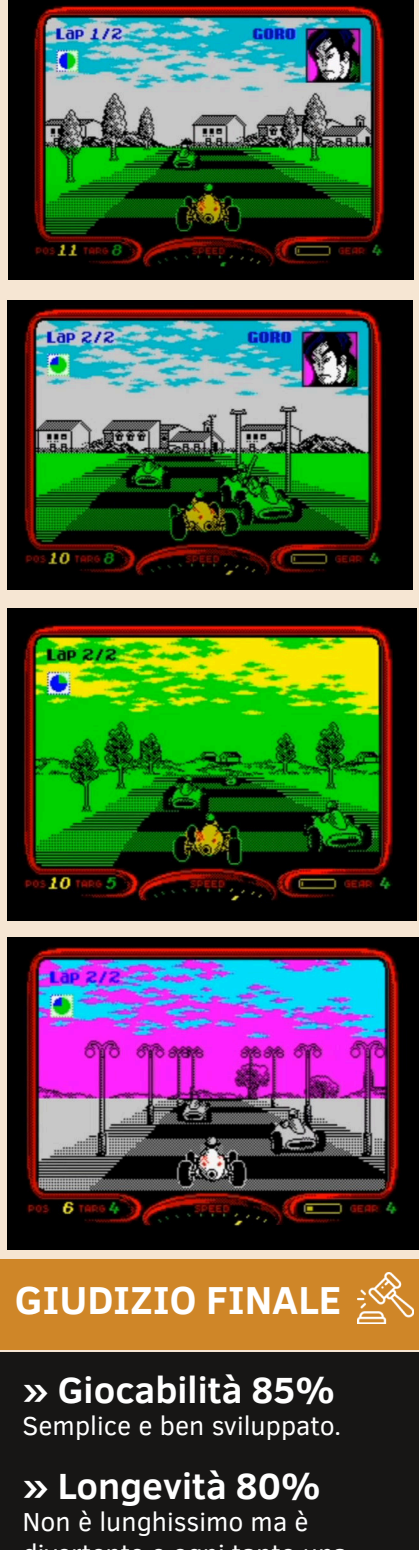

divertente e ogni tanto una partitina si fa volentieri.

# LYKIA THE LOST ISLAND

**Anno**: 2022 **Editore**: Stefan Mader team **Genere**: Action RPG **Piattaforma**: Commodore 64/ Plus 4 **Versione recensita**: Commodore 64

Il team di sviluppo guidato dal amico Stefan Mader ama davvero il lavoro che fa. Lykia è un ottimo esempio di programmazione e passione mescolate a conoscenza del genere.

Tutto comincia con la giovane Nora che si sveglia nel suo letto. È il giorno del suo 16 compleanno ma è anche il giorno che cambierà la sua vita!

Si troverà in mezzo ad un'avventura che inizierà con il raccogliere dei frutti di apothia per poi svilupparsi in un mondo colpito dalla magia e da un antico incantesimo che ha colpito e pietrificato animali e persone.

Ma Nora ha poteri speciali e un coraggio da leone.

Lykia comincia come i più classici di questo genere di giochi e lo fa con grande stile. Ricorda The Legend of Zelda a Link to the Past. È una bella favola dotata di una parta narrative coinvolgente e da un buon gameplay che ci farà esplorare il mondo tra città, foreste e dungeon.

Il gioco è stato realizzato da Stefan Mader e il suo team, già creatori di Pets Rescue e Alpharay. Abbiamo una cura dei particolari notevole.

La versione Plus 4 è notevole (ne parleremo sul numero 38 di RMW)

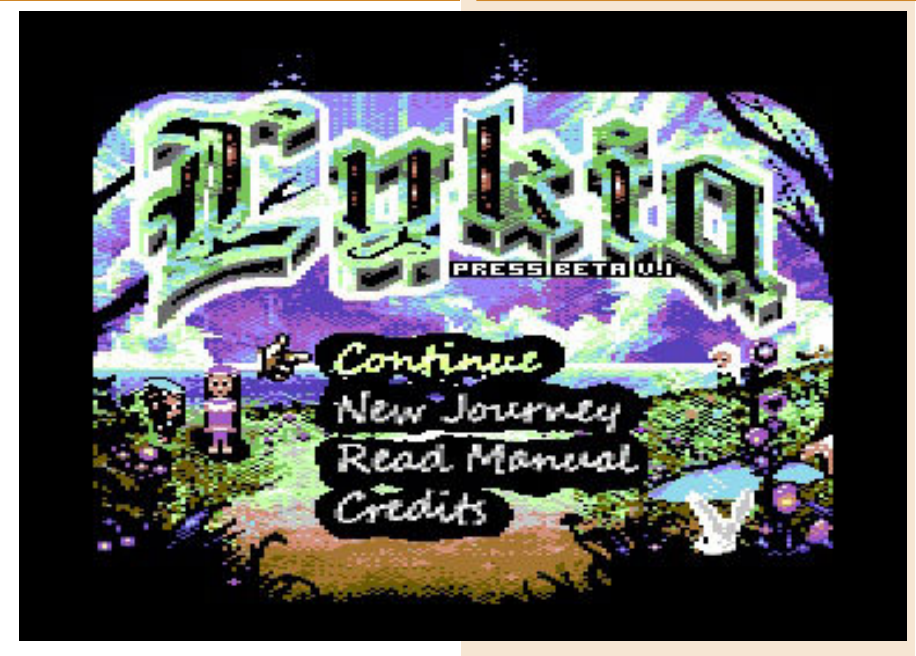

ma questa versione C64 è una gemma preziosa.

Questo genere di titoli sul breadbin sta avendo una seconda giovinezza. Dopo Briley abbiamo un titolo dinamico e immersivo che ci terrà incollati per diverse ore al monitor.

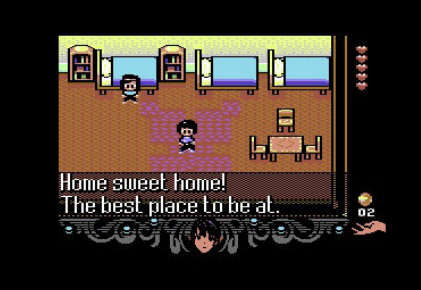

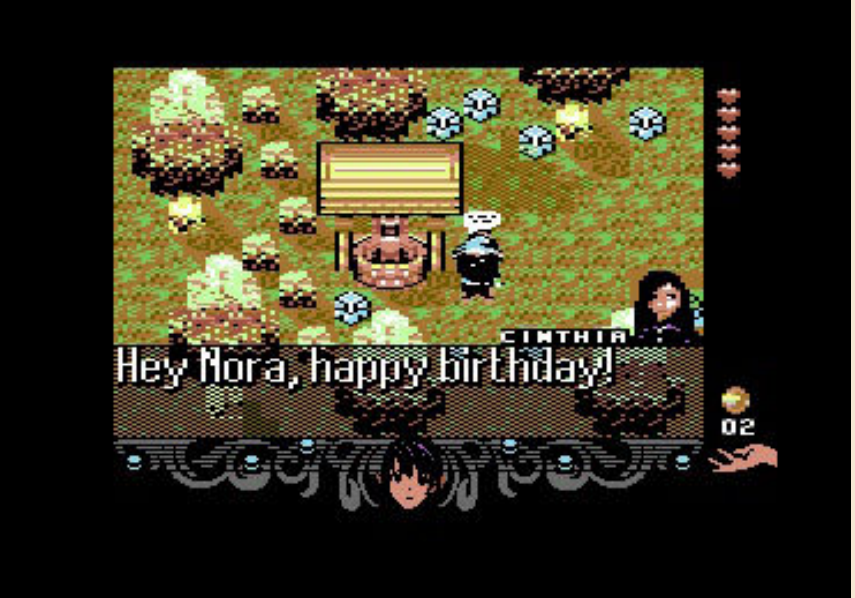

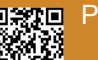

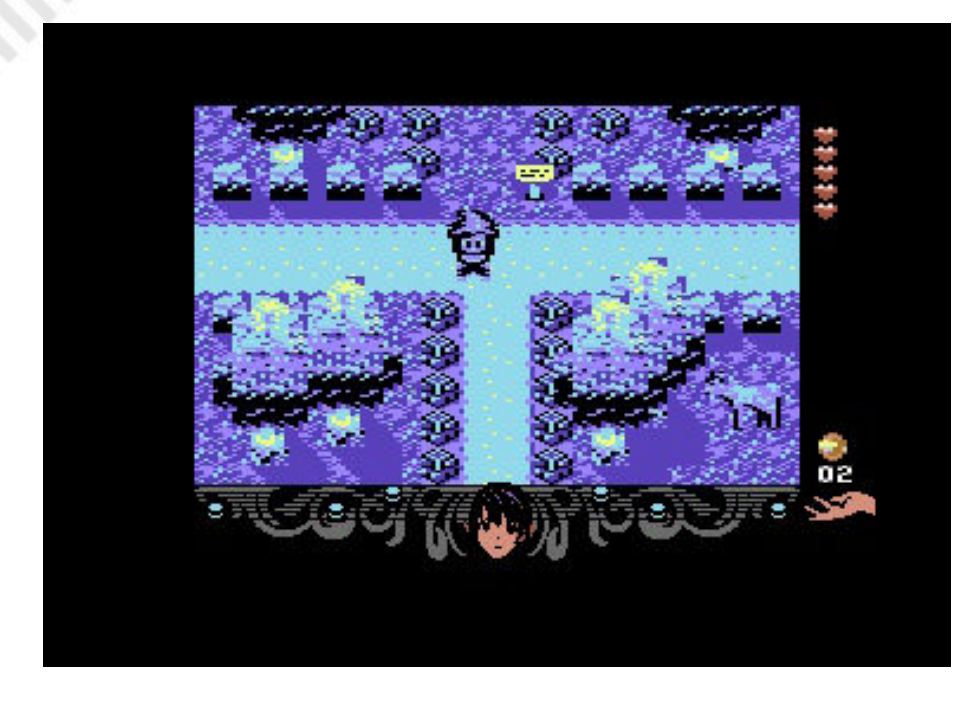

La storia si sviluppa bene e, in questa versione definitiva (che ci ha inviato Mader proprio pochi giorni fa) aggiusta alcune problematiche presenti nella release di maggio. Se prima avevamo alcuni punti morti del gioco e la sensazione di dispersione, adesso la trama ci permette di proseguire correttamente e non sono presenti punti morti.

Gli scontri sono corretti e mai troppo punitivi, anche se forse non molto vari. Graficamente questa versione per C64 perde in colori ma guadagna in velocità. Il mondo è vario e tutto è ben delineato. Il SID invece è tirato a lucido. Colonna sonora di Markus Jentsch ottimale e buonissimi effetti sonori.

Il gioco è distribuito in digitale in diversi formati (D64, D81) e gira perfettamente su THEC64 family, emulatori e anche su real hardware.

A seguire sarà disponibile la versione fisica (cartuccia con manuali e numerosi gadget) disponibile da Psytronik e Protovision.

Non possiamo che consigliarvi Lykia the lost island, uno dei migliori titoli di questo 2022.

#### di **Carlo Nithaiah Del Mar Pirazzini**

**Sito web**: http://www.psytronik.net/ newsite/index.php/c64/140-lykia64

#### **GIUDIZIO FINALE**

#### **» Giocabilità 90%**

Sistema semplice e di facile utilizzo. Difficoltà ben calibrata.

#### **» Longevità 90%**

Diverse ore di gioco vi terranno impegnati davanti al vostro Commodore 64.

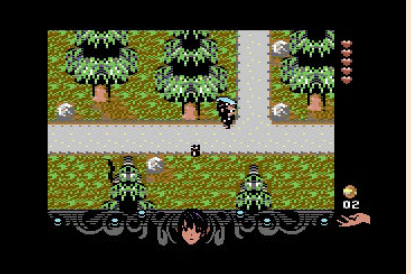

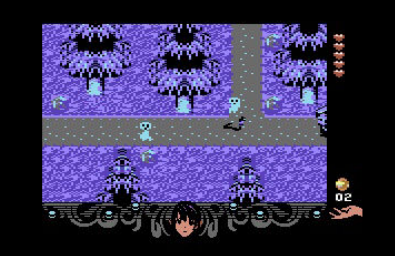

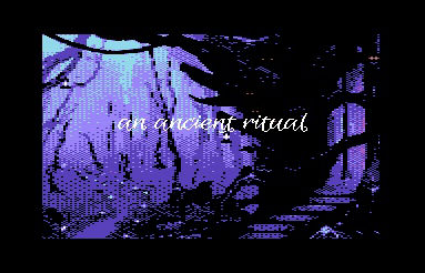

This story begins on North 15kh fairfándar seo. Ao analisa **SLUtere Srs** නැගැන්නයි. පිරිහින්සිං îΟ just like every day.

# **Manic Miner**

## *di Christian Miglio*

Ben ritrovati amici di Retromagazine World, il vostro Anziano per festeggiare i primi 40 anni del Biscottone si tuffa nei ricordi e tira fuori il primo gioco in assoluto mai caricato sul suo Commodore 64 ovvero Manic Miner!

#### **Amarcord: le Magiche Caverne!**

Erano gli anni in cui in Italia due importanti home-computer si contendevano il mercato dei videogames, lo ZX Spectrum di Lord Sinclair e il nostro amato Commodore 64! Ricordo bene la primissima volta che vidi Manic Miner, era il 1984, presso il supermercato Città Mercato di Rivoli (TO). Quel giorno, insieme al mio Commodore 64, vennero a casa con noi due bellissime cassette firmate Mastertronic. La prima chiamata "Le magiche Caverne" e la seconda chiamata "Gugù l'uomo preistorico".

Caso volle che la prima cassetta ad essere "mangiata" dal Datassette fu proprio "Le Magiche Caverne", ovvero Manic Miner!

#### **Manic Miner: un po' di storia**

Manic Miner è un piccolo e fantastico videogioco a piattaforme (platform game), rilasciato originariamente per ZX Spectrum da Matthew Smith e pubblicato da Bug-Byte nel 1983.

È stato rilasciato per diverse piattaforme tra cui ZX Spectrum, Commodore Plus 4, MSX, Amiga e Commodore 64. L'ultima è la versione che personalmente preferisco. Successivamente il gioco venne riedito sotto etichetta Software Projects. Era un gioco a caricamento rapido (fast loading), processo eccezionale per i suoi tempi.

#### **Il primo dedicato a Miner Willy**

Questo è il primo gioco della serie dedicata a Miner Willy

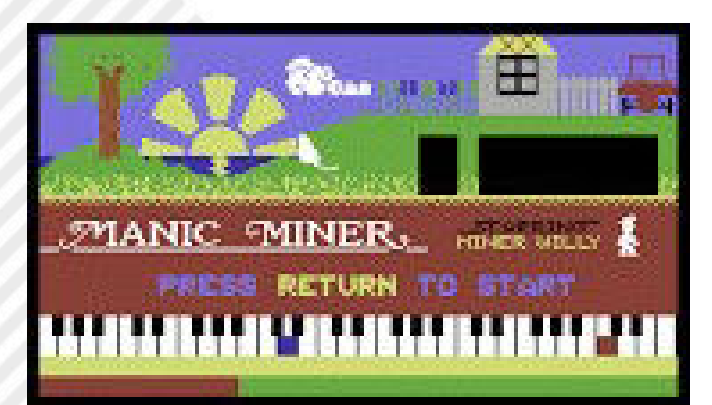

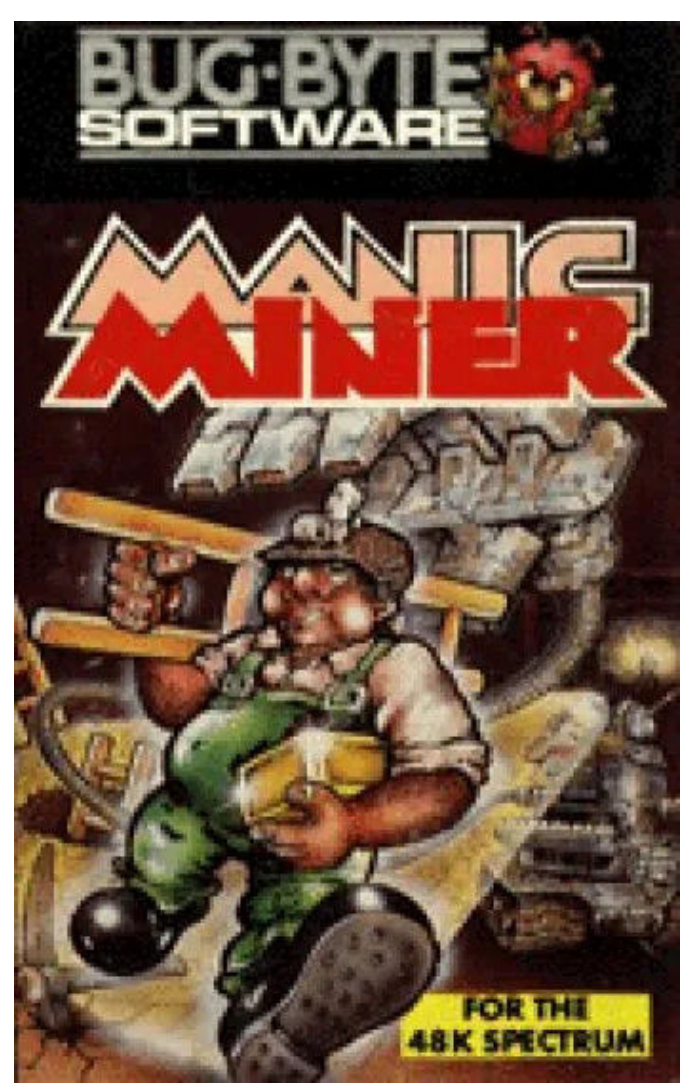

("Willy il Minatore"), composto da altri due titoli: Jet Set Willy e Jet Set Willy II.

Manic Miner racchiude l'essenza dei videogiochi platform tipici della metà degli anni ottanta.

Nessuno scrolling (schermata fissa), grafica e sonoro ridotti ai minimi termini, autentico concentrato di giocabilità capace di far salire la concentrazione e la tensione del giocatore a mille.

Questo soprattutto per l'impossibilità di sbagliare più delle tre vite messe a disposizione.

#### **Manic Miner, il gameplay**

Il gameplay di base è facile da descrivere. Interpreti Miner Willy, che è inciampato in alcune grotte sotterranee.

Il tuo compito è quello di raccogliere i tesori e poi fuggire. Il complesso della caverna è diviso in venti schermate individuali, ognuna delle quali contiene una serie di tesori. Willy può passare alla caverna successiva solo quando li

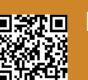

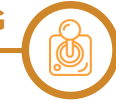

ha raccolti tutti.

#### **Ostacoli e pericoli ovunque**

Sfortunatamente le grotte sono sorvegliate da mostri e cespugli, apparentemente velenosi.

In realtà tutto ciò che non è il terreno, o un pezzo di tesoro, è letale.

Inoltre Willy ha una fornitura d'aria limitata in ogni caverna e non può cadere per grandi altezze.

#### **Controlli di gioco**

I controlli sono molto semplici, ci si può solo dirigere a sinistra , a destra e saltare.

Essendo un gioco del 1983, Willy non può essere guidato mentre è in aria, e quindi il giocatore deve assicurarsi di voler davvero saltare, perché non è possibile tornare indietro una volta che Willy è in aria.

#### **Una follia arrivare all'ultimo livello**

Tre vite per venti interminabili caverne da superare (personalmente non sono mai arrivato oltre la settima caverna).

Tempo rigorosamente limitato, salti millimetrici e azioni da compiere sequenzialmente praticamente senza pensare. Bisogna lasciare che siano le mani a far andare avanti Miner Willy e non la propria testa, suscettibile di disturbi esterni che potrebbero essere fatali alla nostra impresa. Una follia riuscire ad arrivare all'ultimo livello, non mi risulta che nessuno ci sia mai riuscito, quantomeno senza "cheat", poi si invecchia, vai sul tubo e scopri i video dei longplay dove giocatori dal manico d'acciaio e i riflessi di un puma, lo finiscono ad occhi chiusi.

#### **Curiosità su Manic Miner**

Dopo aver pubblicato il gioco per la Bug Byte, il buon

Smith passò alla Software Projects e fece ripubblicare il suo pupillo per questa etichetta.

Vi sono differenze sostanziali anche nella grafica dei "mostri" rispetto alle due versioni.

Uno dei mostri diventerà infatti il logo nella prima versione del gioco! Poi si può digitare il numero 6031769 per attivare un vero e proprio cheat mode.

Pare che quel numero fosse il numero di telefono di Matthew Smith al momento di scrivere il gioco e che l'attuale proprietario del numero sia stufo delle telefonate che giungono ancora oggi a casa chiedendo di lui, l'autore del grande Manic Miner!

#### **Sottili differenze**

Una delle differenze sostanziali dalla versione originale targata Bug-Byte (a sinistra) e la versione re–issued della Software Projects (a destra). Alcuni dei mostri sono rappresentati come dei triangoli di Penrose, figure adottate come logo dalla Software Projects.

Quasi dimenticavo: pare che Manic Miner sia stato il primo videogioco ad avere uno schermo di caricamento animato. Era la scritta MANIC che si alterna a MINER nella versione ZX. Inoltre fu tra i primi ad avere una musica di accompagnamento durante il gioco. Fu un successo, apprezzato dalla critica anche per la sua difficoltà, sia in termini di riflessi che di strategia richiesti, e venne convertito ufficialmente per molte altre piattaforme.

#### **Le caverne di Manic Miner**

Dopo aver ascoltato tutta la sigla iniziale, è possibile partire per un "tour" giocabile, che comprende un giro delle caverne con una permanenza di 5 secondi in ognuna di esse.

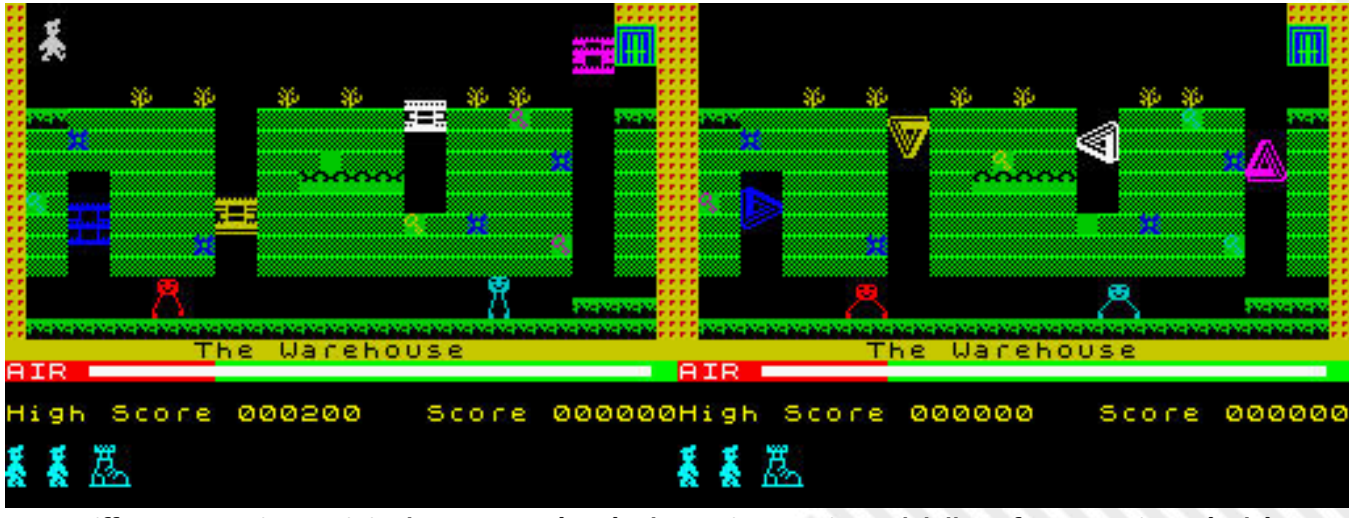

**Differenze versione originale Bug-Byte (a sx) e la versione re–issued della Software Projects (a dx)**

 Central Cavern The Cold Room The Menagerie Abandoned Uranium Workings Eugene's Lair Processing Plant The Vat Miner Willy meets the Kong Beast Wacky Amoebatrons The Endorian Forest Attack of the Mutant Telephones Return of the Alien Kong Beast Ore Refinery Skylab Landing Bay Bank Sixteenth Cavern The Warehouse Amoebatrons' Revenge Solar Power Generator The Final Barrier

#### **Particolari elementi di gioco**

All'interno di Manic Miner sono stati inseriti una serie di elementi di gioco che erano abbastanza insoliti in quei giorni ancestrali.

Il primo schermo aveva nastri trasportatori e piattaforme che crollavano.

Il livello 14, Skylab Landing Bay, costringe il giocatore a schivare le stazioni spaziali Skylab che cadono dalla parte superiore dello schermo.

Il livello 19 presenta una serie di specchi mobili che riflettono fasci di luce che riducono l'aria del giocatore.

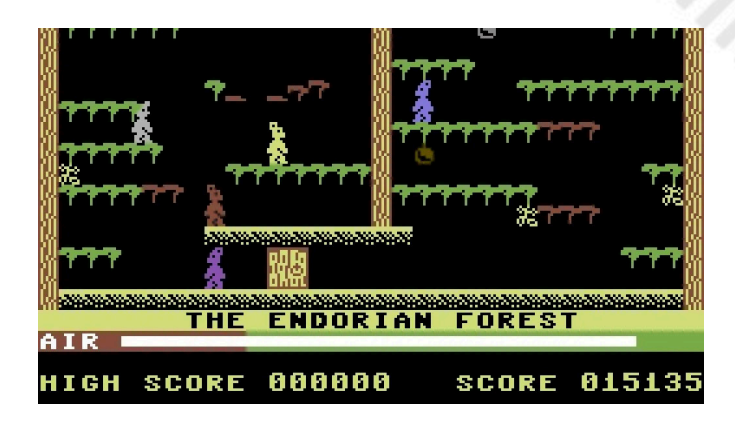

#### **Humor ovunque**

Il gioco è pieno del peculiare senso dell'umorismo di Smith. Il quinto livello presenta una caricatura dell'ex dirigente Bug-Byte con gli occhiali Eugene Evans.

Questa cui caverna è piena di bagni letali, richiesti dal fratello di tre anni di Smith.

I livelli otto e dodici presentano un alieno Kong Beast, una specie di versione dalla pelle verde di Donkey Kong. Inizialmente andava gettato in una vasca, anche se alla fine tolsero questa opzione perché Matthew Smith non amava i giochi violenti per computer.

Altri livelli vedono comparire Pac-Men ed Ewoks direttamente dal film di successo Return of the Jedi, uscito quell'anno. L'impressione generale era quella di un gioco che non era mai stato di fronte a un comitato di censura.

Addirittura che non fosse stato visionato da un avvocato. Infatti alcuni porting successivi rimossero Kong!

#### **Comparto audio**

Sullo ZX Spectrum questo fu il primo gioco pubblicato ad avere una colonna sonora durante l'azione di gioco e non solo nella presentazione.

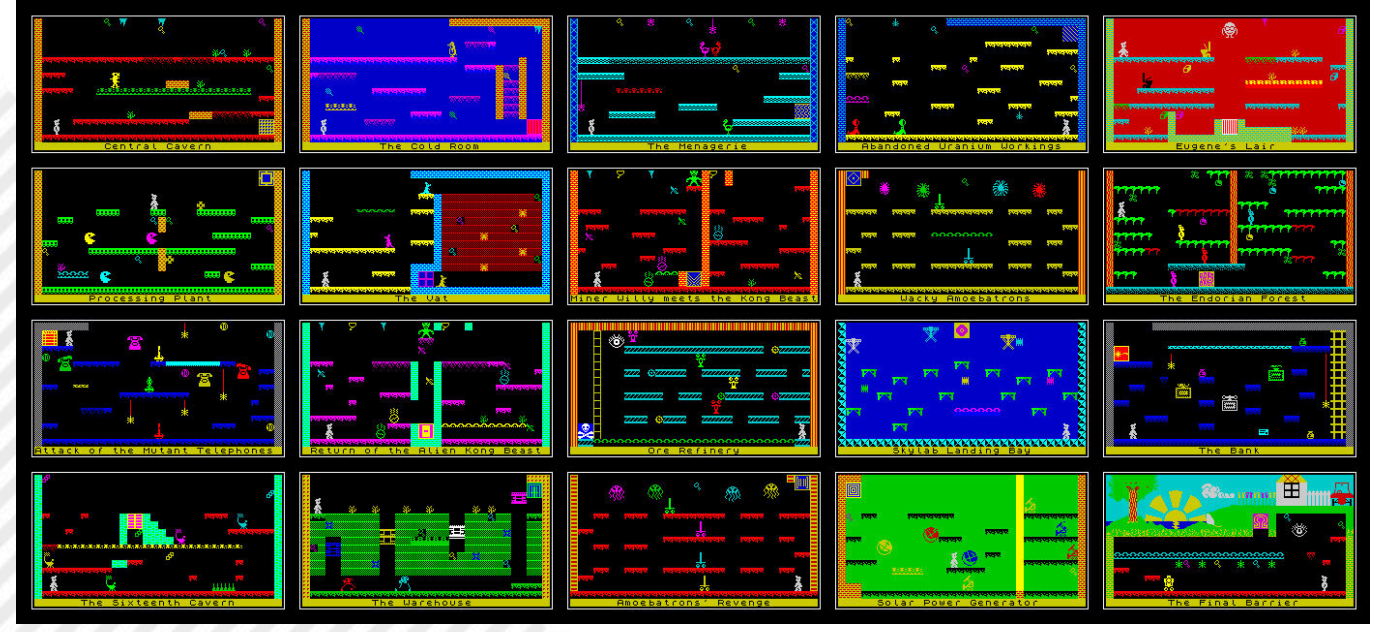

**I 20 livelli del gioco**

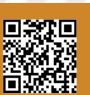

La musica che accompagna il gioco (non in tutte le conversioni) è una versione elettronica della composizione "Nell'antro del re della montagna" di Edvard Grieg,.

Si tratta di una composizione di scena creata per musicare la rappresentazione teatrale di Peer Gynt,.

Parliamo di un dramma composto dal norvegese Henrik Ibsen;.

La musica della schermata del titolo è invece "Sul bel Danubio Blu" di Johann Strauss II.

#### **Due chiacchere sull'autore**

È impossibile separare Manic Miner dal suo autore, l'eccentrico genio solitario Matthew Smith.

Gli scrittori di giochi britannici del periodo ai dividevano in tre gruppi di base.

C'era il gruppo degli ex programmatori di mainframe e ingegneri elettrici, come Geoff Crammond e David Crane. Essi avevano deciso di cimentarsi nei giochi.

Questi erano uomini seri che producevano giochi seri che riguardavano la fisica.

Poi esisteva la "next generation", ovvero i bambini che sono cresciuti giocando.

Gente come noi, ma a differenza nostra che abbiamo giocato con solo l'idea di poter creare dei giochi, semplicemente lo hanno fatto.

Senza arrendersi dopo aver scritto una trama e disegnato alcuni sprite!

Erano spinti da una lussuria satanica di denaro, fama e gloria.

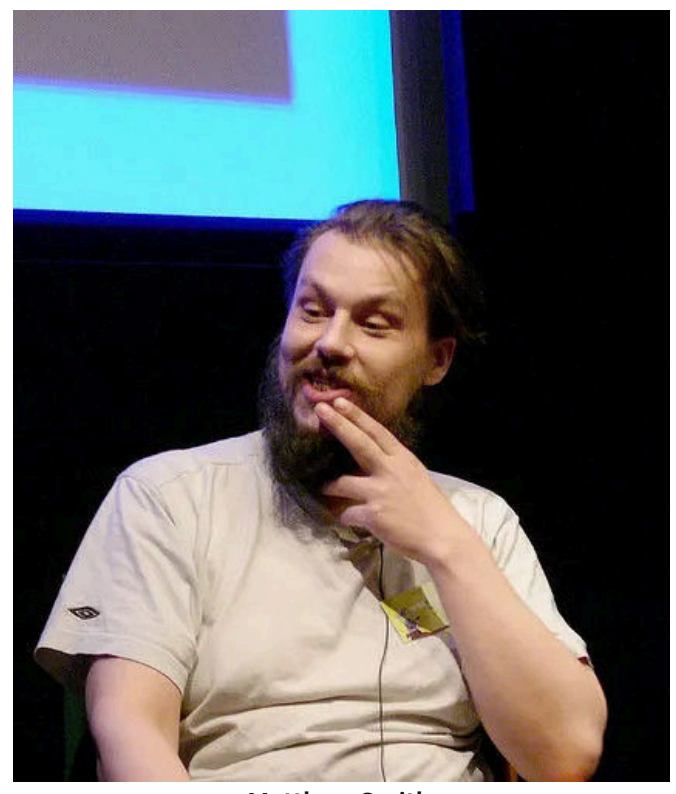

**Matthew Smith**

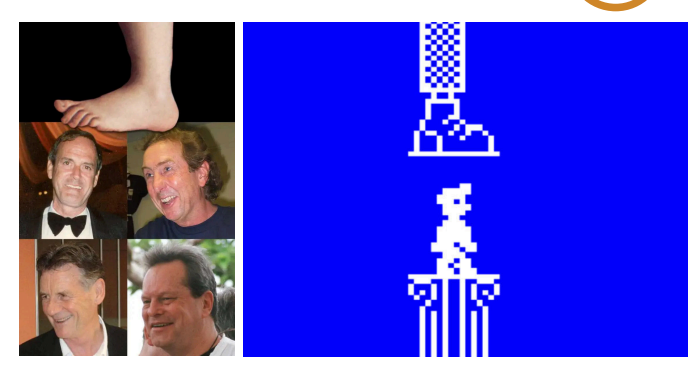

**L'amore per i Monty Pithon**

La maggior parte di loro ha finito per scrivere tie-ins cinematografici per Ocean Software o giochi economici sulle BMX per Codemasters.

#### **E poi loro, gli eccentrici**

E poi c'erano eccentrici impazziti, con capelli selvaggi e strane ossessioni.

Jeff Minter è il più famoso di questi.

Amava i lama e gli yak e si vestiva come un hippie perché era un hippie, ed è a tutt'oggi un hippie.

Una nuova generazione di cyber-hippie elettronici.

"Troppo strano per vivere troppo raro per morire." Matthew Smith era tutto questo.

Indossava abiti normali, sebbene non indossasse calze. Questo fu sottolineato da almeno un paio di interviste contemporanee uscite su diverse riviste.

E aveva enormi capelli neri che gli nascondevano il viso. Era un team di sviluppo software "one-man" in un momento in cui una cosa del genere era ancora praticabile.

I suoi giochi riflettevano solo la sua personalità, il suo amore per i Monty Python e i fumetti underground.

L'amore per i Monty Python tra l'altro traspare nemmeno troppo velatamente nella schermata che compare alla fine della perdita di tutte e tre le nostre vite.

#### **Una vera forza**

Oggi queste persone sono confinate nel mondo dei giochi indie o dei sistemi operativi open source.

Nel 1983 invece l'unica via possibile era quella che questa banda di solitari diventasse una forza importante nel realtà del settore dei giochi tradizionali, per modellarla attorno a se stessi.

Sebbene l'industria fosse molto più piccola di oggi, e sto solo parlando della Gran Bretagna, Smith iniziò presto, pubblicando il suo primo gioco alla tenera età di 16 anni.

#### **Primi passi**

Era un titolo dimenticabile chiamato Styx, che ricorda un

po il gioco arcade Wizard of Wor del 1980.

Sebbene il gameplay fosse semplicistico, presentava movimenti fluidi di sprite.

Questo in un momento in cui i giochi Spectrum tendevano a sfarfallare come matti.

Era stato presentato su richiesta della Bug-Byte Software di Liverpool.

In cambio di 3 giochi promise il prestito di uno ZX Spectrum a Smith.

Sebbene fosse solo un modesto successo, la compagnia aveva abbastanza fiducia in Smith da pubblicare il suo prossimo titolo.

#### **Manic Miner**

Ha scritto Manic Miner in un lasso di tempo di otto settimane su un TRS-80.

Questo svegliandosi la sera e programmando dritto fino all'ora di pranzo del giorno successivo.

Dopodiché crollava dal sonno per poi risvegliarsi e continuare.

Il gioco è stato ispirato direttamente dal successo arcade Donkey Kong e da Miner 2049er, un titolo Atari 800 scritto dal californiano Bill Hogue.

Matthew Smith era un fan dei precedenti giochi TRS-80 di Hogue e aveva imparato la maggior parte del suo stile di programmazione smontando il suo codice.

#### **Consigliato da Bug Byte**

Su suggerimento di Bug-Byte, Smith iniziò a fare un gioco con un minatore che salta e alcune grotte.

Ad un certo punto la sua immaginazione prese il sopravvento e aggiunse bagni letali e stazioni spaziali Skylab che precipitano, nonché Pac-Men con le gambe.

#### **Manic Miner sul mercato**

Manic Miner è stato rilasciato nel settembre 1983 per lo ZX Spectrum 48K, ad un prezzo intero normale di £ 5,95. Ha attirato recensioni brillanti ed è stato un grande successo, rimanendo in classifica per mesi. Tutto ciò mentre titoli contemporanei come Jet Pac, Football Manager e Ant Attack salivano di posizione.

Il gioco ha fatto guadagnare un sacco di soldi alla Bug-Byte, sebbene il contratto di Smith prevedesse solo la vendita di una piccola percentuale.

Come risultato di questa insoddisfazione Smith lasciò Bug-Byte per creare una nuova software house con alcuni veterani della scena software locale.

Aveva firmato un contratto come libero professionista per Bug-Byte quando scrisse Manic Miner.

C'era una clausola che gli consentiva di ritirare il gioco dalla circolazione su richiesta scritta.

A quel punto i diritti gli sarebbero stati restituiti.

#### **Da Bug Byte a Software Projects**

Col senno di poi fu un terribile errore da parte di Bug-Byte, la quale stava usando la contabilità creativa per nascondere i profitti del gioco.

All'inizio del 1984 i diritti di Manic Miner furono trasferiti alla Software Projects, la nuova casa di Smith.

Le due edizioni presentavano alcune differenze grafiche e venivano vendute con diverse copertina.

La Bug-Byte fallì un anno dopo.

#### **La moda dei premi**

La versione originale su Bug-Byte era accompagnata da una competizione che era una sorta di moda per il periodo. L'idea era semplice.

Il primo gruppo di persone abili a decifrare il messaggio segreto dell'ultimo livello sarebbe stato invitato a un playoff per vincere successivamente un primo premio.

La rivista Computer & Video Games dell'ottobre 1983 rivela che un uomo chiamato Jim Wills fu il primo a compiere questa incredibile impresa.

Ha vinto una televisione a colori.

#### **Play off fantasma**

Il playoff era apparentemente programmato per il Natale di quell'anno, ma non si riesce a trovare alcuna traccia di esso; Matthew Smith lasciò Bug-Byte in quel periodo, portando il gioco con sé, quindi forse fu tranquillamente annullato.

I premi fisici e reali per coloro che terminavano un gioco per computer erano popolari all'inizio degli anni '80.

Il primissimo gioco della Domark, un'avventura testuale in più parti chiamata Eureka! (1984), aveva in palio un premio di venticinquemila sterline.

Non un gingillo o un viaggio in un parco a tema o qualcosa di intelligente, "solo" venticinquemila sterline. Soldi duri, freddi.

#### **La difficoltà di Manic Miner**

Manic Miner è un gioco notoriamente difficile. Sebbene appartenga al genere platform, presenta alcune somiglianze con lo stile evoluto di Mario e Sonic.

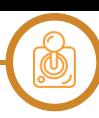

Il suo gameplay è molto meno tollerante e molto più rigido. Ricorda un hack di Mario ROM ultra-duro.

Una specie di antenato preistorico di Kaizo Mario World. Di solito c'è un solo modo per completare ogni caverna. Tutto deve essere eseguito con una combinazione di salto pixel perfetto e cronometraggio in secondi.

Al giorno d'oggi, con gli stati di salvataggio negli emulatori, diventa frustrante ma non impossibile.

Nel 1983 non esistevano salvataggi o funzioni di pausa. Il giocatore doveva terminarlo in una sola seduta.

#### **Caverne da manicomio**

Le prime caverne erano abbastanza semplici sebbene la prima stanza avesse un paio di salti difficili.

Oltre il livello cinque circa la difficoltà aumenta nel territorio di Fantasmi e Goblin, almeno fino a quando il giocatore non memorizza lo schema di ogni livello.

Questo richiede comunque una marea di tempo di gioco.

#### **Le conversioni**

Manic Miner è stato convertito su quasi tutte le macchine contemporanee a 8 bit vendute nel Regno Unito, comprese quelle strane come Oric 1 e Dragon 32.

Il porting su Commodore C64 è stato molto fedele, presentato in un formato "windowbox", sebbene la grafica

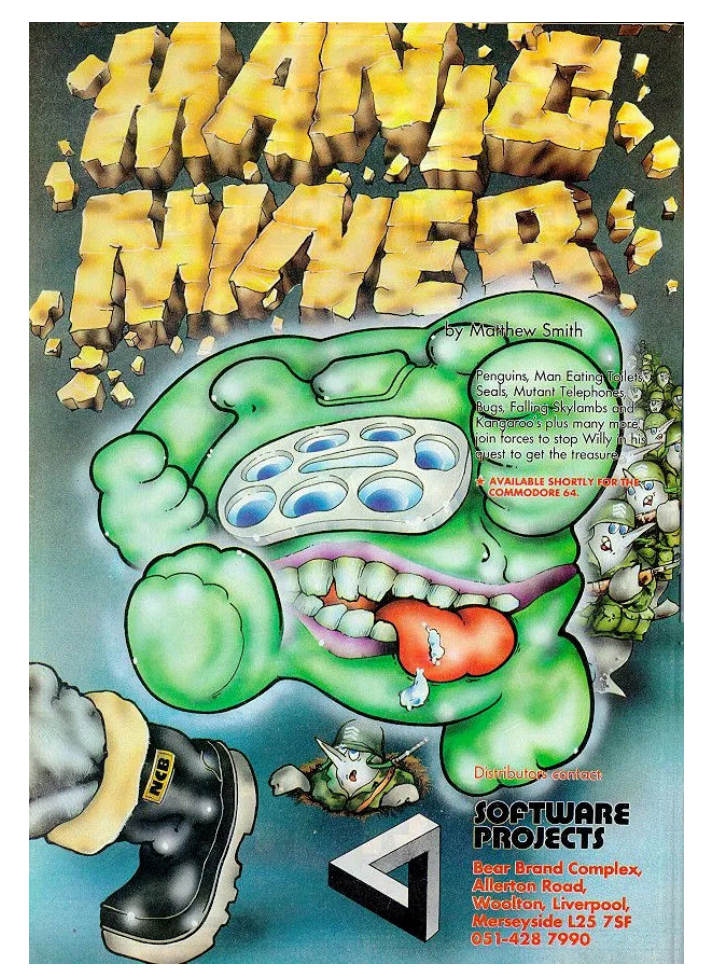

avesse un aspetto stranamente sbiadito.

C'era anche una porting per Commodore C16 che manteneva comunque tutti i livelli, sebbene in forma semplificata, il che era impressionante dato che il gioco non era mai stato rilasciato per la versione 16K dello ZX Spectrum.

#### **Manic Miner su 16 bit**

Manic Miner è stato persino convertito su Amiga a 16 bit, nel 1990, anche se questa versione ha ricevuto recensioni contrastanti.

La grafica è stata ingrandita e Miner Willy ha un naso enorme. Per qualche ragione i progettisti hanno scelto di aumentare le dimensioni dello schermo, in modo che il display dovesse scorrere per mantenere il giocatore in vista.

C'era anche una conversione per l'aborto degli inizi degli anni '90, Sam Coupé, una macchina a 8 bit rilasciata nel 1989 durante il periodo di massimo splendore delle macchine a 16 bit.

Su questo era più fedele della versione Amiga, ma la Coupé fu una causa persa e così pochissime persone potevano giocarci.

Al di fuori del mondo dei telefoni cellulari, il porting più recente è una versione del 2002 uscita per Game Boy Advance. Essa combinava lo scorrimento della versione Amiga con la maggiore velocità della porting Coupé.

La semplicità del gioco si è prestata a conversioni non ufficiali e sequel creati dai fan. Il sito dei migliori fan di ZX Spectrum World of Spectrum ne elenca dozzine.

Tra le più importanti c'erano i porting per Science of Cambridge Z88. Era un laptop di dimensioni A4 progettato da Clive Sinclair, con display LCD da 8×80 pixel.

Come per la versione Amiga, questo doveva scorrere per adattare il gioco allo schermo. Sebbene probabilmente non fosse molto divertente, immagino che l'impresa fosse abbastanza impressionante.

Il gioco è stato anche rielaborato per la calcolatrice grafica Hewlett-Packard HP-48 e Sinclair ZX81, una macchina con 1K di memoria di base (espandibile a 16K).

Sebbene Manic Miner sia ancora ricordato con affetto, è stato messo in ombra dal suo sequel, Jet Set Willy, che ha conservato lo stesso gameplay principale ma ha notevolmente ampliato l'area di gioco.

Rimane comunque un risultato imponente della prima scena di gioco informatica britannica.

L'angolo dell'Anziano!!! E' qui! Lets'rock!

**Intervista Emanuele Gaglini, creatore di "Siculitan Miner"**

#### *di Giorgio Balestrieri*

Quale possessore di Commodore 64 o ZX Spectrum non ha mai giocato a Manic Miner? Programmato da Matthew Smith e pubblicato nel 1983 dalla Bug-Byte Software, divenne ben presto uno dei giochi per microcomputer 8bit più apprezzati e premiati dalla critica, successivamente convertito per numerose altre piattaforme, fino alla Xbox 360 e telefoni cellulari.

Caratterizzato da un livello di difficoltà altissimo, nel gioco dovremo portare Willy, il protagonista, fuori da una minera costituita da 20 livelli a schermata fissa, raccogliendo una serie di oggetti che permetteranno il passaggio al livello successivo, evitando i guardiani in grado di ucciderci al solo tocco.

Lo schema di gioco è quello di un platform, di cui Manic Miner divenne ben presto il riferimento del genere, ed al giocatore è richiesto di memorizzare lo schema necessario per esplorare il livello e raccogliere gli oggetti richiesti. Occorre anche una precisione del salto al pixel, pena la caduta da altezze eccessive, con la conseguente perdita di una vita.

Un gioco di una difficoltà diabolica, che fu però apprezzato anche per questo e che vide la nascita di due seguiti, Jet Set Willy e Jet Set Willy II.

Come molti di noi Emanuele restò affascinato da Manic Miner al punto da creare un suo gioco (e anche di più, come vedremo) per C-64 e PC IBM XT. In questa intervista ci racconterà com'è nata l'idea e come poi è stata implementata su queste due piattaforme.

A lui la parola.

#### **Iniziamo dalle presentazioni di rito, età e cosa fai nella vita quotidiana.**

Ciao, ho 53 anni e lavoro ovviamente nel settore dell'informatica, grandissima passione fin da piccolo, passando dal programmare al gestire team di analisi e programmazione, ma ovviamente nel tempo libero ancora mi diletto a buttar giù qualche riga di codice, da qualche anno nella catalogazione della mia collezione audio tra vinili e registrazioni dal vivo (il mio ascolto preferito) dei

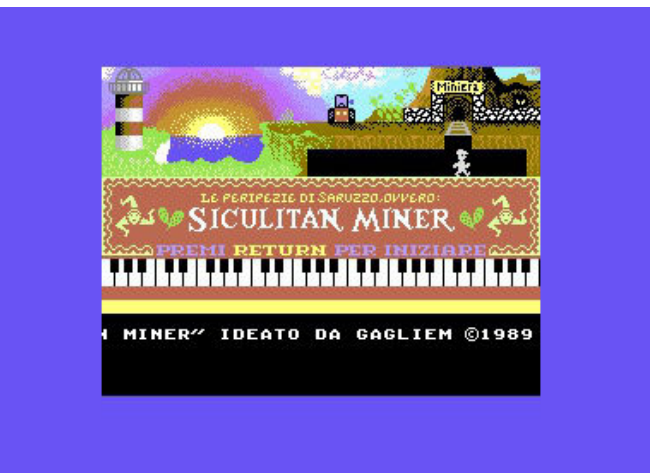

**Siculitan Miner C64 - (intro)**

quali ho riparato le imperfezioni audio o ricreato parti mancanti, legandomi ad un'altra delle mie grandi passioni che è la musica, sia ascoltata e sia suonata (voce, chitarra solista e ritmica, composizione, sequencing), passando poi per la terza, ma non ultima, passione che è il disegno e la pittura… e anche qui l'informatica gioca un ruolo fondamentale tra digitalizzazione dei disegni e colorazione o direttamente computer grafica. Insomma a pensarci bene adesso, durante l'intervista, mi accorgo che l'informatica ritenuta fredda e legata solo a meri calcoli, lega insieme tutte le mie altre passioni che in teoria sono associate all'arte e quindi in antitesi, essendo considerate la massima espressione delle nostre emozioni, tutt'altro che fredde… tutte queste passioni sono in comune con mio fratello tra l'altro. Il merito dei nostri genitori fu che mentre nostro padre ci fece interessare alla matematica e all'informatica, nostra madre invece ci fece apprezzare la letteratura, la musica e l'arte e anche la natura (mia madre come hobby, che si trasformò in grande passione e secondo lavoro, aveva la malacologia e scoprì anche due nuove specie di conchiglie). Direi un ambiente familiare unico dal quale attingere a man bassa da queste due correnti apparentemente diverse, ma che se unite fornivano un mix formidabile che ha sempre dimostrato come l'informatica riesca non solo a convivere, ma anche ad esaltare le varie forme di espressione artistica.

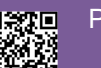

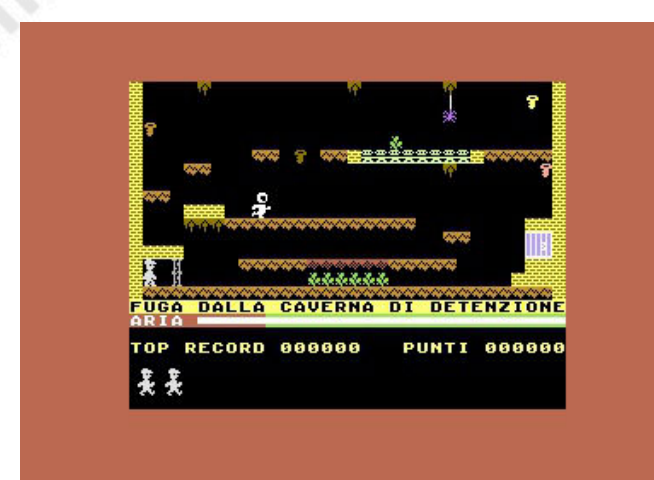

#### **Siculitan Miner C64 - livello 01 Siculitan Miner C64 - livello 08**

**Come ti sei avvicinato allo ZX Spectrum ed al C64?** Nostro padre era già in contatto per lavoro con il settore dell'informatica, quindi a circa dieci anni già io e mio fratello più piccolo lo osservavamo trafficare sui primi Z80 con quel monitor ipnotico a fosfori verdi, se lo era assemblato lui personalmente, è sempre stato più interessato alla parte hardware essendo molto ferrato in elettronica, ma non disdegnava affatto la programmazione. Qualche anno dopo si è presentato con il Commodore VIC-20 e lì è stato amore a prima vista, con serate passate tutti insieme a digitare listati e ovviamente a giocare, noi figli, con i giochi in cartuccia. Con il Vic-20 nostro padre ci ha insegnato i concetti base della programmazione in Basic, da lì siamo partiti col programmare i primi giochi di carte o campo minato, per poi passare a giochini con ridefinizione dei caratteri grafici. Poi qualche anno dopo, arriva il Commodore 64 e più che amore a prima vista, è stato amore totale, rispetto a mio fratello poco dopo i primi programmi o giochi in Basic, sono passato subito ad imparare e a programmare in Assembler, per sfruttare appieno la velocità e le capacità che offriva il nostro caro biscottone. Lato Sinclair, l'unico contatto con uno ZX Spectrum è stato con un nostro cugino durante le vacanze estive, perché a turno ci si invitava a casa e si provava l'home computer l'uno dell'altro, lì scoprimmo che ognuno dei due sistemi aveva i suoi pregi e difetti.

**Oltre a queste due superstar della microinformatica degli anni '80 a cui questo numero è dedicato, hai avuto esperienza di altri sistemi, sia computer che console? Quali hanno stimolato il tuo interesse e perché?**

Bella domanda, in effetti subito dopo il VIC-20 uscì il Mattel Intellivision con un gioco del Calcio e del Baseball

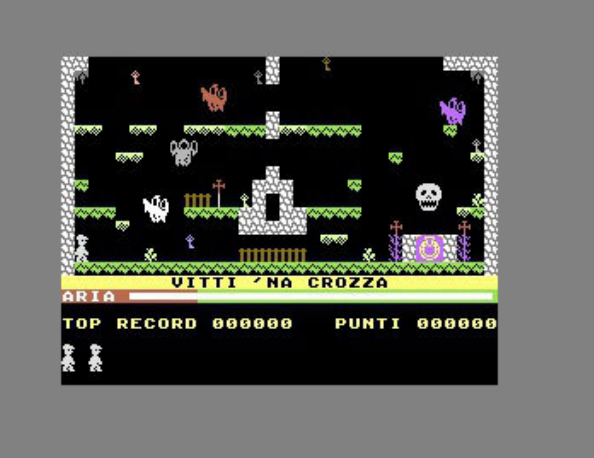

mai visti per quell'epoca, ma subito dopo arrivò il C-64 con "International Soccer" di Andrew Spencer e quindi all'Intellivision ci giocammo giusto in qualche negozio, mentre invece all'Atari VCS-2600 ci giocavo presso un negozio vicino casa il primo pomeriggio dopo scuola, mi lasciavano giocare perché era abbastanza bravo e quindi potevo far interessare i clienti, ogni tanto mi regalavano pure qualche gadget originale dell'Atari che ancora conservo (e che ovviamente interessano sempre a qualche collezionista Atari).

#### **Grazie a tuo padre ti sei dunque avvicinato al mondo dell'informatica e da lì all'arte della programmazione. Quali sono i linguaggi con cui ti sei confrontato?**

Si, come avevo detto prima, grazie a mio padre agli inizi anni '80 mi sono interessato all'informatica e alla programmazione. Con notevole intuito, profetizzò che l'informatica sarebbe stato il lavoro del futuro e così è stato in effetti. Con il Vic-20 ho iniziato a programmare in linguaggio Basic e con il Commodore 64 sono passato subito dal Basic e il Simon's Basic ad imparare e a programmare in Assembler, vista la velocità e la possibilità

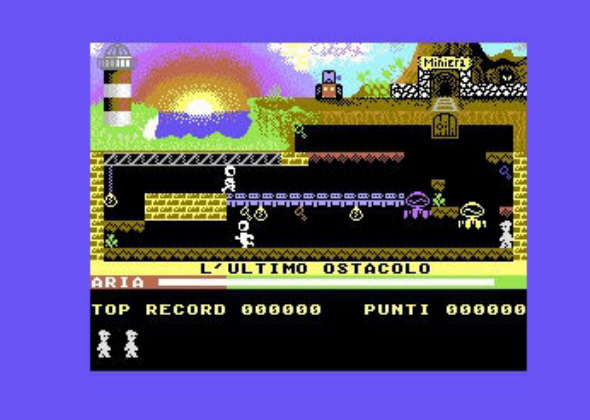

**Siculitan Miner C64 - livello 20**

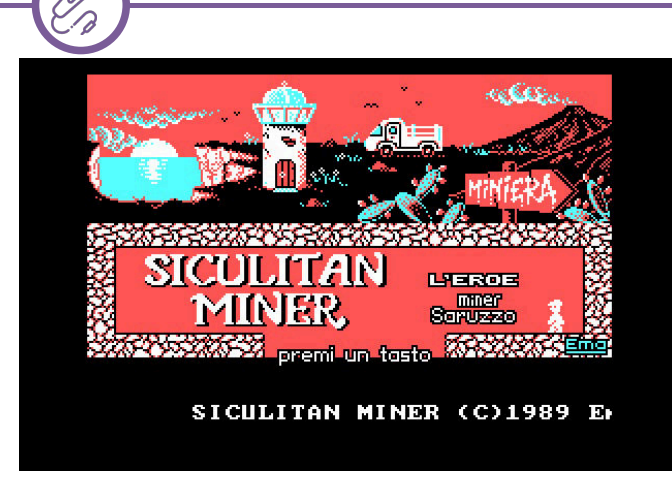

di sfruttare gli interrupt per effettuare cose che in Basic erano oggettivamente, se non difficili, sicuramente lente per ottenere lo stesso risultato. Poi ovviamente con l'avvento dei PC, sono passato al GW Basic e Quick Basic, al linguaggio C, poi le suite di MS Visual C e Visual Basic, JavaScript, Java e così via, per poi passare a coordinare e farlo fare ad altri, al lavoro ovviamente.

**C64 e ZX Spectrum: quali sono secondo te i principali pregi e difetti, dal punto di vista di un programmatore.** Sullo ZX Spectrum posso dire poco, non avendolo avuto al tempo e quindi non avendoci programmato, diciamo che a quell'età ti colpiva il fatto che non avesse un vero e proprio sistema sonoro e la grafica non fosse multicolore come quella del C-64, quindi rendeva meno su certi tipo di giochi di azione o di conversione dagli arcade da sala giochi. Per contro però nei giochi di azione-avventura isometrici o i platform, dove si sfruttava il carattere monocolore ma con sfondo di diverso colore, lo Speccy dava veramente il meglio, infatti un gioco rappresentativo molto interessante per me e mio fratello fu "Ant Attack", mai convertito ufficialmente su C-64. Sul C-64 invece posso dire che il punto di forza era ovviamente il comparto sonoro e la grafica multicolore con gli Sprite, l'impatto per un bambino o un adolescente che prediligeva giocare ai videogiochi era devastante, senza rivali, il rovescio della medaglia per chi voleva programmarci era invece che per sfruttare appieno le funzionalità che il C-64 offriva, dovevi programmare direttamente in linguaggio macchina, in Assembler insomma. Questo ovviamente non era per tutti. Anche perché, sappiamo ormai bene la storia, il C-64 uscì con un interprete Basic incompleto e quindi le PEEK e POKE, nei listati e programmi, si sprecavano e ricordarsele tutte a memoria era sempre un'impresa. Ovviamente

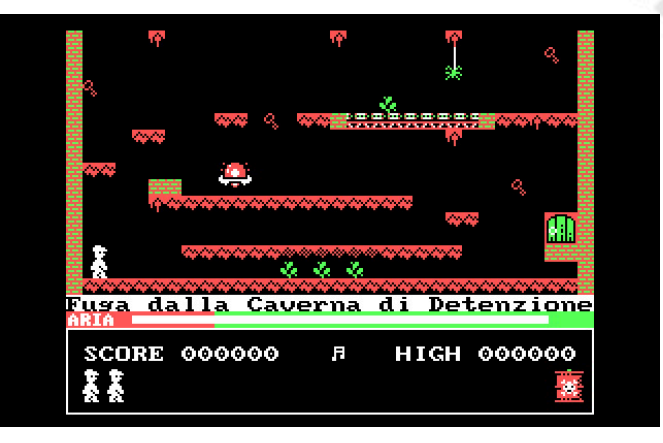

#### **PCXT Siculitan Miner - intro PCXT Siculitan Miner - livello 1**

queste sono le mie considerazioni per quanto riguarda l'impatto ludico, ricordiamoci che per Sir Clive Sinclair i suoi home computer erano stati ideati per la didattica e l'uso finanziario e non per giocarci, quindi da quel punto di vista lo ZX Spectrum se la giocava alla pari del C-64 di mr. Jack Tramiel, avendo entrambi anche un buon comparto hardware come drive, stampanti e plotter.

#### **Quando è avvenuto l'incontro con il personal computer?**

L'incontro con i Personal Computer è avvenuto a fine anni '80. Mentre dal punto di vista ludico gli adolescenti (e non) si erano mossi dall'amato C-64 al nuovo Commodore Amiga, in casa nostra invece entrò uno dei primi PC XT IBM e il salto verso il mondo più "serioso" dell'uso del computer tra le mura domestiche era ormai dietro l'angolo.

### **Quali linguaggi hai sperimentato su questa piattaforma?**

Avevamo i primi manuali in Assembler anche per l'XT, ma quasi subito, dopo i primi programmi in GW Basic, mi capitò tra le mani il QuickBasic 2.0 che dal sorgente Basic, una volta compilato, produceva un eseguibile DOS discretamente veloce, quindi presi la scorciatoia più rapida e i primi programmi e giochi sul PC nacquero scritti in QB2. Poi l'evoluzione dalla programmazione strutturata (QB, Assembler, C) a quella Object-Oriented (C++, Java, etc.) dei più recenti linguaggi è andata di pari passo con l'evolversi del PC, che ormai domina il nuovo millennio.

**"Manic Miner" come ispirazione per "Siculitan Miner", quando l'hai giocato per la prima volta, su che piattaforma?** La prima volta che giocai a "Manic Miner" fu sul C-64, dai crediti del gioco era già chiaro che era una conversione dell'originale sullo ZX Spectrum di Matthew Smith e pensai che fossero uguali, ma una volta giocato sullo Speccy di

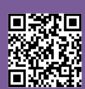

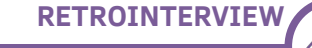

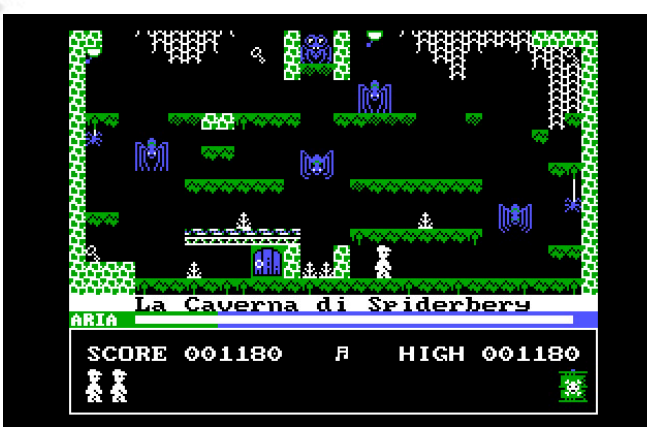

mio cugino, mi resi conto che c'erano delle differenze e neanche piccole, tutte a svantaggio della versione per il C-64 dove Chris Lancaster, magari per problemi di tempo dettati dal marketing, aveva tralasciato un bel po' di implementazioni.

**Qual é l'elemento del gameplay che ti ha particolarmente colpito, rendendo "Manic Miner" uno dei tuoi preferiti?** Lo stile di gioco dei platform mi è sempre piaciuto, ma "Manic Miner" aveva qualcosa in più che lo rendeva più particolare e sfidante da giocare, perché prediligeva la precisione e la tempistica dei movimenti e meno l'azione fine a sé stessa. In ogni livello, nulla era lasciato al caso e la disposizione di terreni, ostacoli e il movimento dei guardiani avevano un pattern ben preciso, quindi il tempo giusto e la mossa giusta erano fondamentali per effettuare il percorso che portava a completare ogni livello, con anche più soluzioni da adottare.

#### **Riscrivere (e parodiare) "Manic Miner" con "Siculitan Miner": quando è nata l'idea e perché?**

L'idea di parodiare "Manic Miner" col mio gioco "Siculitan Miner" è nata sui banchi del liceo. Da parte di mia madre le origini sono siciliane e lo stesso per i genitori di un mio compagno di classe, appassionato ovviamente anche lui del C-64 e dei suoi giochi platform, non solo del capolavoro di Matthew Smith, ma anche di "Miner 2049'er" (al quale, insieme a "Donkey Kong", lo stesso Smith si ispirò per "Manic Miner") e di "China Miner". Quindi scherzavamo sul fatto che nei platform c'era un eroe minatore inglese, uno cinese e l'unico italiano era Mario di "Donkey Kong" (poi ironicamente usci il suo clone su C-64 "The Great Gianna Sisters"). In quei tempi uscì per l'Apple II un gioco di avventura chiamato "Catania Gions" e mi venne l'idea di

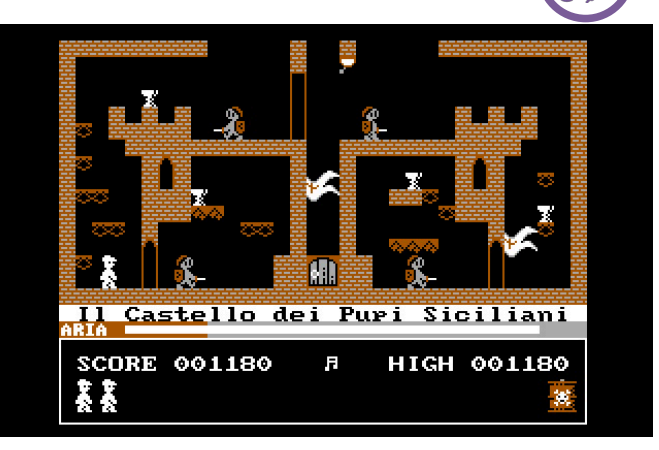

**PCXT Siculitan Miner - livello 4 (spiderbery) PCXT Siculitan Miner - livello 5 (pupi siciliani)**

fare un platform alla "Manic Miner" che, più che parodiasse, omaggiasse le nostre origini siciliane, prendendo il meglio dai vari platform citati poc'anzi. L'unica parodia fu il titolo, volutamente una storpiatura anglo-sicula inserendo un aggettivo inglese inesistente "Siculitan".

#### **Come hai affrontato il processo creativo? Hai decompilato il gioco? Lo hai rigiocato fino allo sfinimento?**

Il processo creativo fu prendere come modello di riferimento "Manic Miner" (e aggiungerci qualche spunto preso anche da "China Miner"), questo senza disassemblare il codice della versione del C-64, imperfetta rispetto all'originale dello Speccy. Inoltre, alcuni comportamenti e bug presenti proprio nel gioco originale non mi piacevano, pertanto mi creai su carta il mio motore di regole di gioco, basato quindi sull'esperienza di gioco e sugli appunti presi durante le partite di entrambe le versioni. Su carta cominciai a creare anche i bozzetti dei livelli e cominciai poi a creare delle routine di test in Assembler sul C-64, per vedere se il motore poteva funzionare, poi tra impegni di studio, tennis, calcetto e musica, misi il progetto in pausa.

**"Siculitan Miner" è stato implementato anche su un XT con scheda CGA. Quali sono stati i punti critici del progetto? Hai usato qualche libreria grafica disponibile all'epoca o hai dovuto creare tutto da zero?**

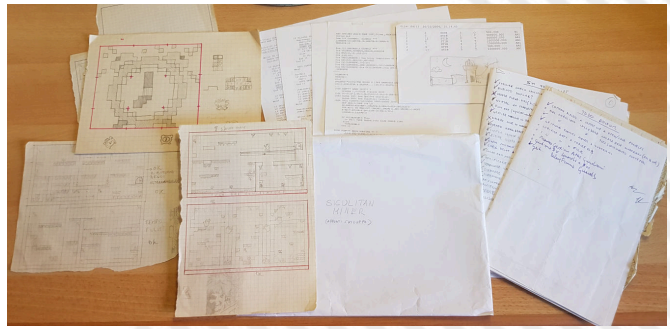

**PCXT Appunti originali versione CGA**

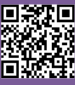

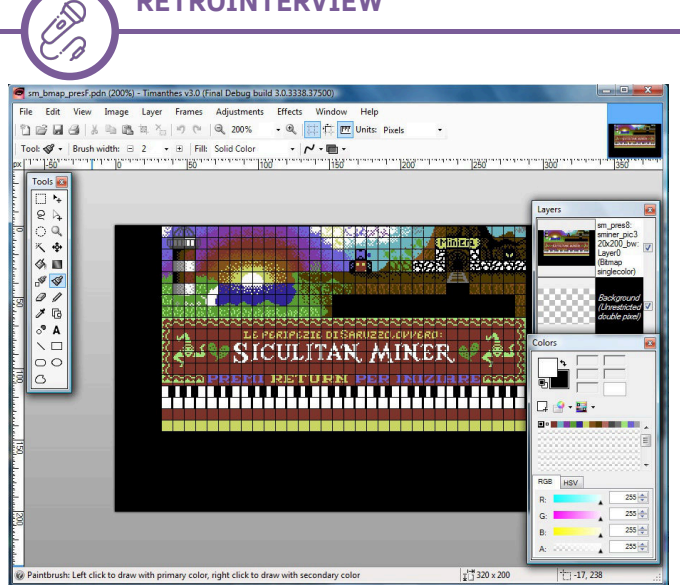

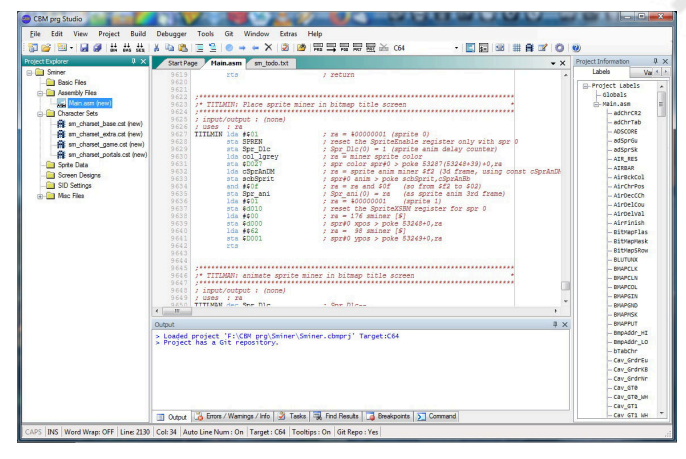

#### **CBM Prg Studio Editor**

**Timanthes per BitMap Intro**

Come detto in precedenza, benché l'idea fosse nata al liceo e quindi in piena era C-64, il progetto di "Siculitan Miner" fu messo in pausa, ma quando qualche anno dopo arrivò il PC XT e con l'avvento della scheda grafica CGA, imparai dalle riviste come si creavano grafica e Sprites e ripresi il progetto del gioco, non tanto come fine a sé stesso, quanto come sfida nel vedere se anche il PC-XT con la CGA potesse emulare la grafica (ovviamente con la limitazione dei quattro colori) e gli Sprite come il C-64, compresa la pixel collision tra loro. Il gioco quindi fu realizzato inizialmente in GW Basic, ma subito dopo optai per il QuickBasic 2.0 perché, come dicevo prima, offriva il doppio vantaggio di un interprete Basic e della rapidità di esecuzione grazie alla capacità di compilazione nativa, che produceva eseguibili DOS molto veloci. Oltre il gioco in sé per sé, ho dovuto creare io le mie personali routine di gestione e creazione degli Sprites, della loro gestione fuori schermo e della pixel collision. In più sul PC, più che un gioco, realizzai un motore di gioco di platform alla "Manic Miner" detto SMiner, perché alcune particolarità del gioco, come il raggio solare riflettente, l'Alien Kong Beast o gli Skylab possono, seguendo alcune regole, essere presenti in ogni caverna, e non scolpiti nel codice. Infatti per il gioco creai anche un personale CGA Sprite Editor e ovviamente uno SMiner Level Pack Editor. L'eseguibile DOS di "Siculitan Miner" su PC conteneva i dati di tutti i miei livelli ovviamente, ma accettava da riga di comando l'input di un file di dati di altri livelli generati dal mio editor di livelli e naturalmente realizzai anche il clone esatto di "Manic Miner" in CGA, ma tutto rimase solo tra le mura di casa mia; solo mio fratello ci giocò per controllarne la giocabilità, bug o difficoltà dei livelli e non

l'ho mai rilasciato al pubblico. Anni dopo ritirai fuori il gioco per farlo vedere a degli amici, sempre amanti dei platform e del vintage gaming su PC e ovviamente, credo fossero i primi anni del duemila, con l'avvento delle schede grafiche più veloci delle prime CGA, quando lanciai il gioco, il tempo di esecuzione dettato in origine da un valore di ritardo e/o l'interrupt di sincronia verticale, non bastavano più a rallentare il gioco. Incuriosito, ripescai il codice sorgente e ragionai subito sull'unica cosa che avrebbe costretto qualsiasi PC con CPU più veloce di un XT, o con una scheda grafica più veloce, a rispettare il tempo che gli avrei imposto: il tempo scandito musicalmente, quindi ancora una volta la mia forma mentis musicale è venuta in soccorso. Impostai quindi l'interrupt per eseguire il codice del gioco dopo aver suonato il valore di un suono silenzioso di una durata precisa, essendo codice nato su un PC-XT si agisce sempre sul beeper hardware (in pratica il piccolo altoparlante nel case del PC che emette i tipici suoni beep, appunto). Questo permetteva di giocarlo su PC più veloci e su sistemi non DOS come MS Windows, fino a Windows XP che aveva ancora la corretta esecuzione DOS nativa, da Windows Vista in poi, o su Linux sarebbe occorso DosBox o VirtualBox, ma non è stato così, con mia sorpresa. Il mio trucchetto di finto interrupt "musicale", portava DosBox ad eseguire male il programma dopo qualche minuto di esecuzione e di gioco, fino a mandarlo in crash, mentre sulle versioni di VirtualBox di tanti anni fa, se non ricordo male, emulando un client WinXP, il gioco veniva eseguito in finestra DOS, ma in pratica "balbettava", non saprei che altro termine usare per spiegare il comportamento. A questo punto mi sono reso conto che per quanto un emulatore possa essere accurato, non lo sarà mai al 100% rispetto all'hardware e software originale.

 $\widehat{\mathscr{E}}$ 

#### **Il porting di "Siculitan Miner" su C64: quando è nato il progetto e perché, visto che una versione ufficiale di Manic Miner esisteva già?**

L'idea di portare la versione PC di "Siculitan Miner" sul C-64 non è mia, ma nata durante una cena a luglio 2020 con alcuni amici del club 8bit inside, una delle rare uscite del primo post lockdown della pandemia che ci ha afflitto negli ultimi due anni e mezzo. Uno degli argomenti erano i giochi che ci piacevano negli anni '80 e se ne avevamo programmato qualcuno, raccontando la storia di come creai il mio platform sul PC in CGA, mi fu domandato da uno di loro perché non lo avessi poi portato sul C-64. Risposi infatti che "Manic Miner" sul C-64 c'era già, anche se imperfetto, ma mi fu risposto che però sul C-64 non c'era "Siculitan Miner" e fui, diciamo, sfidato sul fatto se fossi ancora capace di programmarlo sul nostro caro biscottone. All'inizio ero titubante, ma detestando perdere una sfida e, complice la pandemia che ci ha costretto a passare più tempo a casa, nei ritagli di tempo ho programmato il gioco sul C-64 tra fine 2020 e inizio 2021. Avendo trasposto dal PC al C-64 la mia versione di "Siculitan Miner", ho usato il motore di gioco per ricreare anche la mia versione di "Manic Miner (2021)", più simile quindi alla versione originale dello Spectrum (soprattutto il livello "Solar Power Generator") e sistemando la musica della intro di "Sul Bel Danubio Blu" e soprattutto di "In The Hall Of The Mountain King" durante il gioco, che nella versione C-64 era irriconoscibile. Da amante del platform originale ideato da Smith, rispondo alla tua domanda affermativamente, perché oltre il porting del mio gioco, che è una gratifica a livello personale nell'aver dimostrato a me stesso di saper ancora scrivere programmi in Assembler dopo trent'anni, il C-64 aveva bisogno di un

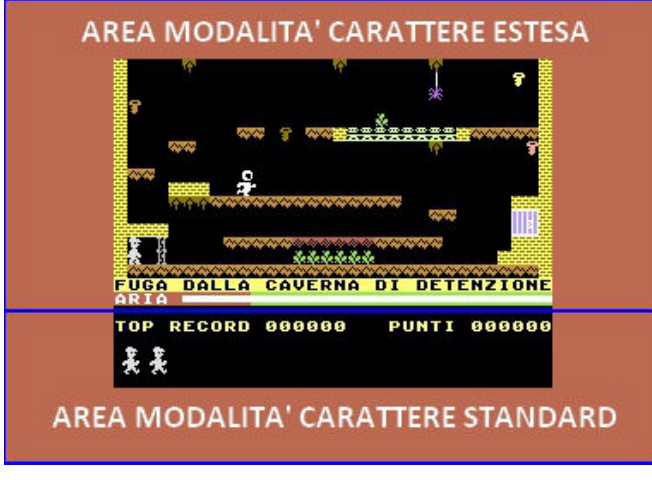

**Siculitan Miner C64 - schermata a 2 raster interrupt Siculitan Miner C64 - schermata a 3 raster interrupt**

#### **Anche qui, quali sono state le sfide legate a questo lavoro?**

La prima sfida è stata ripassare l'Assembler del C-64, ma questa è stata la parte più facile, rispolverando i manuali che ancora conservo gelosamente insieme a tutto quanto abbia a che fare con i gioielli della mia collezione Commodore, la parte più difficile è stata passare dalla teoria alla pratica ovviamente. In aiuto ovviamente è venuta la rete, cercando nuovi strumenti per facilitare la programmazione in Assembler e ho trovato in "CBM PRG Studio" lo strumento ideale per farlo, poi avrei dovuto usare anche la schermata di presentazione (e anche per il livello finale) in Hi-Res BitMap e sono incappato in Timanthes, mi ci sono trovato a mio agio e non ne ho usati o cercati altri. Per quanto riguarda il gioco, ho ricreato il motore del platform riguardando il codice sorgente della versione PC e adattandolo in Assembler sul C-64, ovviamente la gestione degli sprites e delle pixel collision le ho omesse, visto che vengono gestite nativamente sul C-64, poi qualche occhiata al codice macchina di Chris Lancaster l'ho data e spiego più avanti il perché. Dovendo usare il set di caratteri grafici in modo esteso e non multicolore, per rispettare il canone classico del miner-platform dello Spectrum, mi sono trovato con solo 64 caratteri da poter ridefinire e ovviamente più della metà vanno via tra alfabeto e numeri. In più, nella versione PC, nei miei livelli furono introdotti dei

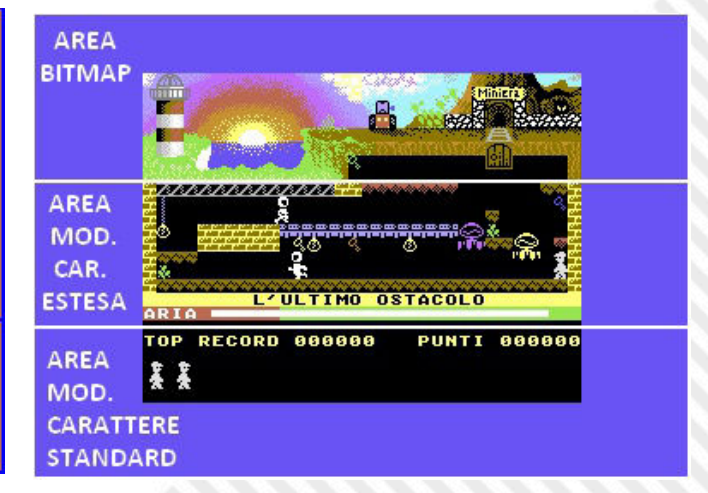

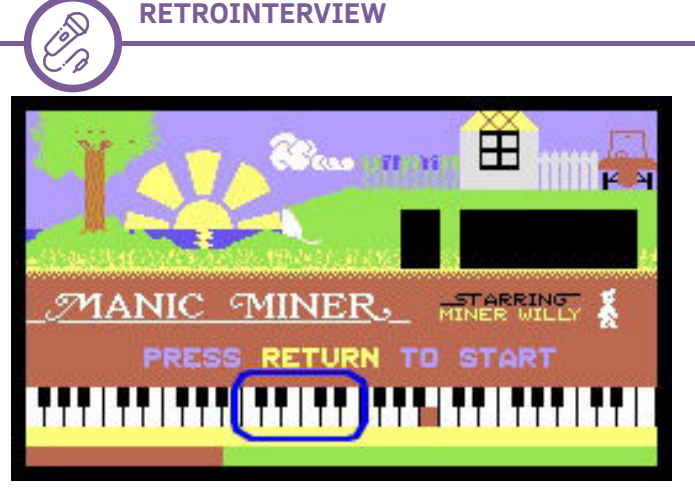

**Manic Miner (1984) - Schermata Intro con pianoforte sbagliato**

caratteri in più come mortali o innocui, in particolare un omaggio a "China Miner" (altro gioco niente male di Ian Gray) dove un carattere è innocuo camminandoci sopra, mortale se toccato nella parte bassa, spesso è una sorta di terreno con una stalattite appuntita sotto. Questo però ha ridotto ulteriormente la disponibilità di caratteri ridefinibili nell'area di gioco e nelle animazioni delle vite del minatore nel pannello in basso allo schermo dedicato alle vite stesse e i punteggi (e anche all'icona grafica che appare davanti alle vite se si usa il cheat mode). Quindi ho aggirato il problema gestendo lo schermo tramite raster interrupt dividendo l'area di gioco in modalità carattere esteso, dall'area del pannello dei punteggi e delle animazioni delle vite, che ritorna in modalità carattere standard, riottenendo di nuovo i 192 caratteri in più ed essere libero di usarli. Questa problematica nella versione di "Manic Miner" di Lancaster non c'era, perché dando un'occhiata al suo codice, l'ostacolo veniva aggirato utilizzando i caratteri dell'alfabeto o non usati a seconda del nome del livello, mentre nel il mio programma, essendo un motore di gioco, non si poteva usare questo trucchetto. Inoltre il livello finale (ma nel mio motore di gioco, può averlo qualsiasi livello) nella parte alta viene mostrato il paesaggio in Hi-Res bitmap della schermata di introduzione e in questo caso lo schermo si divide in tre aree gestite da raster interrupt, aggiungendo quindi l'area in alto in Hi-Res. Qui ho utilizzato un bel po' di codice per sistemare un effetto che nel "Manic Miner" della versione C-64 mi aveva dato molto fastidio: nella zona in alto, essendo Hi-Res Bitmap, le chiavi disegnate, il portale e il colore di fondo del livello hanno colore statico e non hanno effetto di cambio colore per simulare il luccichio degli oggetti da collezionare, il portale che si illumina a fine livello o se lo sfondo cambia colore (flashing background) per eventuale

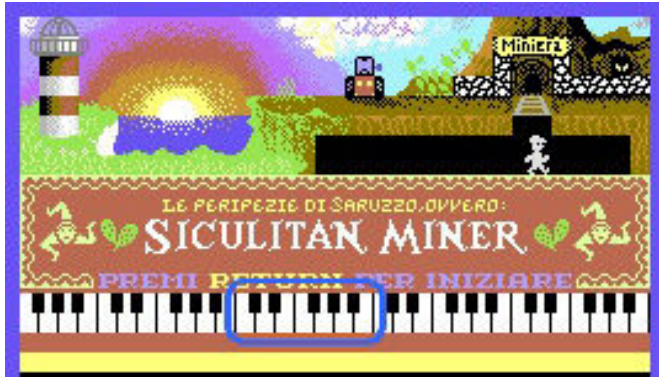

**C64 - Schermata Intro con pianoforte corretto**

vincita di una vita o, in modalità demo, per passare da un livello all'altro. Nel mio caso ho implementato delle routine che di fatto clonano l'area BitMap in una seconda area di memoria, in modo da non toccare la schermata iniziale originale, e siccome per l'area BitMap vengono allocati 8k e sono tanti, all'inizio del programma disabilito l'area destinata al Basic e la utilizzo a mio uso e consumo, poi altre rutine analizzano la grafica degli oggetti da collezionare per quel livello e li riproducono nella BitMap, con ulteriori routines che poi si occupano di far cambiare colore agli oggetti, al portale e all'area di sfondo (definita con una bitmask) esattamente come nell'area di gioco a caratteri estesi. Altra sfida poi è stata la gestione della musica, ben sapendo che sono state decompilate le routines di Rob Hubbard e altri geni della musica 8-bit, ho provato invece a creare una mia routine di gestione di note e suoni, visto che nel mio gioco originale sul PC XT al tempo esisteva solo il beeper e quindi non mi ero mai cimentato in questo campo. L'idea è venuta in conseguenza della schermata iniziale di "Manic Miner", dove in basso compare la tastiera di un pianoforte che in pratica suona le note musicali evidenziando i tasti premuti. Intanto la prima cosa che nel mio gioco ho corretto, è proprio la tastiera del pianoforte, che nel gioco originale, non so in quanti ci abbiano mai fatto caso, è poco realistica, presentando consecutivamente una sequenza di tasti "do-re-mi / dore-mi", mentre nel mio gioco è correttamente sostituita da una classica sequenza "do-re-mi-fa-sol-la-si" (come si vede nelle immagini, la parte evidenziata in blu). A questo punto, come dicevo, l'idea che mi è venuta per realizzare la routine di gestione delle note musicali è proprio dalla rappresentazione della tastiera, dove abbiamo 32 tasti bianchi che rappresentano la scala delle note e i tasti neri che rappresentano le note diesis. Quindi ho

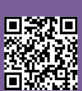

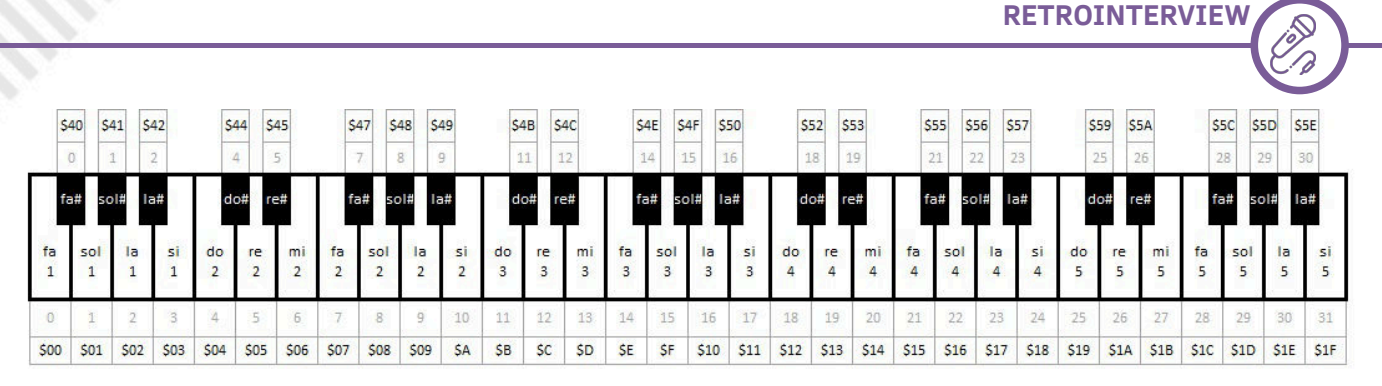

**Pianoforte Mappa delle Note**

pensato che bastasse un solo byte per poterla rappresentare, usando i valori da 0 a 31 per rappresentare 32 note (i tasti bianchi), mentre sommando ad esse il bit con valore 64 (ma solo per determinate note) ne ottengo il diesis (cioè il tasto nero). Guardando la rappresentazione schematizzata che ho realizzato, per suonare la prima nota della tastiera, cioè un FA, utilizzo il valore \$00, mentre se devo suonare il FA#, il valore esadecimale sarà \$00+\$40 che equivale a 0+64 e quindi la mia routine cerca nella tabella dati il primo elemento (0 in questo caso) che conterrà la frequenza per far suonare un FA, o il 64° elemento per far suonare un FA#. A questo punto la gestione di come rappresentare e suonare le note era fatta, andava poi creata l'area dati che avrebbe fatto da vero e proprio spartito per suonare la musica introduttiva e quella durante il gioco. Quindi, come negli spartiti musicali, l'area dati è costituita da coppie di bytes, dove il primo è il byte della nota e il secondo si occupa della durata. Ultima menzione alla tastiera del pianoforte della intro del gioco, con una leggera punta di soddisfazione, è che nel mio gioco oltre i tasti bianchi, vengono illuminati anche i tasti neri quando sono suonate le note bemolle/ diesis, da musicista ho trovato intollerabile la gestione nel gioco originale (che, se non ricordo male, non illuminava il tasto nero, ma i due tasti bianchi contigui sottostanti e nella realtà è tutt'altro suono). Ovviamente come canzone introduttiva non potevo che scegliere "Vitti 'na Crozza" (che è anche il titolo di uno dei livelli) e durante il gioco "Ciuri Ciuri", due colonne portanti della musica tradizionale siciliana.

Senza scendere ulteriormente in particolari, nel mio gioco c'è una gestione particolare degli Sprite in caduta verticale equivalenti agli Skylab di "Manic Miner", che nel mio livello "La Centrale Elettrochimica" sono gocce acide che colano non solo dall'alto dello schermo, ma anche dai terreni in mezzo all'area di gioco, poi la gestione del raggio solare, che nel mio caso, se tocca il minatore, può essere innocuo, togliere aria (come nel "Manic Miner" originale dello Speccy, perché nel C-64 il raggio è stato veramente mal implementato ed innocuo) oppure essere animato e mortale al tocco. Inoltre, il raggio cambia direzione quando colpisce un guardiano come l'originale ma, a differenza di quest'ultimo, viene deviato anche se incontra un carattere particolare che funziona da deflettore. Queste ultime due nuove implementazioni sono presenti nel mio livello "Alta Tensione". Altra differenza è nella gestione del salto del minatore, soprattutto in caduta sui rulli in movimento, che aveva alcuni difetti collaterali nell'originale di Smith, facilitando troppo il gioco in alcuni casi e in altri permetteva addirittura di passare attraverso i muri, mentre nella versione C-64 la trasposizione dei frame di movimento e del salto era ulteriormente diversa e superficiale. Ho cercato di non dilungarmi troppo, ma quando entri in certi dettagli tecnici per spiegare ciò che hai realizzato, è difficile farlo, quindi spero di non aver annoiato troppo e che sia servito come spunto per chi vuole ancora cimentarsi con la programmazione in linguaggio macchina sul Commodore 64.

Ringraziamo Emanuele per averci concesso questa intervista e di aver condiviso con noi, con tanta ricchezza di particolari, sia la genesi di "Sicultian Miner" che dettagli poco noti di "Manic Miner" che solo un programmatore ed appassionato come lui avrebbe potuto cogliere.

Ringraziamo anche i membri dell'associazione 8bit Inside (Ermanno Betori, Attilio Toffolo e Alberto Teodoro in primis), per avergli fornito lo stimolo a riprendere il progetto ed a completarlo.

**Per chi volesse provare il gioco, al momento è disponibile una demo, scaricabile dal sito di RetroMagazine World**: https://retromagazine.net/download/sminer\_demo.zip

Giuseppe ci aveva inviato anche questa immagine per la copertina. Alla fine la scelta é ricaduta sull'altra, ma anche questa meritava di essere vista... Artwork di **Giuseppe Mangini**.

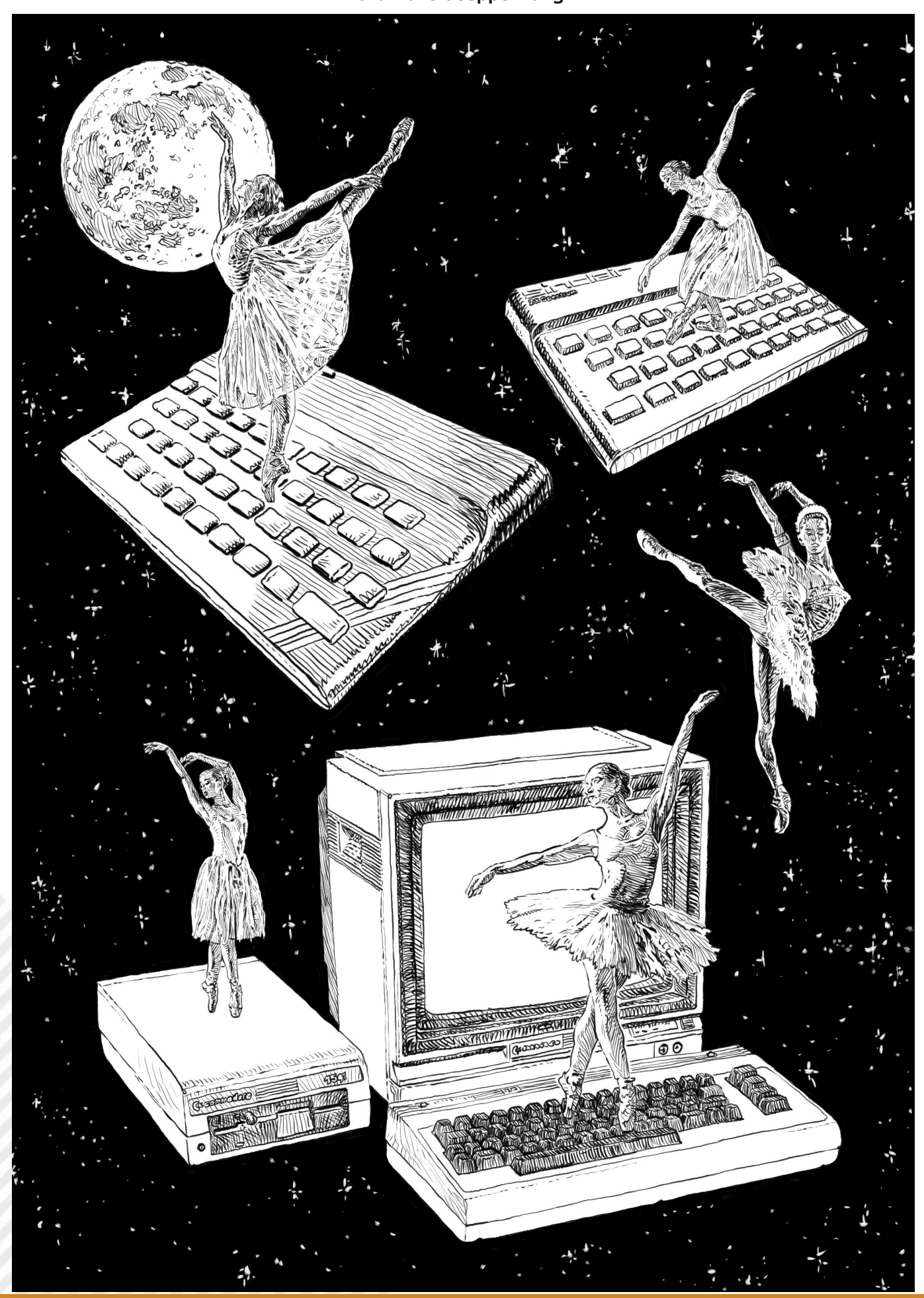

黒緑果

驚

Pagina 56 di 57 **RETROMAGAZINE WORLD ANNO 6 - NUMERO 38** 

Nel 1995 il mondo stava vivendo una nuova rivoluzione informatica, figlia di quella prima ondata di novità che, come era solito dire Jack Tramiel, aveva portato i computer per le masse (e non per le classi).

Purtroppo, però, molte delle industrie che avevano rivoluzionato il settore, Commodore e Sinclair in testa, non erano riuscite a rimanere al passo con i tempi, spesso a causa di una dirigenza miope, arrogante ed ignorante.

Molti dei ragazzi di allora erano quindi stati costretti a riporre i loro amati microcomputer in un armadio; i tempi erano cambiati e per lavorare servivano applicativi diversi da quelli che gli 8-bit potevano offire. Chi era passato ad Amiga aveva avuto avuto una chance in più, purtroppo naufragata a causa della miopia, arroganza ed ignoranza di cui sopra.

Un giorno, durante una pausa caffè al lavoro, fui testimone di una conversazione tra colleghi: uno dei due si vantava del fatto di aver effettuato una deframmentazione dell'hard disk, rendendo così il sistema più veloce; l'altro lo guardava trasognato, come se tale operazione fosse quasi di natura ultraterrena. Dopo un po' la conversazione si spostò sui sistemi che già allora erano "legacy", al che il primo commentò: "il C64 non vale la plastica che ha intorno!".

Rimasi basito. Io non possedevo un C64 (le mie macchine di riferimento erano il C128 e l'Amiga2000) ma avevo usato molto spesso la modalità C64 del C128 sia per giocare che per programmare. La pesantezza di tale affermazione mi colpì come uno schiaffo.

"Ma come?" pensai; "Ti vanti di un qualcosa che altri hanno sviluppato (la deframmentazione) e sputi sentenze?". Avrei voluto dirgli:"Se e quando sarai in grado di effettuare un port da laserdisc a C64 di un gioco come Dragons's Lair, ne riparleremo."

Decisi invece di stare zitto, perchè ero sicuro, e lo sono tutt'ora, che contro certi preconcetti è inutile combattere a parole.

Questo forse è il senso ultimo di questo numero speciale: testimoniare con i fatti che il mondo è diverso e che non è con i preconcetti che si va avanti.

Dedichiamo quindi questo numero di RetroMagazineWorld a noi stessi. A noi che, nel nostro piccolo, abbiamo visto l'altro mondo oltre la soglia; a noi che abbiamo avuto il coraggio di oltrepassarla; a noi che, nonostante tutte le delusioni e gli inganni, abbiamo tenuto accesa la fiamma.

Questo numero è dedicato a noi, redattori e lettori, che ogni giorno combattiamo sapendo che il ricordo e la comprensione del passato contribuirà a costruire un futuro migliore.

Buon compleanno "biscottone"! Buon compleanno "Speccy"! Cento di questi giorni.

#### **Gianluca Girelli**

## **Disclaimer**

RetroMagazine World (fanzine aperiodica) è un progetto interamente no profit e fuori da qualsiasi circuito commerciale. Tutto il materiale contenuto è prodotto dai rispettivi autori e pubblicato grazie alla loro autorizzazione.

RetroMagazine World viene concessa al pubblico con licenza: Attribuzione - Non commerciale - Condividi allo stesso modo 4.0 Internazionale (CC BY-NC-SA 4.0 INT) [https://creativecommons.org/licenses/by](https://creativecommons.org/licenses/by-nc-sa/4.0/deed.it)nc-sa/4.0/deed.it

In pratica sei libero di: condividere, riprodurre, distribuire, comunicare o esporre in pubblico, rappresentare, eseguire e recitare questo materiale con qualsiasi mezzo e formato, modificare, rielaborare, trasformare il contenuto e basarti su di esso per altre opere, alle seguenti condizioni:

#### **Attribuzione**

Devi riconoscere una menzione di paternità adeguata, fornire un link alla licenza e indicare se sono state effettuate delle modifiche. Puoi farlo in qualsiasi maniera ragionevole possibile, ma non con modalità tali da suggerire che il licenziante avalli te o l'utilizzo del materiale da parte tua.

#### **NonCommerciale**

Non puoi utilizzare il materiale per scopi commerciali.

#### **StessaLicenza**

Se rielabori, trasformi il materiale o ti basi su di esso, devi distribuire i tuoi contributi con la stessa licenza del materiale originario.

Il licenziante non può revocare questi diritti fintanto che tu rispetti i termini della licenza.

#### **Divieto di restrizioni aggiuntive**

Non puoi applicare termini legali o misure tecnologiche che impongano ad altri soggetti dei vincoli giuridici su quanto la licenza consente loro di fare.

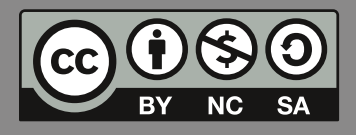

RetroMagazine World *Anno 6 - Numero 38 - SPECIALE AGOSTO 2022*

#### **Direttore Responsabile**

*Francesco Fiorentini* **Vice Direttore** *Marco Pistorio* **Coordinatore Redazione/Editing** *David La Monaca* **Responsabili Area Web** *Giorgio Balestrieri*

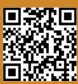